em if lat ıct  $dT<sub>i</sub>$ ).е lth ıb. tal che d&& ut

 $\Box$ 

Colección<br>**Dossier Académico** 

Tecnologías de la Información y la comunicación (TIC

‰h?g.

ucto

La implementación de infocentros de bajo costo para la inclusión de las tic's en la educación y reducción del alfabetismo digital en comunidades de zonas rurales

Edison Ernesto Almeida Zambrano Vilka Virginia Chóez Ramírez Dolores Esperanza Muñoz Verduga

 $plate('.)$ w.bs.tab" activate( activate=  $')$ .attr $'$ ss("fade" g=d.find  $nEnd$ ",  $f$ ).em

e).on

.dat

**AULT** 

et.scrollTop  $#$ this.unpi $\frac{1}{2}$ ent.of  $\frac{1}{2} \text{top} \cdot \frac{1}{2}$  $(m^n)$ , C. proto <sup>de.getPinnedOffset<br>m<sup>b=this.\$element</sup></sup> Bet. SCPO Ediciones osition, th  $P_{\nu}$   $f = d$ ,  $h_{n+\nu}$ 

Este libro ha sido evaluado bajo el sistema de pares académicos y mediante la modalidad de doble ciego.

Universidad Laica Eloy Alfaro de Manabí Ciudadela universitaria vía circunvalación (Manta) www.uleam.edu.ec

**Autoridades:** Miguel Camino Solórzano, Rector Iliana Fernández, Vicerrectora Académica Doris Cevallos Zambrano, Vicerrectora Administrativa

**La implementación de infocentros de bajo costo para la inclusión de las tic´s en la educación y reducción del alfabetismo digital en comunidades de zonas rurales** ©Edison Almeida ©Dolores Muñoz ©Vilka Chóez Ramírez

**Consejo Editorial:** Universidad Laica Eloy Alfaro de Manabí **Director Editorial:** Fidel Chiriboga **Diseño de cubierta:** José Márquez **Estilo, corrección y edición:** Alexis Cuzme (DEPU)

**ISBN:** 978-9942-775-29-0

Edición: Primera. Agosto 2018

Departamento de Edición y Publicación Universitaria (DEPU) Ediciones Uleam 2 623 026 Ext. 255 www.depu.uleam.blogspot.com Manta - Manabí - Ecuador

# **Resumen**

La presente obra le permite al lector conocer e implementar las diferentes tecnologías de bajo costo para implementar Centro de Capacitación Tecnológicos (centros de cómputo livianos) basados en software libre, lo que implica determinar hardware, software, infraestructura de telecomunicaciones, networking, administración remota, soporte remoto, recursos y servicios que brinden los INFOCENTROS.

Además de conocer las alternativas de solución para la implementación de INFOCENTROS rurales de bajo costo que constituyen espacios de aprendizaje continuo, de acceso a servicios gubernamentales, centros de aporte en el desarrollo educativo y reducción de la brecha digital, e incluso se los pueden utilizar como centros de producción e impulso de creación a las Mipymes, aportando en el cambio de la matriz productiva de cualquier país. Es decir, la brecha digital está relacionada a aspectos de acceso a los beneficios de la digitalización y también a las capacidades de una población o grupo social para utilizar las TIC de manera apropiada y que contribuya al desarrollo sustentable.

En algunos casos se prefiere hablar del término inclusión digital para considerar los esfuerzos enfocados a reducir la brecha digital con la expansión de infocentros de bajo costo permitirá que se incremente el número de ciudadanos que accedan a más y mejores servicios al uso de las Tics y para que no se desplacen desde sus lugares de residencia a las grandes ciudades y se optimice recursos y tiempo.

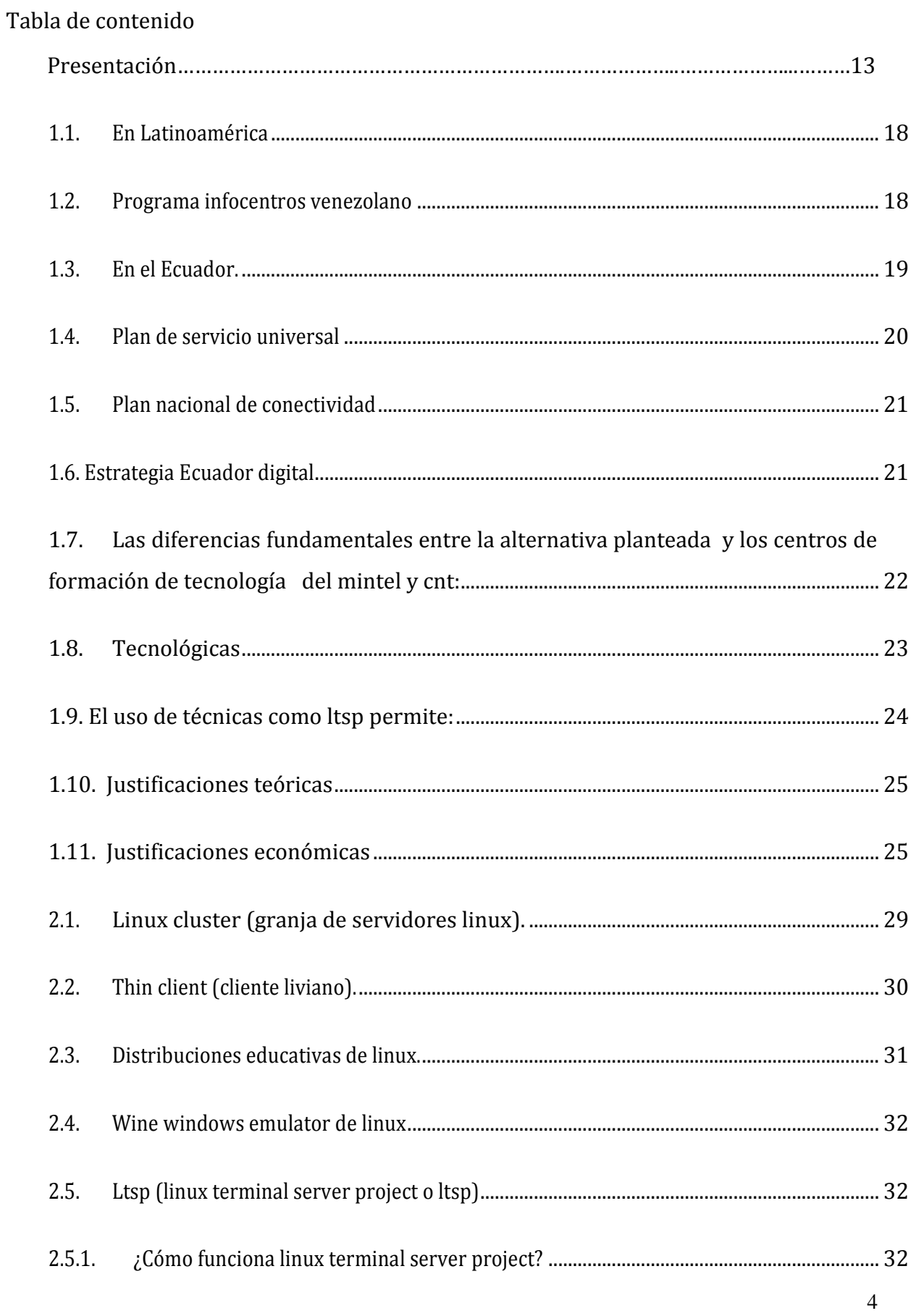

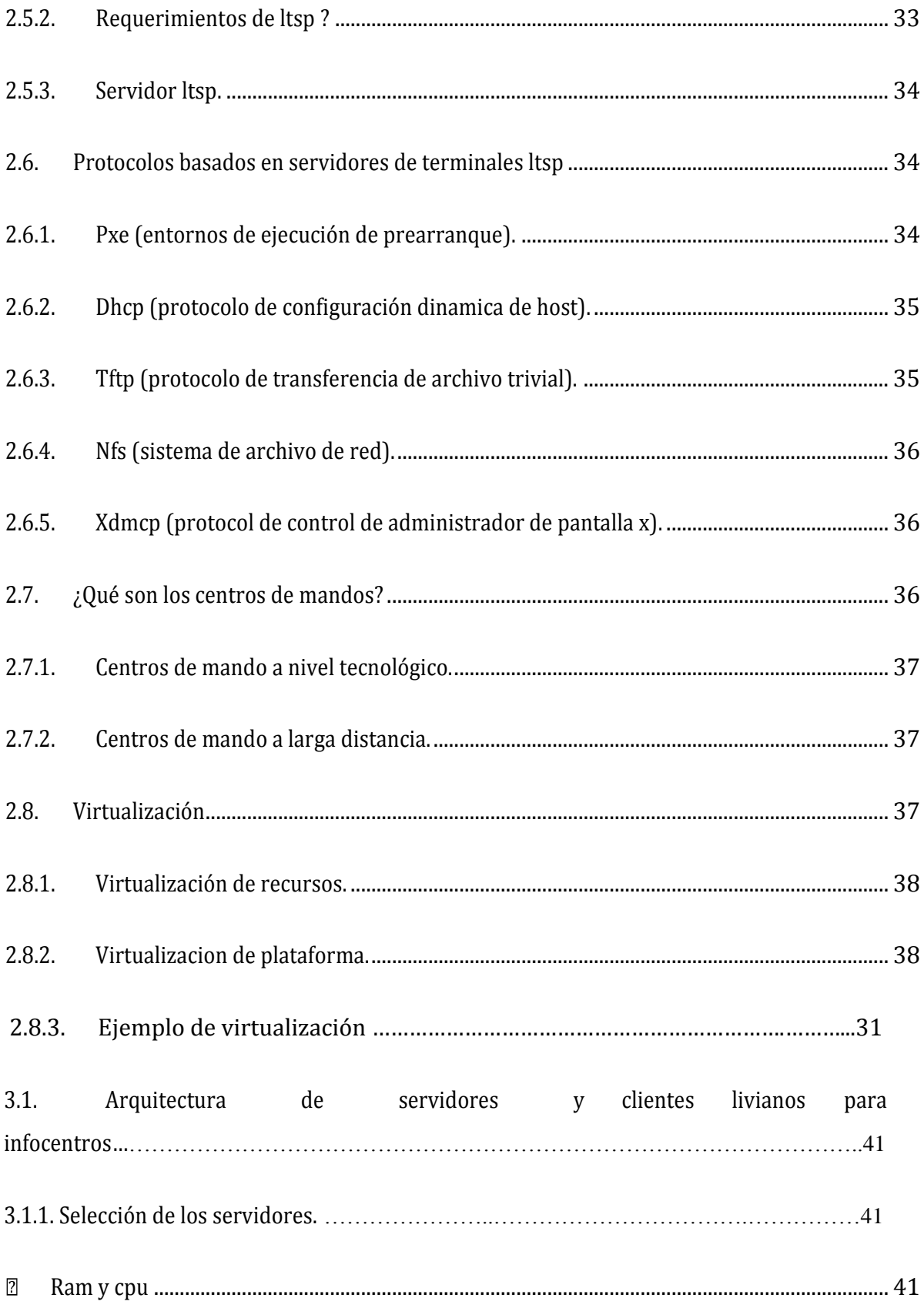

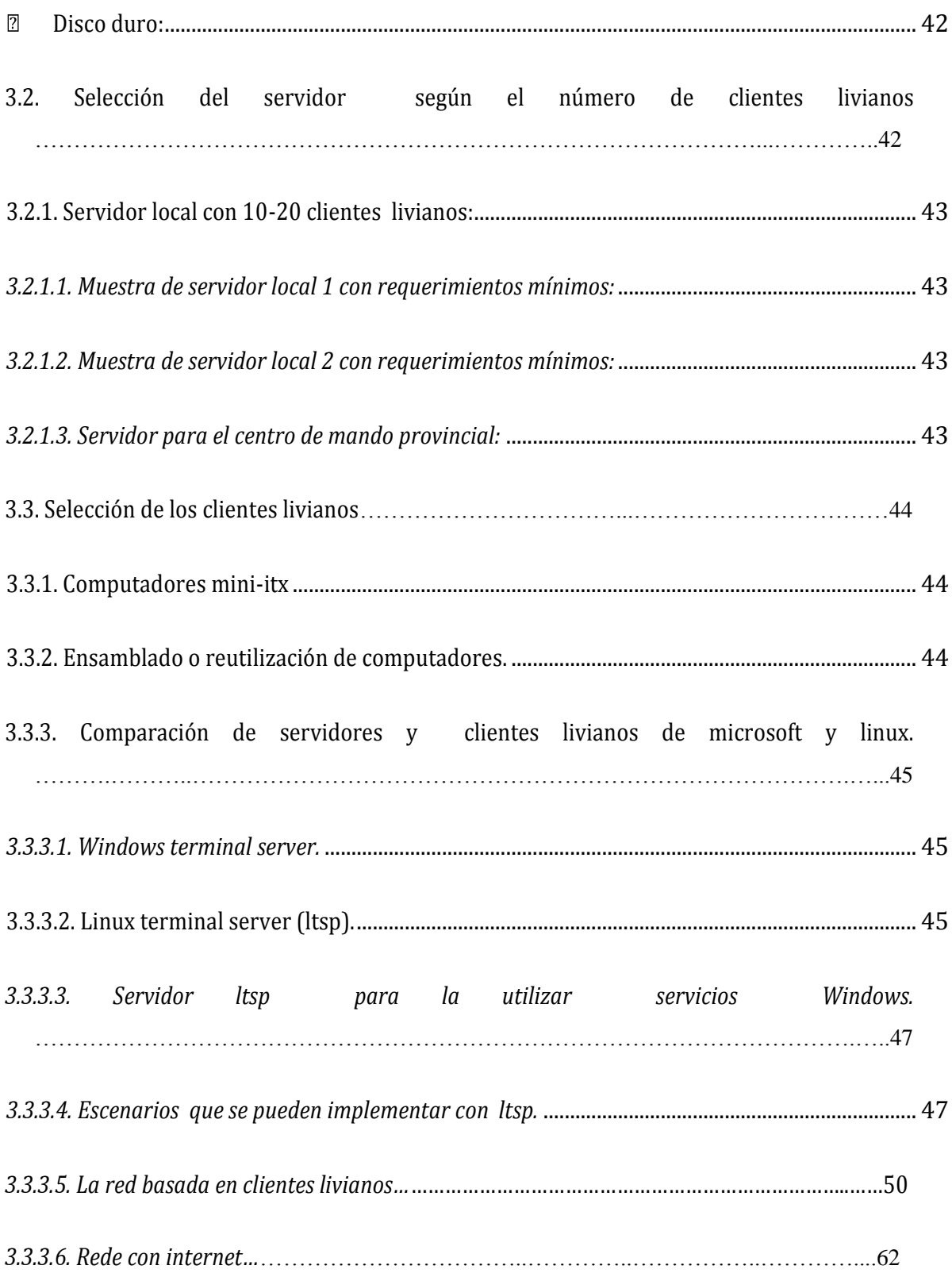

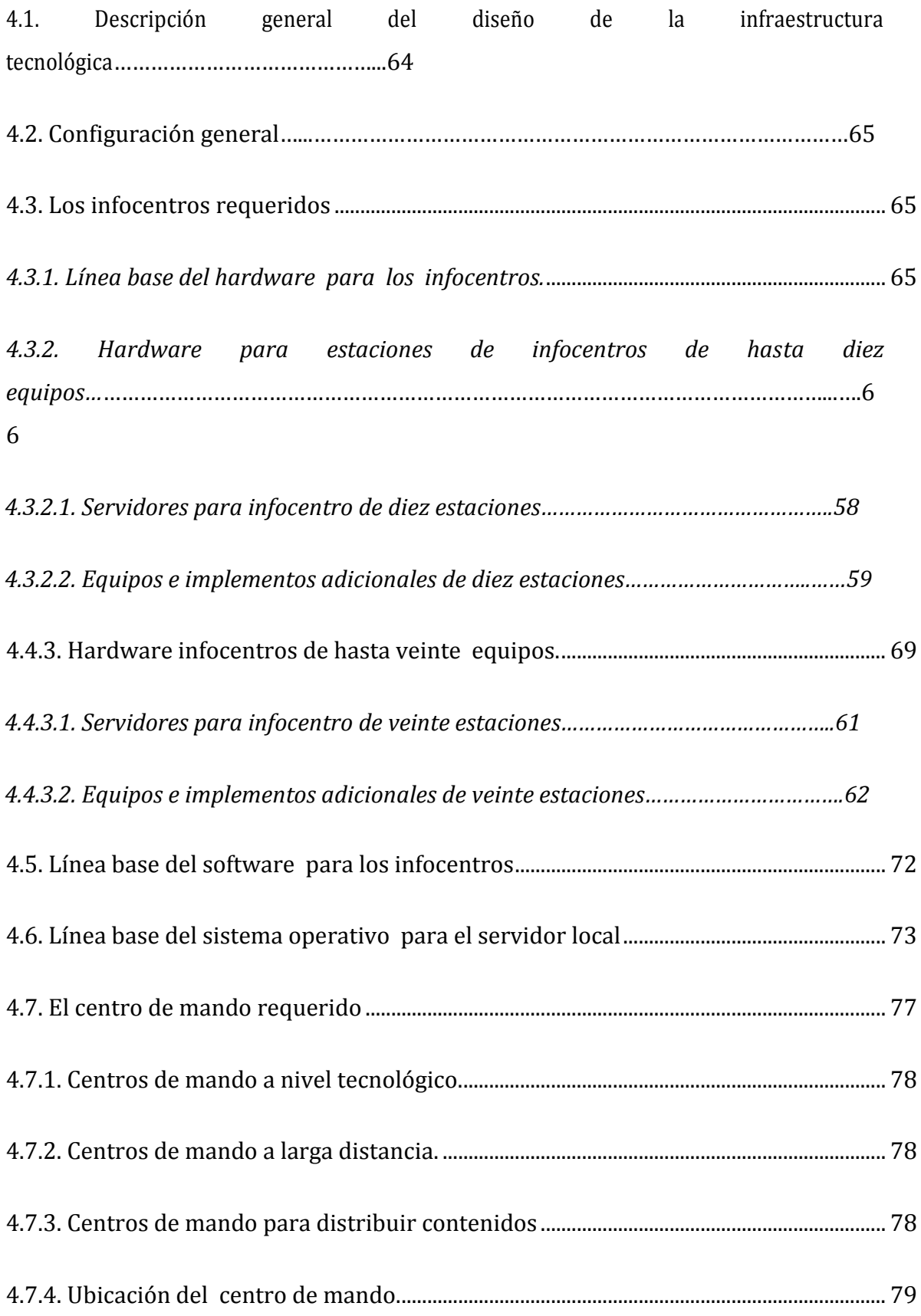

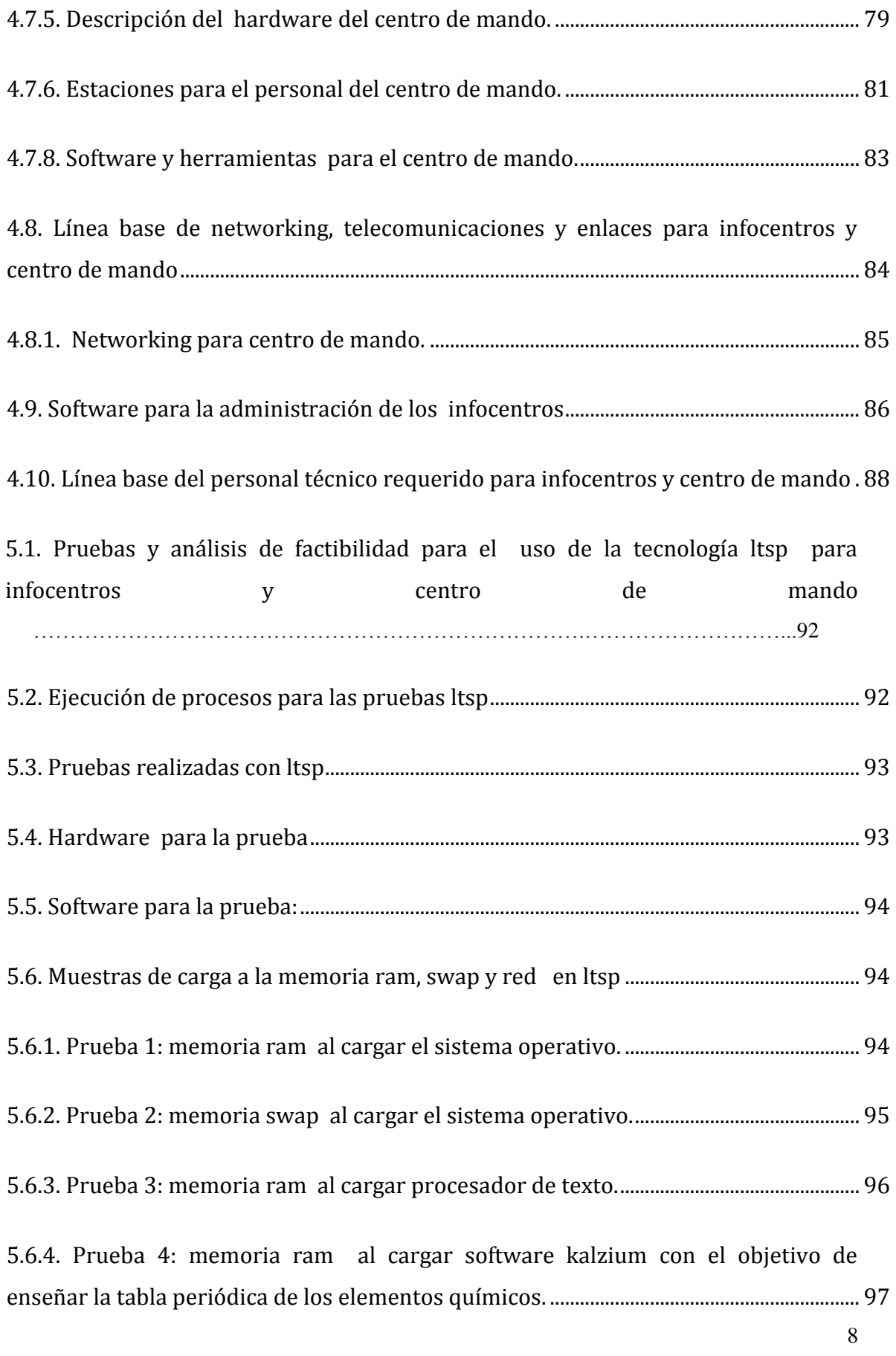

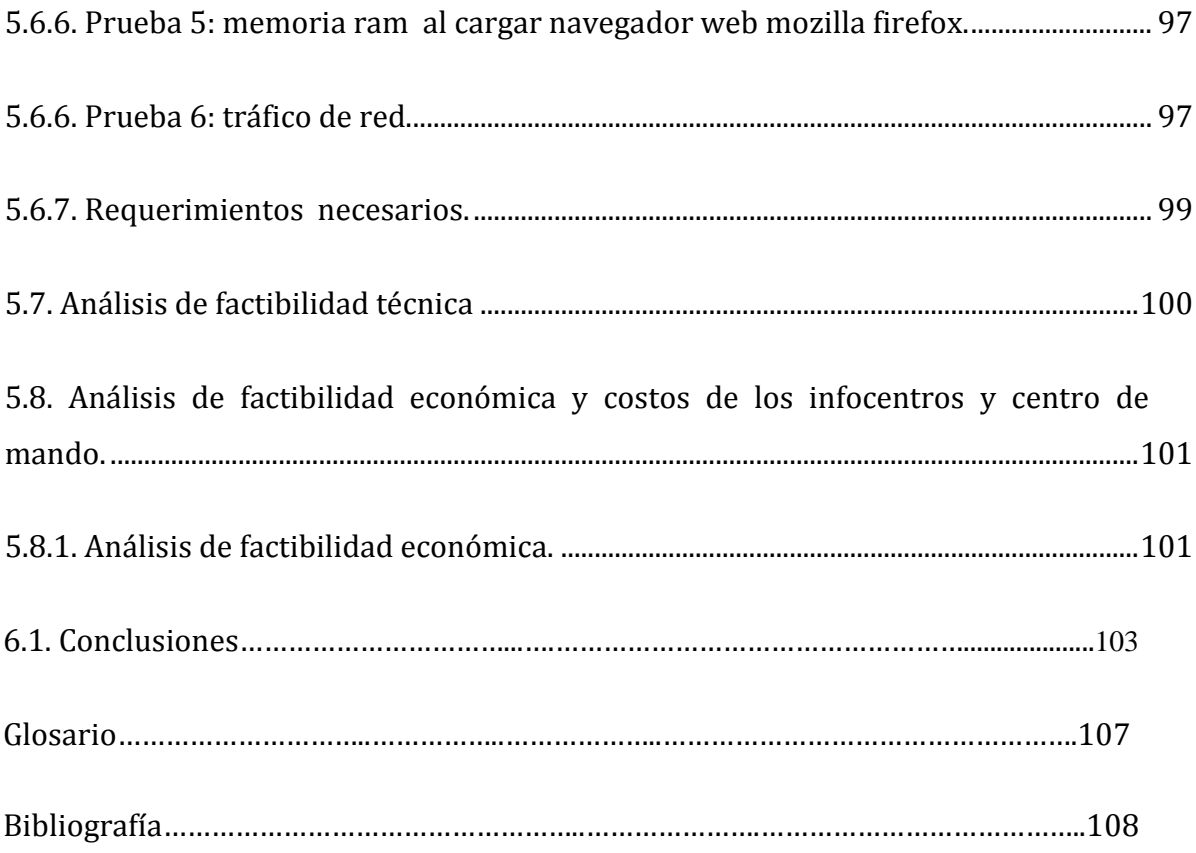

# **ÍNDICE DE FIGURA**

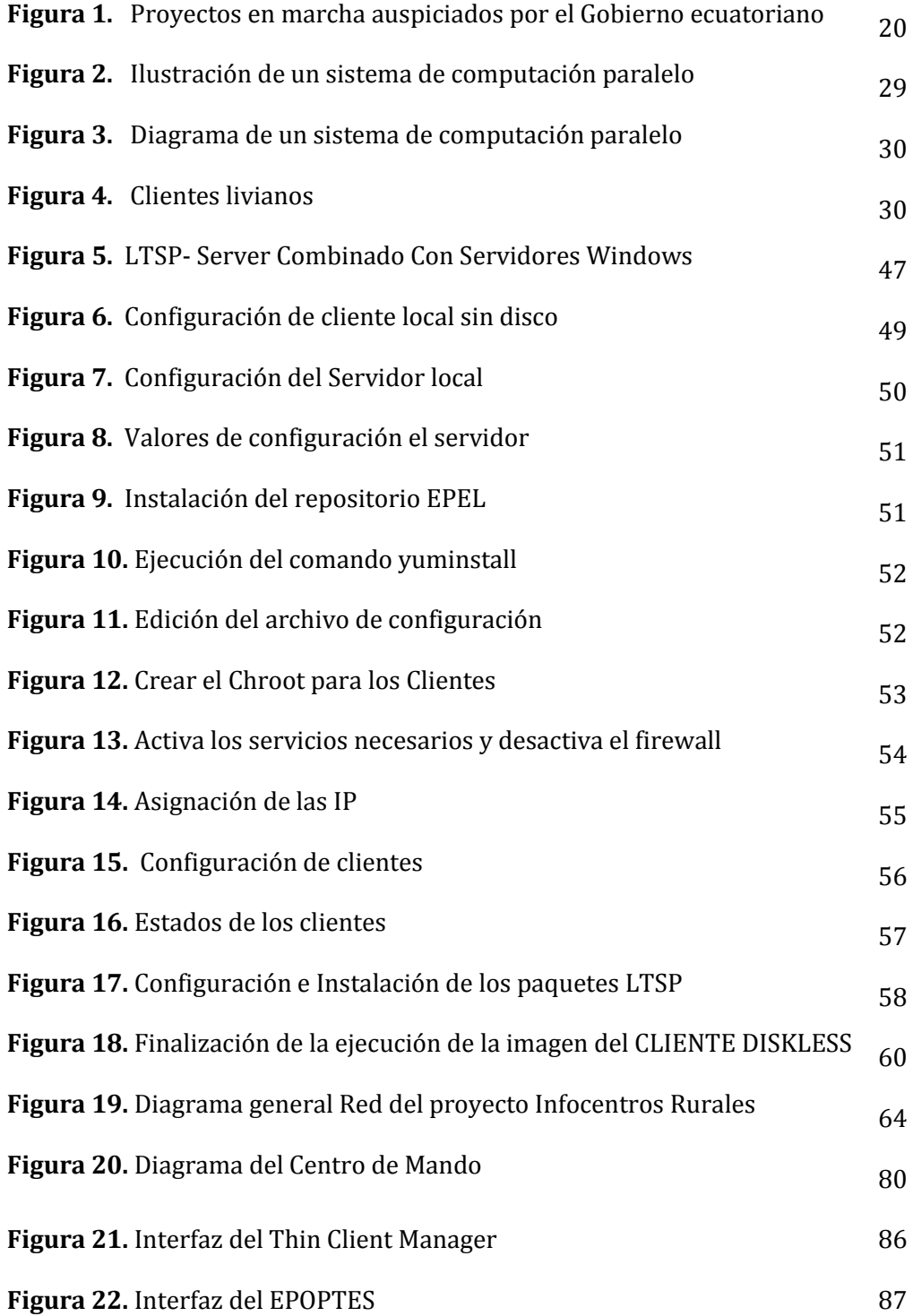

# **ÍNDICE DE TABLA**

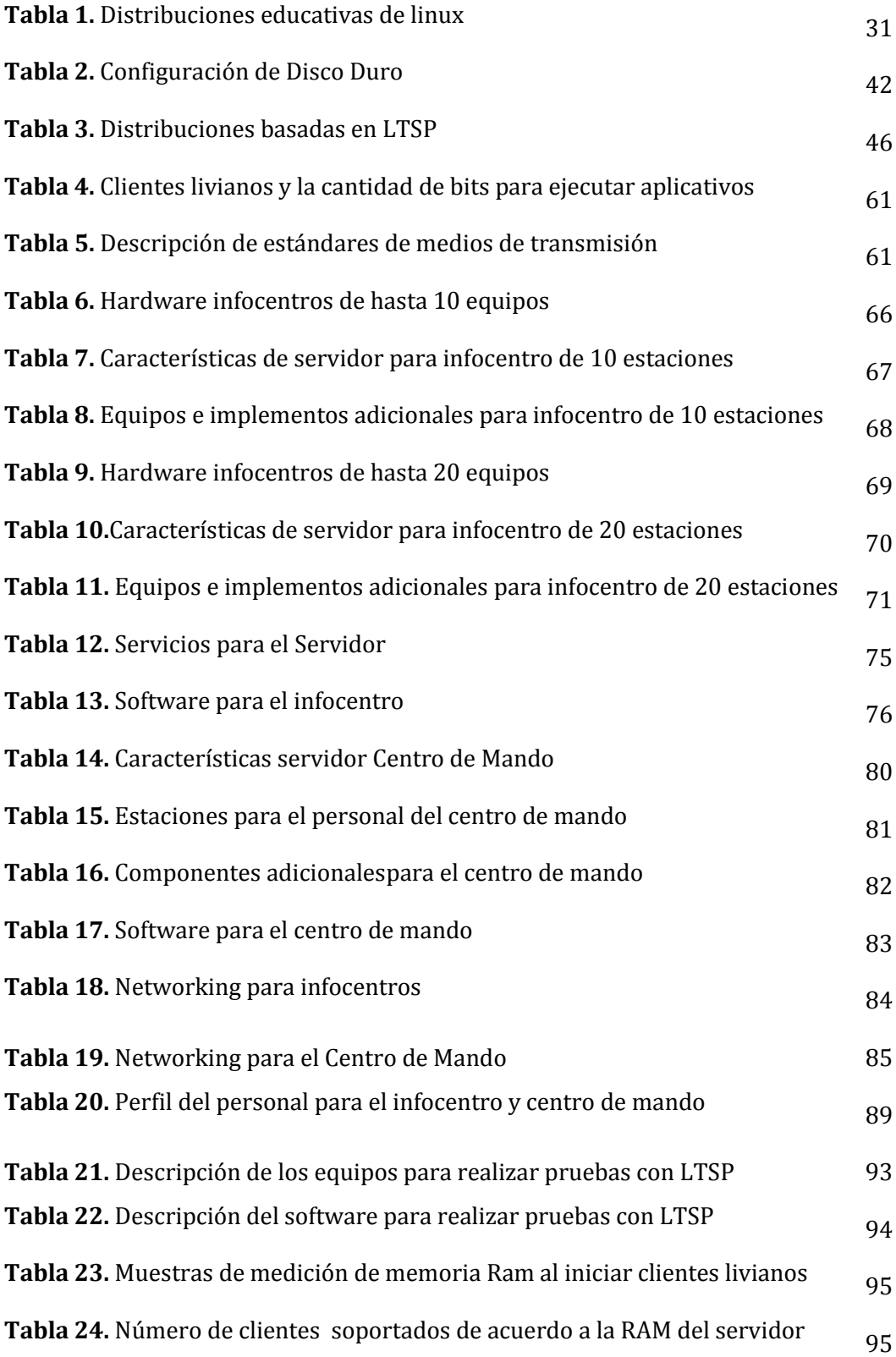

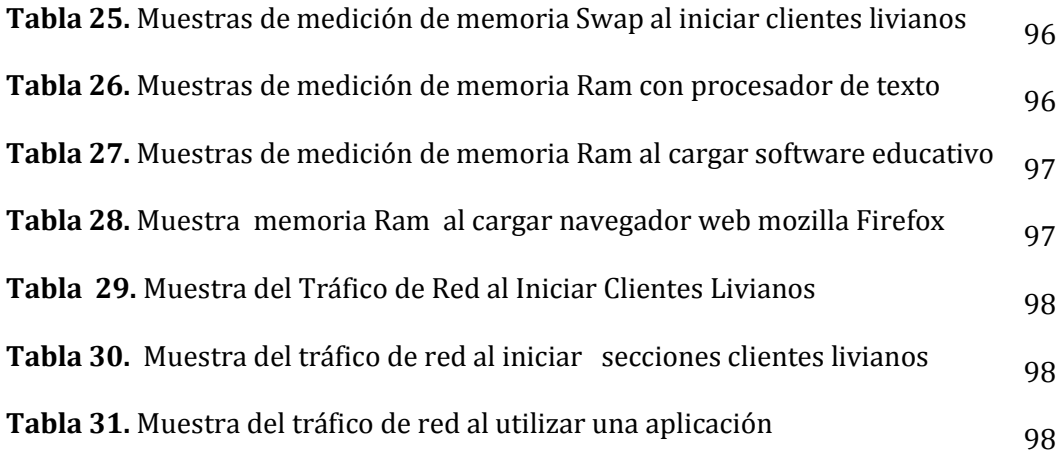

# **Presentación**

<span id="page-12-0"></span>Esta obra describe las alternativas de solución para la implementación de INFOCENTROS rurales de bajo costo que constituyen espacios de aprendizaje continuo, de acceso a servicios gubernamentales, centros de aporte en el desarrollo educativo y reducción de la brecha digital, e incluso se los pueden utilizar como centros de producción e impulso de creación a las Mipymes, aportando en el cambio de la matriz productiva de cualquier país. Es decir, la brecha digital está relacionada a aspectos de acceso a los beneficios de la digitalización y también a las capacidades de una población o grupo social para utilizar las TIC de manera apropiada y que contribuya al desarrollo sustentable. En algunos casos se prefiere hablar del término inclusión digital para considerar los esfuerzos enfocados a reducir la brecha digital con la expansión de infocentros de bajo costo permitirá que se incremente el número de ciudadanos que accedan a más y mejores servicios al uso de las Tics y para que no se desplacen desde sus lugares de residencia a las grandes ciudades y se optimice recursos y tiempo, entre los principales objetivos de implementar infocentros de bajo costo pueden sobresalir los siguientes:

- Impulsar el conocimiento y uso de las TIC para disminuir la brecha digital.
- Fomentar la innovación y el emprendimiento.
- Motivar a la creación de proyectos y soluciones tecnológicos.
- Comenzar el uso de los servicios gubernamentales en línea.
- Dedicar acceso universal y democratizar las TIC.
- Apoyar a la prevención de problemáticas sociales.

Los INFOCENTROS son necesariamente implementados en parroquias, recintos y comunas, considerando que en los sectores rurales es donde se concentra el analfabetismo digital existente, la brecha digital se relaciona también con la educación, aunque es generalmente expresada en términos tecnológicos, su alcance es un reflejo de la condición socioeconómica, y en particular de limitaciones y falta de infraestructura de telecomunicaciones e informática en las zonas rurales, lo que implica determinar hardware, software, infraestructura de telecomunicaciones, networking, administración remota, soporte remoto, recursos y servicios que brinden los INFOCENTROS, pero no limitados a aplicativos (incluyendo programas libres o académicos bajo Windows gracias al emulador WINE o Windows Emulator), acceso a internet para acceder a servicios de Buscador Temático, redes de conocimientos, WWW, telnet, ftp, Servicio de correo, entre otros. Todas las alternativas planteadas son basadas en software libre que permitan tener puntos de encuentros comunitarios, donde los habitantes de diversas comunidades rurales que no tienen acceso a las tecnologías de la información y la comunicación (TIC) puedan tener acceso a través de salas tecnológicas livianas, pero potentes (INFOCENTROS), gracias a que estarían conectadas a un Data Center mediante enlaces que accedan a internet aprovechando tecnologías de software libre, de bajo costo y de alto grado de rendimiento. Entre las tecnologías analizadas están LTSP (Linux Terminal Server Project), Linux Cluster (Granjas de Servidores Linux), ThinClients (Clientes Livianos). Estas tecnologías permiten administración centralizada relativamente simple y fácil, con fuertes políticas de seguridad que permiten desplegar contenidos y soporte remoto.

El uso de la tecnología informática disponible en la actualidad podría acortar esta diferencia en calidad educativa poniendo en cada localidad un INFOCENTRO con equipos, software, materiales y contenidos estandarizados, pero subsiste el problema de que la mayoría de tecnologías informáticas de uso masivo son computadores independientes, autónomos, aislados, de alto costo con lo cual la solución queda en manos dispersas de profesionales con buena voluntad y distintos criterios, por lo consiguiente alto costo en licencias, soporte técnico, actualizaciones y demás. Se requiere entonces una solución interconectada que involucre INFOCENTROS integrados y gestionados por un CENTRO DE MANDO PROVINCIAL, logrando ventajas como políticas y administración centralizada, estandarización de hardware, software, distribución y actualización de contenidos, así como un grupo de técnicos de informática que puedan atender los requerimientos de soporte remotamente o en sitio.

La tecnología actual permite tener una infraestructura interconectada y distribuida especialmente si se utiliza Linux en los servidores que distribuyen contenidos y aplicaciones, todo esto combinado con LTSP (Linux Terminal Server Project) permite que las estaciones se conecten al servidor para descargar el sistema operativo directamente a memoria, sin necesidad de disco duro ni de otro medio de almacenamiento local, ya que utiliza un espacio del disco duro del servidor como almacenamiento remoto. Este tipo de almacenamiento remoto tiene diversos nombres: remoto, virtual o "en la nube", lo cual significa simplemente que no está en el equipo local sino en otro computador. Por supuesto, se requiere un enlace de red que permita el tráfico necesario, afortunadamente Linux a diferencia de Windows se caracteriza por

15

usar aplicaciones pequeñas, modulares, que caben perfectamente en una red de 100 Megabits por segundo.

# **CAP. I**

# **ENFOQUE LATINOAMÉRICA Y EL ECUADOR EN LA IMPLENTACIÓN DE INFOCENTROS**

## <span id="page-17-0"></span>**1.1.En Latinoamérica**

En la actualidad los denominados INFOCENTROS son implementados por los gobiernos de diferentes países de Latinoamérica a través de planes de conectividad que aún no cubren toda la demanda de la población rural. Existen varios proyectos pero no todos son basados totalmente en software libre, que al mismo tiempo sea distribuido y conserve la emulación de Windows.

"Por primera vez en 1999 la fundación Chaquisnet (Ecuador) y el CIID (Canadá) crean la Red Latinoamericana Somos Telecentros logrando un intercambio de experiencias, teniendo como resultado el Documento Telecentro ¿Para qué? (Gómez, 2003) en la que expone en su artículo las lecciones más importantes aprendidas por estos telecentros comunitarios". (Fernández, 2011)

### <span id="page-17-1"></span>**1.2.Programa infocentros venezolano**

"En el año 2001 el Gobierno Venezolano puso en funcionamiento 240 INFOCENTROS en todo el territorio nacional, como medio de sustento del decreto 825, el cual oficializa el uso del internet como prioritario. El primer INFOCENTRO piloto ubicado en el Parque del Este de Caracas fue puesto en marcha en septiembre de 2000. Para el 2007 se crea la Fundación INFOCENTRO con el objetivo de consolidar espacios comunitarios cimentados en las tecnologías de información, facilitar el proceso de apropiación de dichos espacios. Además, lograr la inclusión de amplios sectores de la población en el uso de las tecnologías de la información y comunicación". (Gaumé, 2013)

# <span id="page-18-0"></span>**1.3.En el Ecuador**

En el Ecuador, a través del Ministerio de Telecomunicaciones y de la Sociedad de la Información, se está impulsando proyectos tecnológicos con los sectores menos favorecidos del país, a través de la dotación de equipamiento, conectividad y capacitaciones que garanticen el acceso igualitario a los servicios tecnológicos. En la actualidad gran parte de las comunidades de zonas rurales y urbanas marginales requieren de un sinnúmero de facilidades especialmente tecnológicas, por encontrase en sitios distantes de la ciudad se presenta la dificultad al acceso a fuentes informáticas. Si bien son encomiables y dignas de apoyo las iniciativas del gobierno ecuatoriano a través del Ministerio de la Información y las Telecomunicaciones, MINTEL, así como las iniciativas y proyectos de la Corporación Nacional de Telecomunicaciones CNT, esos proyectos basan su accionar en tecnologías propietarias o a lo mucho en licencias académicas con lo que el país seguirá dependiendo del software propietario, estos proyectos no son suficientes para acortar la brecha digital, es necesario una tecnología que reduzca tiempo y costo de implementación. Los proyectos del MINTEL se pueden mirar en www.telecomunicaciones.gob.ec, donde se pueden evidenciar algunos puntos destacados son suficientes como solución rápida y de bajo costo.

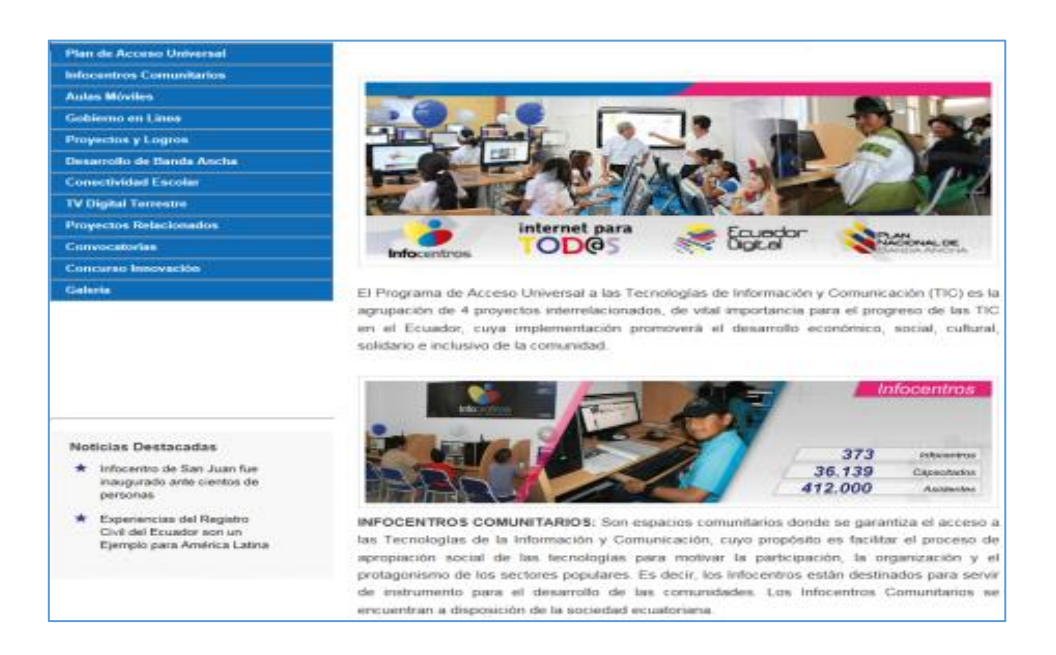

*Figura 1.* Proyectos en marcha auspiciados por el gobierno ecuatoriano.

"En la actualidad ningún país de América Latina y el Caribe ocupan los primeros 30 lugares de los países que se aproximan al cierre de la brecha digital" (Gómez, 2011). En el Ecuador aún no se logra cubrir la demanda tecnológica para las zonas rurales y urbanas por falta de inversión masiva de proyectos tecnológicos comunitarios que sean suficientes para cubrir el territorio ecuatoriano, a pesar de la ejecución de diferentes proyectos por parte del estado ecuatoriano.

La denominación INFOCENTRO se ha vuelto estándar para definir a un pequeño centro de cómputo relativamente autónomo. También el MINTEL y la CNT tienen varios proyectos en marcha.

# <span id="page-19-0"></span>**1.4.Plan de servicio universal**

20 "El plan de servicio universal se propone en julio del 2003 como uno de los principales objetivos del Estado en el sector de las comunicaciones con el objeto de que todos los habitantes del Ecuador puedan disponer de servicios de telecomunicaciones a través de los operadores titulares de una concesión. El plan tiene previsto llegar a los sectores urbano-marginales y rurales a través de acceso comunitario y conceptualiza dicho acceso como "el derecho de toda persona a acceder por lo menos a un servicio básico de telecomunicaciones". (Guerrero & Martínez, 2012)

# <span id="page-20-0"></span>**1.5.Plan nacional de conectividad**

"El Plan nacional de conectividad fue aprobado por el presidente Rafael Correa en agosto del 2008 con miras a fijar metas cuantitativas y cualitativas sobre los servicios de telecomunicaciones en el país. El Plan del MINTEL, es ejecutado por la CNT y se implementa de acuerdo a las políticas públicas que el Gobierno Nacional establece con el objetivo de garantizar el acceso igualitario de los ciudadanos a los servicios de telecomunicaciones". (Hallberg, 2010)

Este Plan contempla cinco áreas:

1. Incremento de telefonía fija

2. Incremento de Internet banda ancha

3. Inclusión social: telecomunicaciones para todos

- 4. Mejoras en la atención al ciudadano
- 5. Grandes proyectos bases que hacen posible el PNC". (Mclver & Flynn, 2010)

### <span id="page-20-1"></span>**1.6. Estrategia ecuador digital**

En principios de 2010 se propone la Estrategia Ecuador Digital, dicha estrategia se apoya en varios pilares, cada uno con su respectiva propuesta de política pública:

1. Plan TIC para el desarrollo social e inclusivo

# 2. Plan TIC para la seguridad ciudadana

#### 3. Plan de Gobierno electrónico

4. Plan de investigación y desarrollo tecnológico productivo y masificación de las TIC.

La primera y la cuarta propuesta se vinculan a la masificación de las TIC, el Internet como elemento principal de desarrollo del país. La estrategia tiene la primera mención a la banda ancha como política pública dentro del eje de investigación y desarrollo tecnológico y no dentro del desarrollo social e inclusivo, ubicando el tema de banda ancha en un sector estratégico, pero también minoritario y específico como es el campo de la investigación.

El énfasis que hace el eje Plan TIC para el desarrollo social inclusivo se refiere al acceso rural y urbano marginal, la alfabetización digital de comunidades y grupos de atención prioritaria (sin indicar cuáles), la promoción de contenidos locales, priorizar los servicios de tele-educación y tele-medicina y fomentar la creación de estaciones de radiodifusión y televisión de carácter público y comunitario". (Molina, 2014)

# <span id="page-21-0"></span>**1.7. Las diferencias fundamentales entre la alternativa planteada y los centros de formación de tecnología del mintel y cnt:**

1. El proyecto CENTROS DE FORMACIÓN DE TECNOLOGIA del MINTEL es interconectado pero aislado, ya que se basa en estaciones independientes con UBUNTU 10.10 que no facilita la administración remota, ya que cada computador dispone de disco duro y cada equipo debe instalar independientemente sus aplicaciones complicando y multiplicando la administración, así como poniendo a criterio de cada Infocentro los equipos, programas, versiones y aplicativos que se utilizan.

2. El trabajo propuesto busca integrar tecnologías interconectadas distribuidas como LTSP, ThinClients, WINE Windows Emulator, servidor local en cada Infocentro y Centro de mando Provincial, con lo que se aprovechan las ventajas de las telecomunicaciones, del software libre y de las TICS sin perder la posibilidad de que cada Infocentro pueda agregar una que otra aplicación de interés particular. De esta manera se disminuyen las desventajas detectadas en los Centros de Formación de Tecnología autónomos.

#### <span id="page-22-0"></span>**1.8. Tecnológicas**

La tecnología actual permite tener una infraestructura interconectada y distribuida especialmente si se utiliza Linux en los servidores que distribuyen contenidos y aplicaciones, gracias a proyectos como LTSP o Linux Cluster y el uso de WINE para emular Windows con lo que se logra abarcar no solo Linux, sino también aplicaciones Windows con licencias académicas o software libre o gratuito del que ya existe buena cantidad bajo Windows.

La tecnología LTSP significa que cada estación se conecta al servidor para descargar el sistema operativo directamente a memoria, sin necesidad de disco duro ni de otro medio de almacenamiento local, ya que utiliza un espacio del disco duro del servidor como almacenamiento remoto. Este tipo de almacenamiento remoto tiene diversos nombres: remoto, virtual o "en la nube", lo cual significa simplemente que no está en el equipo local sino en otro computador. Por supuesto se requiere un enlace de red que permita el tráfico necesario, afortunadamente Linux a diferencia de Windows se caracteriza por usar aplicaciones pequeñas, modulares, que caben perfectamente en una red de 100 Megabits por segundo.

# <span id="page-23-0"></span>**1.9. El uso de técnicas como ltsp permite:**

- Reducción de congestión en la red, por ser una red LAN estándar de 100 Mbps.
- Mayor grado de inmunidad frente a virus y ataques informáticos.
- Alto grado de rendimiento, ya que son tecnologías especialmente diseñadas para este tipo de arquitecturas.
- Soporte para crecimiento, sin límite teórico de usuarios, equipos ni aplicaciones.
- Transparente para el usuario, salvo una ligera demora en el arranque inicial.
- No necesita instalar cada programa en cada computador, ya que se descarga una imagen del disco duro como ocurre con los live CDs o CDS en vivo.
- Despreocupación de virus (troyanos, spyware) ya que estos se producen en las estaciones, pero las estaciones toman sus aplicaciones del servidor donde se encuentran a salvo gracias a que se mantienen imágenes de disco duro de solo lectura.
- Información protegida en el servidor.
- Un cliente delgado posee toda la funcionalidad de un computador común y corriente.
- La ausencia de discos duros en las estaciones en vez de ser una limitación es una ventaja, ya que permite flexibilidad y se pueden tener ambientes adecuados y pre configurados para cada asignatura, cada nivel, cada año de estudio, lo cual solo se lograría con costosas implementaciones y políticas de "Directorio activo" que son familiares a quienes han trabajado con servidores y estaciones Windows.

# <span id="page-24-0"></span>**1.10. Justificaciones teóricas**

Las tecnologías involucradas en este proyecto no son tan recientes como parecen, ya se utilizan desde hace varios años en puntos de venta, banca y otros, la novedad es que progresivamente se van incorporando a los ambientes educativos y oficinas. En muchas oficinas ya se habla de clientes livianos y computación compartida, es decir, una sola computadora a la cual se le conectan varios teclados, pantallas, ratones.

Los protocolos analizados de la familia TCP/IP comprenden básicamente:

- PXE (Entornos de Ejecución de Prearranque a nivel de hardware)
- BOOTP (Protocolo de arranque desde un equipo remoto)
- DHCP (Protocolo de configuración Dinámica de Host)
- TFTP (Protocolo de transferencia de Archivo Trivial o Liviano)
- NFS (Sistema de Archivo de red)
- XDMCP (Protocolo de Control de Administrador de Pantalla x)
- RPM / Yum / apt-get para distribuir paquetes y contenidos de manera confiable y segura
- SMTP (protocolo para monitoreo de red)

# <span id="page-24-1"></span>**1.11. Justificaciones económicas**

- El uso de software libre permite ahorros en licencias.
- La ausencia de discos duros permite ahorros en los costos de las estaciones, tanto por el costo del disco duro, el menor ruido, el menor grado de calentamiento del local, mayor tiempo de vida útil de los componentes de hardware.
- La ausencia de discos duros permite ahorros en soporte técnico, configuración, instalación de software, ya que no se requiere instalar ni dar soporte de software a cada estación sino tan solo a una configuración almacenada en el disco duro del servidor, configuración que sirve para todas las estaciones similares que además es idéntica a la que está en otros servidores de otras unidades educativas. No se requieren más que unas pocas imágenes de disco duro para dar soporte y cabida a cientos y miles de equipos.
- Un Centro de Mando Provincial permite ahorros en costos de soporte, mantenimiento, configuración, ahorro de tiempo y personal, ya que pocas veces se necesitará movilizarse al Infocentro. Para que un computador funcione solo necesita descargar su imagen de trabajo desde el servidor más cercano.
- El uso de técnicas como LTSP (Linux Terminal Server Project) o imágenes de disco o máquinas virtuales permite bajar costos al mantener centralizadas estas actividades de configuración, administración, actualización.
- Menor costo de energía eléctrica, ya que las estaciones no requieren discos duros que son componentes mecánicos que consumen altos porcentajes de energía del computador.
- Sencilla implementación, no requiere software alojado en el cliente sino que se incorpora a la propia tarjeta de red (PXE, BOOTP) en lo que se conoce como arranque remoto.
- El arranque remoto no necesita absolutamente de ningún medio físico de almacenamiento (disco duro, compacto – flash, entre otros) para que su cliente liviano arranque un LTSP; de allí el nombre de cliente liviano.

 Los costos ahorrados permiten financiar los servidores locales, con lo cual el costo del hardware y del software de una solución basada en LTSP es similar al costo de una solución autónoma con discos duros, pero la solución basada en LTSP reduce al mínimo los problemas de los equipos autónomos.

# **CAP. II**

# **TECNOLOGÍAS DE BAJO COSTO EN LA IMPLEMENTACIÓN DE CENTROS DE CAPACITACIÓN TECNOLÓGICA**

# <span id="page-28-0"></span>**2.1.Linux clúster (granja de servidores linux)**

Los clúster o granjas de servidores permiten tener múltiples computadores interconectados y trabajando en conjunto mediante una red de alta velocidad, permitiendo verlo como un solo ordenador de alto rendimiento, comúnmente se emplean computadores de escritorio permitiendo que su implementación sea más económica disponiendo de las siguientes características:

- [Alto rendimiento](http://es.wikipedia.org/wiki/Cluster_de_alto_rendimiento)
- [Alta disponibilidad](http://es.wikipedia.org/wiki/Cluster_de_alta_disponibilidad)
- [Balanceo de carga](http://es.wikipedia.org/wiki/Cluster_de_balanceo_de_carga)
- Escalabilidad

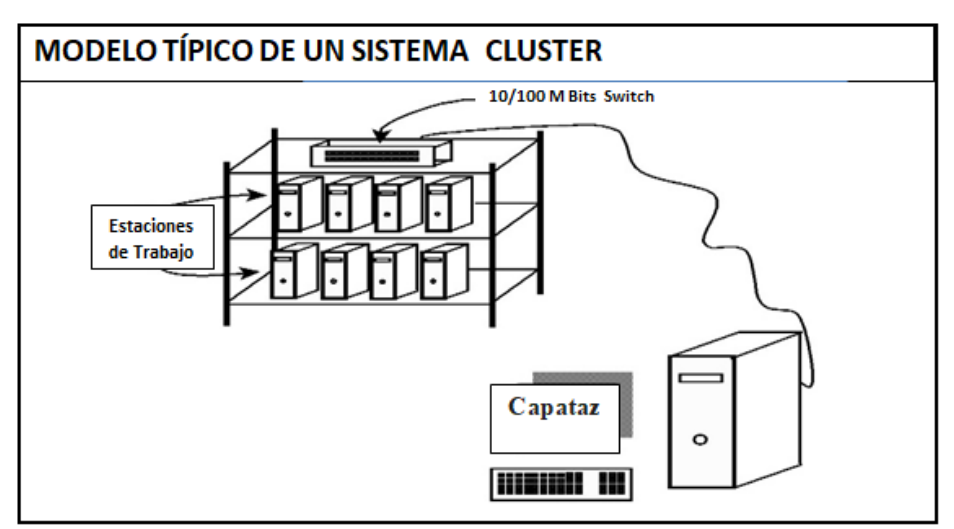

Figura 2. Ilustración de un sistema de computación paralelo.

En este segundo ejemplo se puede observar que un Clúster puede tener varios nodos Clúster, los cuales pueden crear un servidor que brinde toda una variedad de recursos.

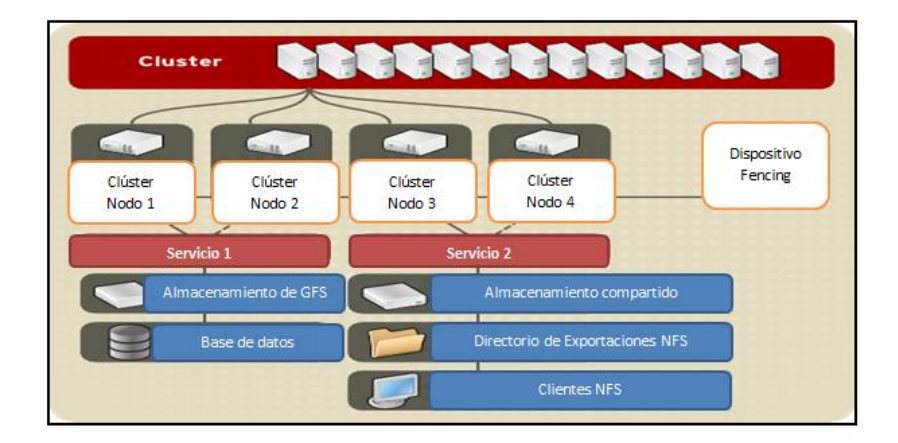

Figura 3. Diagrama de un sistema de computación paralelo.

# <span id="page-29-0"></span>**2.2.Thin client (cliente liviano)**

El cliente liviano realiza toda su tarea a través de otro computador llamado generalmente Servidor que se encuentra en algún lugar de la red.

El servidor concentra todo el procesamiento y envía respuesta a través de la red a los ThinClients, cada cliente liviano posee una cuenta de acceso para iniciar sección, dando mayor flexibilidad, disminuyen los costos por administración, soporte y mantenimiento.

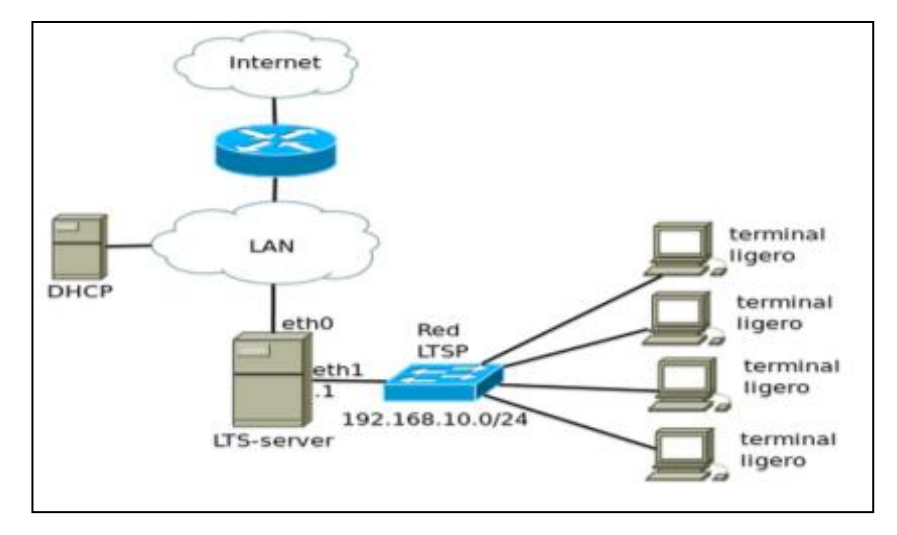

Figura 4. Clientes livianos.

# <span id="page-30-0"></span>**2.3.Distribuciones educativas de linux**

En la comunidad de software libre disponibles en internet, se encuentran en marcha varios proyectos de software educativo libre basado en Linux y programas GNU, los mismos que han sido implementados con relativo éxito en instituciones educativas, universidades y otras entidades. Se destacan las siguientes:

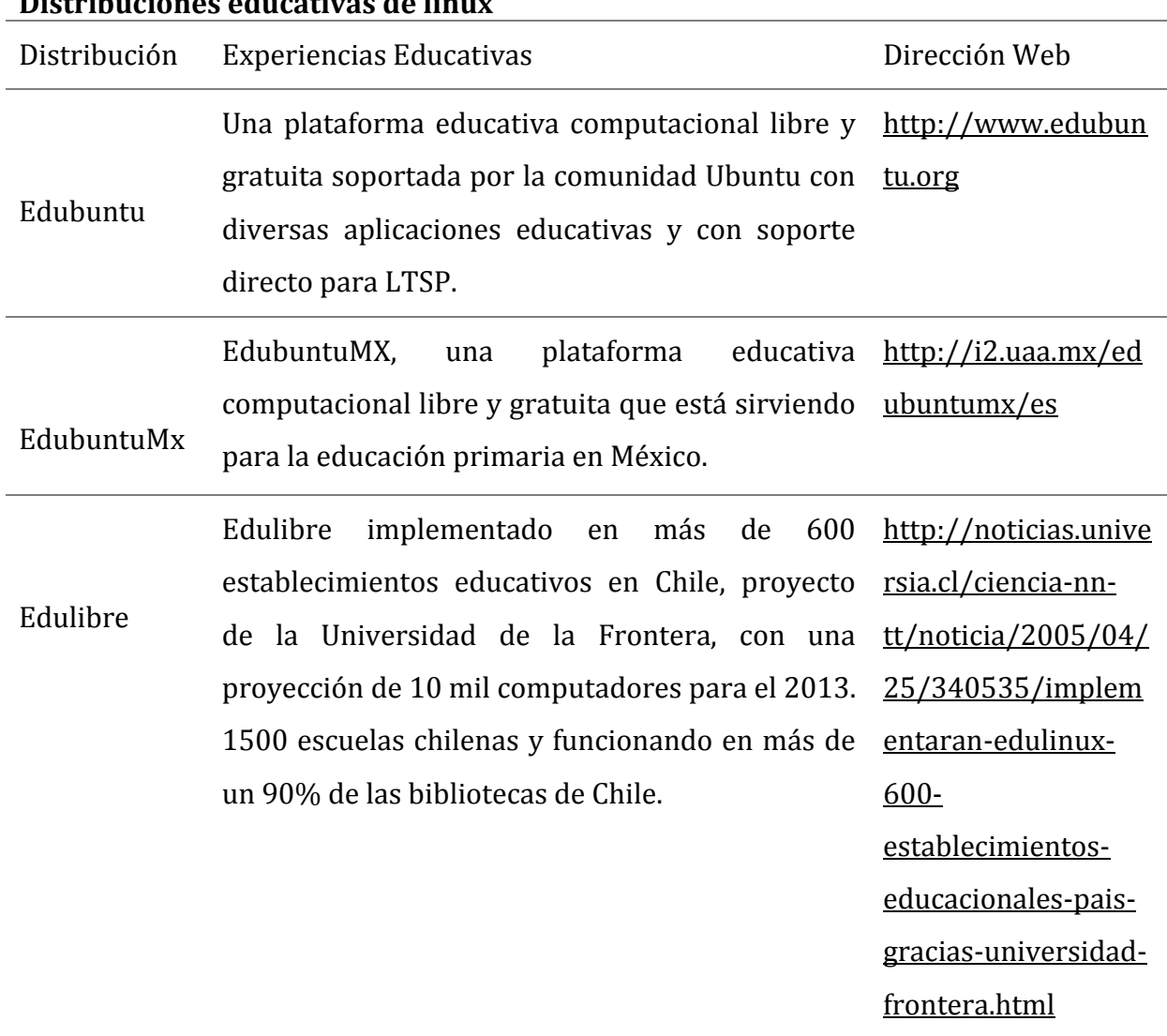

# *Tabla 1.*  **Distribuciones educativas de linux**

Lliurex Es una versión educativa basada en Edubuntu http://emmitadianit realizada por la Consejería de Educación de ablog.wordpress.co la Generalidad Valenciana, su objetivo principal m/category/uncateg es la introducción de las nuevas tecnologías de la orized/ información y la comunicación basadas en software libre en el sistema educativo de la Comunidad Valenciana España.

# <span id="page-31-0"></span>**2.4.Wine windows emulator de linux**

El programa WINE (Windows Emulator) permite que muchas aplicaciones Windows funcionen directamente sobre Linux, es decir que, gracias al uso de este emulador, se pueden correr una gran cantidad de programas desarrollados para Windows, tanto libres como propietarios.

# <span id="page-31-1"></span>**2.5.Ltsp (linux terminal server project o ltsp)**

"LTSP es un sistema basado en cliente servidor, donde el cliente es una máquina que suele ser de bajo coste u obsoleta, la cual se conecta a un servidor terminal, todo esto con el objetivo de tener un sistema operativo con Hardware de bajo coste y con software libre"[8], una red de terminales y un servidor de terminal en la que no hace falta disco duro, es una solución sostenible y de administración centralizada.

### <span id="page-31-2"></span>**2.5.1. ¿Cómo funciona linux terminal server project?**

"La tecnología LTSP funciona bajo las siguientes condiciones:

Todo el software está instalado en un servidor (de buenas características)

- Todas las aplicaciones se ejecutan en el servidor, que envía la salida a los clientes.
- Los clientes sólo tienen monitor, teclado, tarjeta de red y sonido sin disco duro**.**
- Los clientes arrancan desde la tarjeta de red mediante protocolos como BOOTP y LTSP.
- Se Muestra una pantalla de inicio en cada cliente o terminal para el login del usuario.

Cuando el usuario se conecta al servidor, el mismo se encarga de proveer al cliente de todo el software necesario para que el usuario no se percate de que está usando una aplicación remota. La conexión de red debe ser suficientemente rápida y el servidor debe utilizar técnicas de caché, compresión y aceleración, precisamente las prestaciones que ofrece LTSP y similares". (Sierra & Vega, 2012)

# <span id="page-32-0"></span>**2.5.2. Requerimientos de ltsp**

- LTSP requiere un Servidor con buenas características de velocidad y almacenamiento ajustadas al número de usuarios.
- Cableado estructurado para la red de terminales.
- Computadores (terminales) con: monitor, teclado, tarjeta de red y sonido.
- En caso de requerir capacidad de video, se requiere una tarjeta aceleradora gráfica.

# <span id="page-33-0"></span>**2.5.3. Servidor ltsp**

Los servidores LTSP proporcionan la capacidad de ejecutar Linux en computadores de pocas prestaciones de velocidad o de bajo costo, el sistema de funcionamiento del servidor LTSP consiste en repartir promedio de la red el núcleo Linux que es ejecutado por los clientes y que posteriormente ejecutarán secuencias de scripts típicos de una mini distribución. Los clientes podrán acceder a las aplicaciones por medio de una consola textual o por un servidor gráfico que se comparte utilizando el protocolo XDMCP. Actualmente uno de los campos donde se utiliza los servidores LTSP es en la educación debido a su bajo costo de implantación que suele tener.

Una característica importante de LTSP es que viene directamente soportada en la distribución UBUNTU por lo que su uso está probado y perfectamente definido.

# <span id="page-33-1"></span>**2.6. Protocolos basados en servidores de terminales ltsp**

TCP/IP es una gran familia de protocolos con diferentes finalidades, para este proyecto se planifica analizar y utilizar principalmente los siguientes:

# <span id="page-33-2"></span>**2.6.1. Pxe (entornos de ejecución de prearranque)**

Son programas y protocolos que permiten arrancar (boot) el sistema operativo en un computador que no dispone de medios de almacenamiento, para solucionar esta aparente limitación se utiliza un pequeño programa que se conecta con un servidor adecuadamente configurado con PXE en donde reside la imagen y archivos del sistema operativo que se desea arrancar, salvo por la pequeña demora en el tráfico de red, el computador local no se entera que no tiene disco duro y tampoco se entera o le es indiferente que todo el tráfico va por la red hacia un servidor en vez de almacenarse en un disco duro, para lo cual se vale de varios protocolos de red como IP, UDP, DHCP y TFTP.

### <span id="page-34-0"></span>**2.6.2. Dhcp (protocolo de configuración dinamica de host)**

Es un protocolo estándar que permite a un servidor distribuir de forma dinámica el direccionamiento IP y la información de configuración a los clientes. El servidor DHCP proporciona normalmente el cliente con al menos esta información básica:

- Dirección IP
- Máscara de subred
- Puerta de enlace predeterminada

"También puede proporcionar direcciones de servidor de servicio de nombres de dominio (DNS) y servicio de nombres Internet de Windows (WINS) las direcciones del servidor. El administrador del sistema configura el servidor DHCP con las opciones que analizan la salida al cliente". (Suárez, 2012)

# <span id="page-34-1"></span>**2.6.3. Tftp (protocolo de transferencia de archivo trivial)**

Es un protocolo versión básica de FTP (Protocolo de transferencia de archivo), utilizado para transferir cantidades pequeñas de información entre computadores de una red, por ejemplo cuando una terminal de un cliente liviano arranca desde un servidor de red. Al ser una versión liviana de FTP no necesita gran cantidad de recursos, pero tampoco tiene mecanismos de validación como los tiene FTP; sin embargo, al ser una red local el riesgo de errores en la trasmisión es mínimo por lo cual es técnicamente válido utilizar TFTP en vez de FTP.

# <span id="page-35-0"></span>**2.6.4. Nfs(sistema de archivo de red)**

Este protocolo ofrece sistemas de archivos sobre la red, permitiendo a los host remoto interactuar con la información como si estuvieran en el computador local. Los recursos pueden estar en servidores especialmente configurados para permitir gran capacidad de almacenamiento.

# <span id="page-35-1"></span>**2.6.5. Xdmcp (protocol de control de administrador de pantalla x)**

Es un protocolo de control de administración de la pantalla X (X Display Manager Control Protocol), se utiliza para configurar las conexiones entre sistemas remotos a través de la red, práctico en situaciones multiusuario en las que existen usuarios con estaciones de trabajo y un servidor muy potente que puede proporcionar los recursos para ejecutar múltiples sesiones X. Sin embargo, permitir otros métodos de acceso a su máquina obviamente tiene implicaciones de seguridad, debería ejecutar este servicio únicamente si necesitase permitir el acceso a servidores X remotos para que inicien sesiones de acceso en su sistema.

#### <span id="page-35-2"></span>**2.7.¿Qué son los centros de mandos?**

Un Centro de Mando para efectos de este trabajo, es un Data Center de alta capacidad equipado con hardware, software, enlaces de telecomunicaciones, contenidos educativos, personal capacitado para realizar funciones de administración, supervisión y soporte a los Centros de Capacitación Tecnológica.

La característica principal del Centro de Mando es que debe contar con los recursos necesarios para atender a los Centros de Capacitación bajo su mando. Esto requiere que las exigencias del Centro de Mando sean superiores a un Data Center normal.
## **2.7.1. Centros de mando a nivel tecnológico**

Para que el Centro de Mando pueda asumir su rol a nivel tecnológico se requiere:

- Una buena capacidad de almacenamiento.
- Un buen esquema de mesa de servicio HelpDesk.
- Una buena administración remota.
- Un alto nivel de criterio para determinar las políticas, las directrices, los programas y la información que se debe instalar en cada Centro de Capacitación Tecnológica.

## **2.7.2. Centros de mando a larga distancia**

Para poder realizar el monitoreo y administración a larga distancia se requiere un adecuado ancho de banda. Afortunadamente El Ministerio de Telecomunicaciones a través de la Corporación Nacional de Telecomunicaciones CNT se encuentra ejecutando el proyecto Ecuador Digital que comprende la instalación de enlaces no inferiores a 2MBits/Segundo con tarifa mínima mensual mes.

#### **2.8. Virtualización**

Es considerada como la técnica aplicada a las características físicas de varios recursos computaciones como el servidor, medios de almacenamientos o el sistema operativo para que aparezcan como un solo recurso lógico. Existen varias formas de vitalización, pero en forma general se centra en dos tipos: virtualización de recursos y virtualización de plataforma.

## **2.8.1. Virtualización de recursos**

Este tipo de virtualización permite involucrar recursos de almacenamientos como también recursos de red, entre estos tenemos:

- Redes Privadas Virtuales (VPN).
- Clound computin, Clusters, grid computing.
- Gestores de volume-Linux LVM.
- Disco Raid.
- Virtualización de almacenamiento SAN (Storage Area Network).

## **2.8.2. Virtualización de plataforma**

Este tipo de virtualización involucra la utilización de máquinas virtuales que simulan un hardware completo, por lo general se tiene un software anfitrión que es el que administra todas las máquinas virtuales, en la virtualización por plataforma se incluye:

- Virtualización el sistema operativo.
- Virtualización de aplicativos.
- Virtualización asistida por Hardware.
- Entre otras.

## **2.8.3. Ejemplo de virtualización**

Ubuntu Enterprise Cloud permite crear una propia a Cloud privada, con el enfoque infraestructura como servicio(IaaS) compatible con Amazon EC2, entre las características principales se tiene que utilizá el [hypervisor](http://en.wikipedia.org/wiki/Hypervisor) [KVM](http://en.wikipedia.org/wiki/Kernel-based%20Virtual%20Machine) y una versión de [Eucalyptus,](http://en.wikipedia.org/wiki/Eucalyptus%20%28computing%29) que es una [plataforma](http://es.wikipedia.org/wiki/Plataforma_(inform%C3%A1tica)) [open-source](http://es.wikipedia.org/wiki/Open_source) para la implementación de [computación en nube](http://es.wikipedia.org/wiki/Cloud_computing) privada en [clústers de ordenadores.](http://es.wikipedia.org/wiki/Cluster_(inform%C3%A1tica))

# **CAP. III**

# **ALTERNATIVA DE SOLUCIÓN PARA IMPLEMENTAR CENTROS DE CAPACITACIÓN TECNOLÓGICOS**

#### **3.1. Arquitectura de servidores y clientes livianos para infocentros**

Gran parte de las redes de computadoras están compuestas por fat client (clientes pesados), es decir que la arquitectura software está presente en el disco duro del equipo y debe tener suficiente recursos para el funcionamiento del mismo, las redes basadas en fat client necesitan más recursos y mantenimiento, hoy en día existe la posibilidad de implementar redes con clientes livianos similar a las terminales tontas (dumb terminals) con la diferencias de que son más eficientes para realizar tareas de un cliente final (ofimática, navegación web, base de datos etc.). Pero no todo es color de rosa en la implementación de clientes livianos, ya que las redes de este tipo a gran escala resultan más difíciles de implementar y necesitan una mayor planificación, lo particular de esta alternativa de implementación se destaca el análisis de varias tecnologías para implementar tecnología de bajo costo utilizando arquitectura de clientes livianos, a continuación se describe los diferentes componentes que pueden ser utilizados.

#### **3.1.1. Selección de los servidores**

#### **Ram y cpu:**

Entre las características principales de un servidor que ayude en el desempeño simultáneo de los clientes livianos se debe contar con suficiente memoria ram y una poderosa unidad de procesamiento (CPU), la combinación de los dos ayuda en el buen desempeño del funcionamiento de los clientes livianos. Un Servidor con Ram y CPU inadecuado funcionará bien con pocos clientes conectados en forma simultánea, este rendimiento disminuirá cuando más clientes se conecten a la red provocando el congelamiento del sistema por motivo de que el servidor no cuente con memoria ram suficiente para cargar todos los procesos, en una red con clientes pesados cuando este

41

no cuente con memoria suficiente, el usuario simplemente cierra otra aplicación abierta, pero en una red con cliente liviano que depende de un servidor que no cuenta con memoria RAM y CPU adecuado el cliente liviano a pesar que cierre otra aplicación está indefenso, puesto que dependerá también de la utilización de los recursos de los demás clientes.

#### **Disco duro:**

La asignación de espacio para el cliente liviano dependerá del ambiente de trabajo, en este caso para usuarios que realizan procesamientos estándar y multimedia (ofimática, navegación, programas educativos) se le deberá asignar a cada usuario entre 5 a 10 GB, existen en el mercado diferentes tipos de disco duros desde los más comunes IDE hasta los SCSI de alta velocidad con mayor costo de adquisición, pero, si se quiere mayor velocidad de acceso a menor costo de adquisición se puede pensar en varios disco duros SATA para realizar un sistema de RAID.

#### **Tabla 2.**

#### **Configuración de Disco Duro**

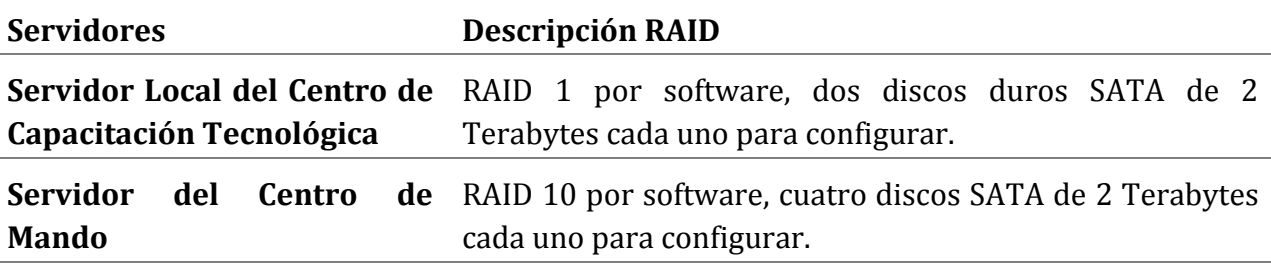

#### **3.2. Selección del servidor según el número de clientes livianos**

42 Para la selección de servidores de clientes livianos como requerimiento mínimo lo ideal es un CPU Dual Core actual con mínimo 2 Gb de RAM, estos requerimientos son suficientes para manejar ofimática, correo electrónico y navegación web en clientes livianos y si es para aplicativos interactivos bastará con un procesador Core 2 Duo.

## **3.2.1. Servidor local con 10-20 clientes livianos:**

## *3.2.1.1. Muestra de servidor local 1 con requerimientos mínimos:*

- CPU Intel Core i3, 2.0 Gigahertz
- 8 GB de Ram
- Tarjeta madre ( con Nic 10/100/1000Base T integrada)
- Case ATX en fuente de poder c/350-400w de capacidad
- Tarjeta de red 10/100 Base T
- Dos Discos Duros SATA de 160GB

## *3.2.1.2. Muestra de servidor local 2 con requerimientos mínimos:*

- AMD Opteron 175 con doble núcleo 2 MB cache
- 8 GB de Ram
- Tarjeta madre ASUS A8N-E(con tarjeta de red 10/100/1000 base T integrada)
- Case ATX y fuente de poder c/400-500w de capacidad
- Tarjeta de red 10/100 base T
- Dos discos duros SATA de 200GB

## *3.2.1.3. Servidor para el centro de mando provincial:*

- CPU Intel Core i5, 2.0 Gigahertz
- 16 GB de memoria RAM
- Tarjeta madre ASUS K8N-DL (con tarjeta de red 10/100/1000 base T integrada)
- Case ATX y fuente de poder de 500w
- Tarjeta de red 10/100 base T
- Disco Duros SATA de 2 Terabytes para configuración RAID.

#### **3.3. Selección de los clientes livianos**

Los clientes livianos se comportarán como terminales, las cuales su arquitectura pueden ser clientes dedicados nuevos, ensamblados o reutilizados, la selección del cliente liviano dependerá de los aspectos económicos, ambientales y de rendimiento.

#### **3.3.1. ¿Qué son las computadoras mini-itx?**

Se los puede utilizar con o sin disco duro, se los pueden encontrar al mismo valor económico que los clientes livianos dedicados, la diferencia es que estos sí necesitan ser configurados y al utilizarlo sin disco duro se deben habilitar el PXE, también se caracterizan por consumir menos energías y cuentan con procesadores como el Geo de NX1250 para computadores ITX de gama pequeña que consume solo 6 vatios, la ventaja de este tipo de clientes es que puede ser modificado de acuerdo a las conveniencias desde un buena memoria RAM hasta contar con un buen procesador gráfico.

#### **3.3.2. Ensamblado o reutilización de computadores**

El ensamblar o reutilizar computadores sería la opción más económica para implementar clientes livianos y más aún utilizando LTSP (Linux Terminal Server Project), se debe tomar en cuenta que el utilizar equipos reutilizados puede requerir más tiempo en armar un laboratorio, pero al comprar para ensamblar equipos con las mismas características su implementación en el laboratorio tomará menos tiempo.

#### **3.3.3. Comparación de servidores y clientes livianos de microsoft y linux**

#### *3.3.3.1. Windows terminal server*

El Windows server logra que sus clientes se conecten al mismo tiempo, ya que utiliza la memoria Ram de forma eficiente y un balanceo de carga adecuado alcanzando a tener un gran número de clientes conectados, puede adicionarse hasta 32 servidores y un aproximado de 4000 terminales server, que pueden ser distribuidos a 125 clientes por servidor, cada cliente puede tener colores de 32 bits y resolución de pantalla de hasta 1600x1200. La empresa Microsoft recomienda utilizar 21 MB por clientes que realizan tareas múltiples, ya sea de oficina o de ambiente interactivo.

El Windows terminal Server puede utilizarse con cliente sin o con disco duro, cuando se utilizan clientes con disco duro se debe pagar una licencia de sistema operativo por cliente (Client Access Licencise), pero se podría evitar pagar las licencias de los clientes utilizándolos sin disco duros, implementando ThinStation o Pxes Universal Linux Client, el cual se ejecuta en la memoria Ram utilizando el PXE (Pre eXecution Environment). Las tecnologías de LTSP y DRBL incluyen un servidor de terminales a diferencia de Thinstation que visualiza terminales desde los servidores de terminales.

#### **3.3.3.2. Linux terminal server (ltsp)**

Entre las principales razones para utilizar Linux es que no se paga licencia y es de código abierto, recordando que GNU/LINUX fue creado al principio para ser utilizado en redes a diferencia de Windows que fue creado para equipos individuales, existen en el mercado varios programas para levantar proyectos de clientes livianos, pero el más utilizado es Linux Terminal Server(LTSP) que fue diseñado para funcionar en sistemas operativos como Skolelinux, Xubuntu, K12LTSP, Edubuntu, según los manuales de LTSP la tarea más difícil es decidir cómo direccionar las IP del servidor hasta los clientes livianos.

#### **Tabla 3.**

#### **Distribuciones basadas en LTSP**

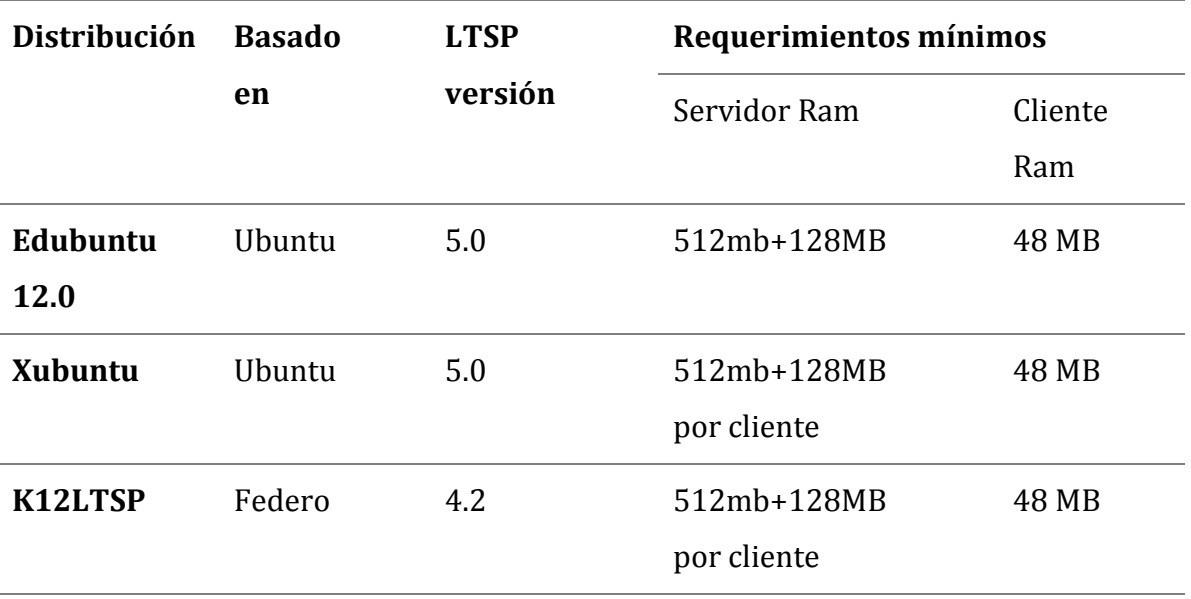

Una mejor distribución que traen incorporada LTSP es Edubuntu, que es una distribución para las escuelas y los centros comunitarios, esta distribución trae incorporada una interfaz amigable con una gran cantidad de aplicativos educativos. Edubuntu realmente es Ubuntu con LTSP, el cual combinado con otros sistemas para servidores como Centos se puede crear una potente red de clientes livianos con administración remota o Centro de Mando.

La configuración e instalación de un servidor LTSP se basa en tres pasos siguientes:

- 1. Configurar e instalar las utilidades de LTSP.
- 2. Configurar e instalar los paquetes clientes de LTSP.
- 3. Configurar e instalar los servicios de LTSP.

## *3.3.3.3. Servidor ltsp para la utilizar servicios Windows*

Es posible que utilizar los servicios de Windows para este propósito LTSP otorga la posibilidad de arrancar secciones Windows con los clientes livianos vía RDP, realizando los siguientes pasos:

- Los clientes livianos solicitan el sistema a través de la red utilizando PXE.
- Los clientes livianos inician de forma automática una sección de Terminal Server

de Windows vía RDP, previa instalación del Servidor Windows. LTS-server

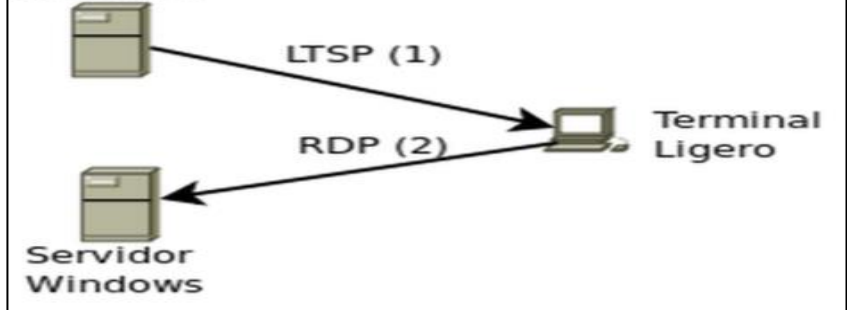

 *Figura 5.* LTSP- Server Combinado Con Servidores Windows.

## **3.3.3.4. Escenarios que se pueden implementar con ltsp.**

Una arquitectura de red adecuada con la utilización de clientes livianos combinada con LTSP permite realizar diferentes tipos de escenarios, las cuales se mencionan a continuación:

- La implementación de Servidores físicos combinados con terminal Services y compartir las aplicaciones del sistema a Thin Clients (Terminales tontas).
- La implementación de Servidores físicos para alojar destinos de Sistemas Operativos Virtuales para economizar hardware.

 La implementación combinada de las dos anteriores, realizando la virtualización de Windows, levantando el servidor LTSP para administrar Clientes livianos y poder compartir aplicaciones mediante RDP.

## *La instalación de ltsp implica los siguientes pasos:*

- 1. Crear máquinas virtuales para pruebas y simulaciones
- 2. Instalar Servidor LTSP bajo CENTOS 6.5 (Centro de Mando)
- 3. Instalar Servidor LTSP bajo EDUBUNTU 14.04 LTS (Infocentro)
- 4. Instalar clientes diskless (clientes livianos en infocentro)

## **1. Configuración de cliente local sin disco:**

## **General:**

- Nombres: CentosLTSPCliente
- Sistema: Edubuntu o RedHat(64 bit)
- Memoria: 512 MB
- Orden de arranque: Red

## **Pantalla:**

Memoria de video : 12MB

## **Almacenamiento:**

IDE segundario: Vacío– Controlador SATA

## **Red:**

Adaptador 1: Intel Pro/1000 MT Desktop

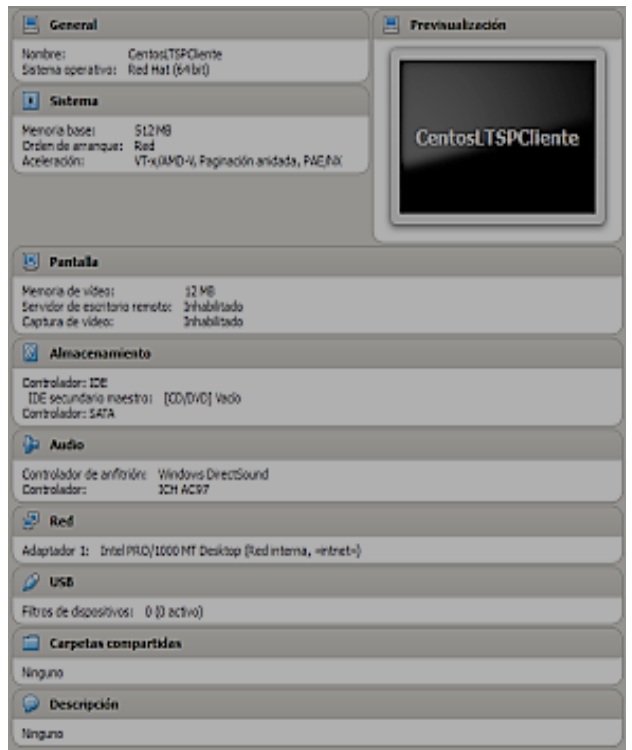

*Figura 6*. Configuración de cliente local sin disco

## **2. Configuración de servidor local centos**

Mediante la herramienta VirtualBOX se configura el servidor con 2GB RAM (se recomiendan 8GB RAM), disco de 140GB (se recomienda hasta 1TB). El servidor local tiene dos tarjetas de red para que este servidor actúe como Gateway (Puerta de Enlace) y ahorrar así el uso de un router.

## **General:**

- Nombre: CentosCentosLTSPServidorLocal
- Sistema Operativo: RedHat(64bit)
- Memoria Base: 2048MB
- Orden de arranque: CD/DVD, Disco Duro

## **Pantalla:**

Memoria de video: 12MB

## RED:

Adaptador 1: Intel PRO/1000 MT Desktop

(Adaptador puente Intel).

daptador 2: Intel PRO/1000 MT Desktop

(Red interna).

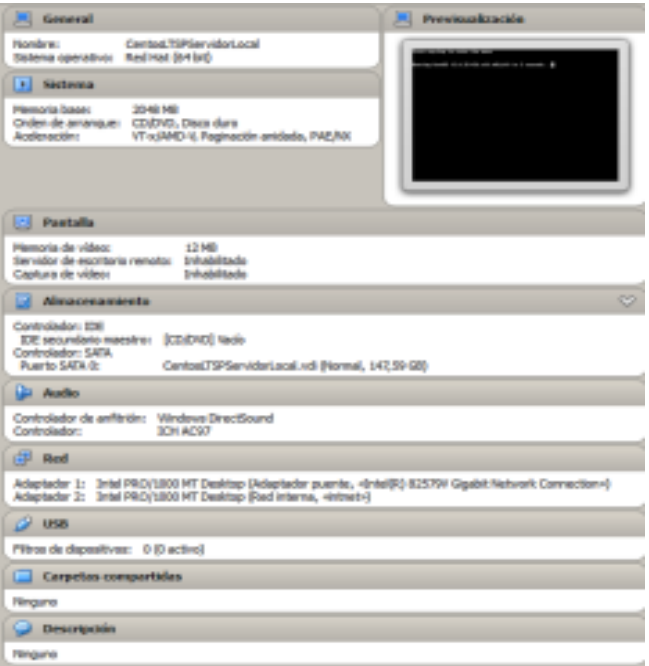

*Figura 7.* Configuración del Servidor local.

## **3. Configuración del servidor ltsp servidor local**

Una vez instalado Linux CENTOS 6.5 en modo Desktop sin programas adicionales, ni cambios en la configuración. Por defecto el sistema reconoce las dos tarjetas de red local también configuradas las dos tarjetas de red del servidor local, de acuerdo con la siguiente configuración:

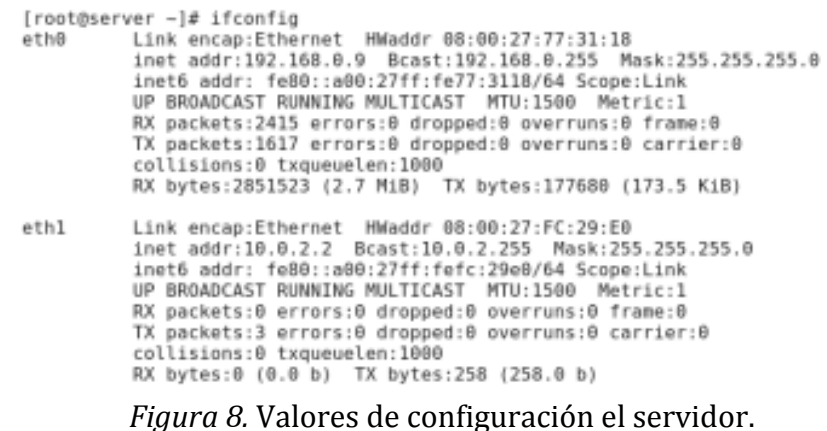

## **4. Configuración IP**

- La IP local LAN del servidor es 10.0.2.2 y se conecta a través de la eth1
- La IP externa WAN del servidor en este caso es 192.168.0.9 conectada a eth0 (primera tarjeta de red) pero puede ser configurada automáticamente por el ISP, así que no se tomará en cuenta. Solamente se trabajará con la segunda tarjeta de red (eth1).
- Con esta configuración WAN eth0 y LAN eth1 se asegura que la instalación y configuración es más sencilla y es similar en todos los servidores locales.

Se requiere instalar el repositorio EPEL:

rpm -Uvh http://download.fedoraproject.org/pub/epel/6/i386/epel-release-6- 8.noarch.rpm

```
[root@server ~]# rpm -Uvh http://download.fedoraproject.org/pub/epel/6/i386/epel
-release-6-8.noarch.rpm
Recuperando http://download.fedoraproject.org/pub/epel/6/i386/epel-release-6-8.n
oarch.rpm
advertencia:/var/tmp/rpm-tmp.0vIjSf: CabeceraV3 RSA/SHA256 Signature, ID de clav
e 0608b895: NOKEY
                     Preparando..
  1:epel-release
                     [root@server ~]#
```
 *Figura 9.* Instalación del repositorio EPEL.

#### **5. Para instalar el servidor ltsp:** touch /etc/sysconfig/firstboot

```
Dependency Installed:
     ppendency Installed:<br>
createrepo.noarch 0:0.9.9.9-18.el6<br>
deltarpm.x86_64 0:3.5-0.5.20090913git.el6<br>
dhcp.x86_64 12:4.1.1-38.P1.el6.centos<br>
dialog.x86_64 0:1.1-9.20080819.1.el6<br>
flue.devel.x86_64 0:1.1-9.20080819.1.el6<br>
fl
    taminou.x86_64 0:1.0.111-2.el6<br>libXpm.x86_64 0:1.0.111-2.el6<br>libXpm.x86_64 0:3.5.10-2.el6<br>ltspfs.x86_64 0:1.1-7.el6<br>mock.noarch 0:1.1.38-1.el6
     nc.x86_64 0:1.84-22.el6
     nc.x86_64 0:1.84-22.et6<br>perl-NetAddr-IP.x86_64 0:4.027-7.el6<br>pigz.x86_64 0:2.3.1-1.el6
     python-decoratortools.noarch 0:1.7-4.1.el6
     python-decoratortoots.noarch 0:1.7-4.1.et6<br>python-deltarpm.x86_64 0:3.5-0.5.20090913git.el6<br>squashfs-tools.x86_64 0:4.0-5.el6<br>tftp-server.x86_64 0:0.49-7.el6<br>xinetd.x86_64 2:2.3.14-39.el6_4
      xorg-x11-xdm.x86_64 1:1.1.6-14.1.el6
Complete!
[root@server -]#
```
*Figura 10*. Ejecución del comando yuminstall.

## **6. Editar el archivo:**

/etc/ltsp/ltsp-server.conf y cambia las líneas LTSP\_DEV y LTSP\_DEFAULTIP para que

coincidan con los datos del servidor, esto es, la tarjeta de red que se recomienda sea

eth0 y la dirección IP del servidor local, como por ejemplo 10.0.2.2

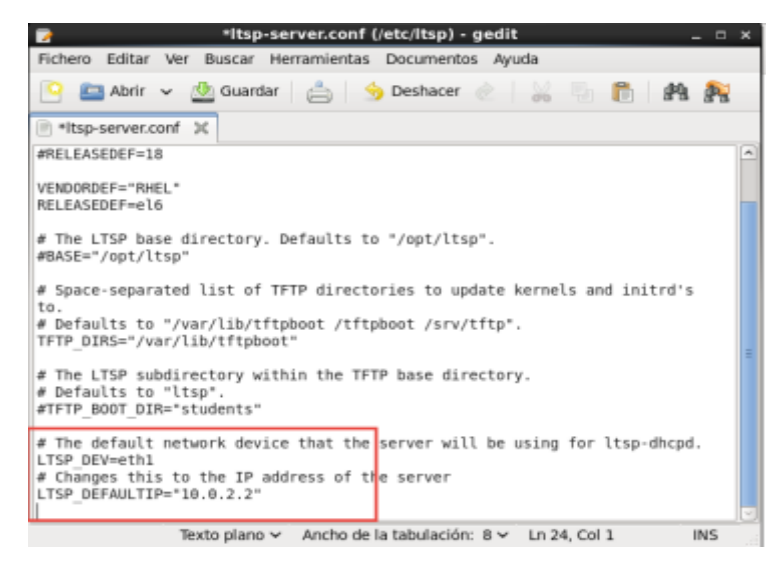

 *Figura 11.* Edición del archivo de configuración.

## **7. Crear el chroot para los clientes con:**

ltsp-build-client --arch i386

Se deben seguir las instrucciones del programa, que consisten en aceptar OK y esperar

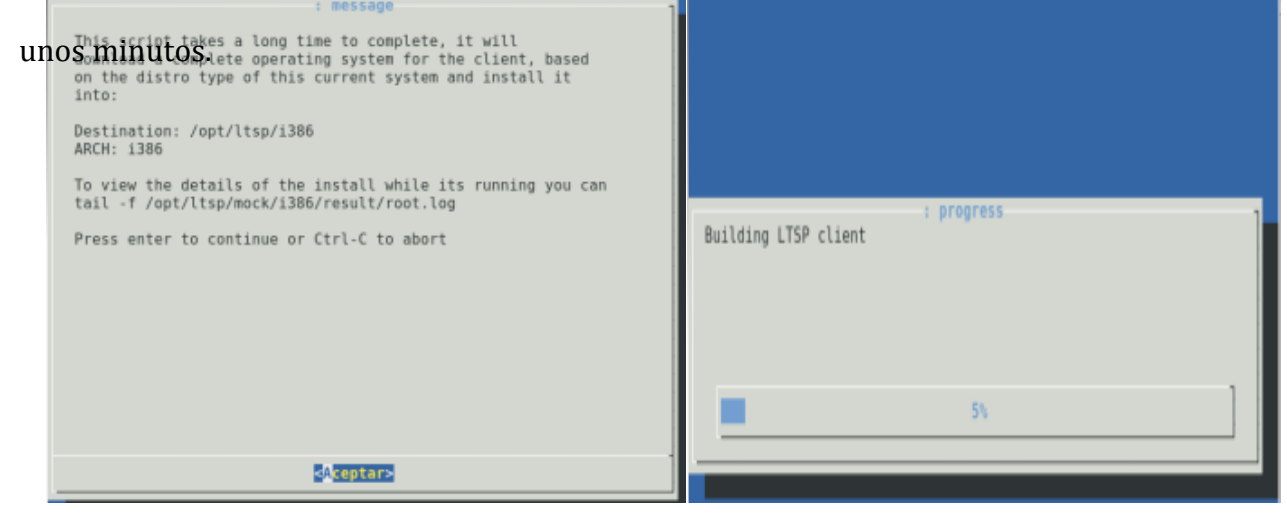

*Figura 12*. Crear el Chroot para los Clientes.

## **8. Unificar los archivos de configuración en /etc/ltsp/lts.conf haciendo enlaces**

**duros, para evitar tener 3 diferentes y no saber cuál se usa en cada momento:**

rm -f /opt/ltsp/i386/etc/lts.conf

ln /etc/ltsp/lts.conf /opt/ltsp/i386/etc/lts.conf

rm -f /var/lib/tftpboot/ltsp/i386/lts.conf

ln /etc/ltsp/lts.conf /var/lib/tftpboot/ltsp/i386/lts.conf

rm -f /opt/ltsp/i386/etc/sysconfig/keyboard

ln /etc/sysconfig/keyboard /opt/ltsp/i386/etc/sysconfig/keyboard

Para configurar el servidor según las necesidades se edita/etc/ltsp/lts.conf, pero al menos solo tendrás que cambiar un fichero.

## **9. Método de configuración compartida**

Se usará el mismo método para compartir la configuración del teclado entre huésped

y anfitrión:

```
rm -f /opt/ltsp/i386/etc/sysconfig/keyboard
```
ln /etc/sysconfig/keyboard /opt/ltsp/i386/etc/sysconfig/keyboard

Activá los servicios necesarios y desactivá el firewall, tomar en cuenta que para que

se ejecute de forma automática se utiliza el siguiente comando:

#### # ltsp-server-initialize

# ltsp-server-initialize -y

[root@server ~]# ltsp-server-initialize /etc/sysconfig/network-scripts/ifcfg-ethl:DEVICE=ethl<br>/etc/sysconfig/network-scripts/ifcfg-ethl:NAME="System ethl" WARNING: ltsp-initialize should only be run if you know what you are doin g. This will setup your server to support LTSP thin-clients. If you are not<br>supporting LTSP thin-clients, you DO NOT want to run this command. This command turns on a bunch of daemons, it turns on a dhcp server, it<br>turns off firewall rules, mucks around with SELinux, and all sorts of<br>awful things that you do not want done to your server (unless, of course,<br>you wa If you know what you are getting yourself into, re-run this command<br>with the "-y" flag and it will do its best to configure your server to<br>support LTSP thin-clients It will run with the following settings, if you need to change these<br>edit /etc/ltsp/ltsp-server.conf: IP: 10.0.2.2 Netmask: 255.255.255.0 Device: eth1 [root@server -]# ltsp-server-initialize -y<br>/etc/sysconfig/network-scripts/ifcfg-ethl:DEVICE=ethl<br>/etc/sysconfig/network-scripts/ifcfg-ethl:DEVICE=ethl<br>running hosts-update<br>[root@server -]# █

*Figura 13.* Activa los servicios necesarios y desactiva el firewall.

Se presentará la necesidad de configurar el firewall con comando, pero por el momento se dejará con la configuración por defecto.

Modificar el chroot para no ejecutar la pantalla de primer arranque cada vez que se

inicie un cliente liviano:

# ltsp-chroot

# chkconfigfirstboot off

# exit

## **10. Configurar dhcp**

Editar /etc/ltsp/dhcpd.conf para ajustar al servidor. La red LAN es 10.0.2.0 que se recomienda dejar para todos los infocentros, mientras que la red WAN para este servidor es 192.168.0.9

…

Ubicar la ip del servidor

Rango de ips válidas

…

```
dhcpd.conf X
ddns-update-style interim;
ignore client-updates;
allow booting;
allow bootp;
option option-128 code 128 =string;
option option-129 code 129 = string;
use-host-decl-names on:
next-server 10.0.2.2;
authoritative;
subnet 10.0.2.0 netmask 255.255.255.0 {
    range 10.0.2.20 10.0.2.50;
    option domain-name "Ltsp";<br>option domain-name "Ltsp";<br>option domain-name-servers 8.8.8.8;
    option broadcast-address 10.0.2.255;
    option router 192.168.0.
    get-lease-hostnames true;
    option subnet-mask 255.255.255.0;
    option root-path "nfs:/opt/ltsp/i386";
# Use this root-path line instead for NBD clients. Dont forget to run
# ltsp-update-image!
     option root-path "nbd: 10.0.2.2:2000:squashfs:ro";
H
    if substring( option vendor-class-identifier, 0, 9 ) = "PXEClient" {
         filename "/ltsp/i386/pxelinux.0";
    } else {
        filename "/ltsp/i386/nbi.img";
    \mathcal{E}
```
 *Figura 14.* Asignación de las IP.

## **11. Configurar cliente delgado o cliente pesado**

A partir de LTSP 5.2 se tiene la posibilidad de usar clientes pesados para máquinas con suficiente memoria y potencia para correr aplicaciones localmente, dejando al servidor solamente como almacenamiento de información.

[default]

LDM\_DIRECTX=true

[00:A1:08:EB:43:27]

LTSP\_FATCLIENT=false

#### **12. Configurar clientes**

Configurar la BIOS de otro computador de la red para arrancar por red, generalmente se presiona F2, F1 o DEL y se activa LAN BOOT. Como está activo el servicio DHCP, no es necesario indicar nada más en el cliente, solo activar el arranque desde LAN y asegurarse que el equipo está físicamente conectado a la red LAN del servidor (eth1).

```
ntel UNDI, PXE-2.1
Ther Undi, IAE-2.1<br>PXE Software Copyright (C) 1997-2000 Intel Corporation<br>Copyright (C) 2010 Oracle Corporation
CLIENT MAC ADDR: 08 00 27 91 A1 05 GUID: 604F129D-B4A7-454C-8409-570C4C275E10
DHCP . \underline{1}PXE Software Copyright (C) 1997-2000 Intel Corporation<br>Copyright (C) 2010 Oracle Corporation
 CLIEMT MAC ADDR: 08 00 27 91 A1 05  GUID: 604F129D-B4A7-454C-8409-570C4C275E10<br>CLIEMT IP: 10.0.2.20  MASK: 255.255.255.0  DHCP IP: 10.0.2.2
 PXELINUX 4.02 2010-07-21 Copyright (C) 1994-2010 H. Peter Anvin et al<br>?PXE entry point found (we hope) at 9DDC:0104 via plan A<br>UNDI code segment at 9DDC len 199E<br>@etting cached packet 01 02.9 len 1030<br>@etting cached packet
  XYSUUID=604f129d-b4a7-454c-8409-570c4c275e10<br>
Fry prefix:/ltsp/i386/<br>
Fry prefix:/ltsp/i386/<br>
Fry ing to load: pxelinux.cfg/default<br>
Nooting Linux<br>
Noting Linux<br>
Noting Linux<br>
Noting Linux<br>
Noting Linux<br>
Noting Linux<br>
Noti
```
*Figura 15*. Configuración de clientes.

Los programas que tienen disponible el usuario corresponden a lo que el administrador del servidor Linux ha determinado. El administrador de Linux utiliza las herramientas estándares para administrar el servidor, incluyendo WINE para instalar programas Windows.

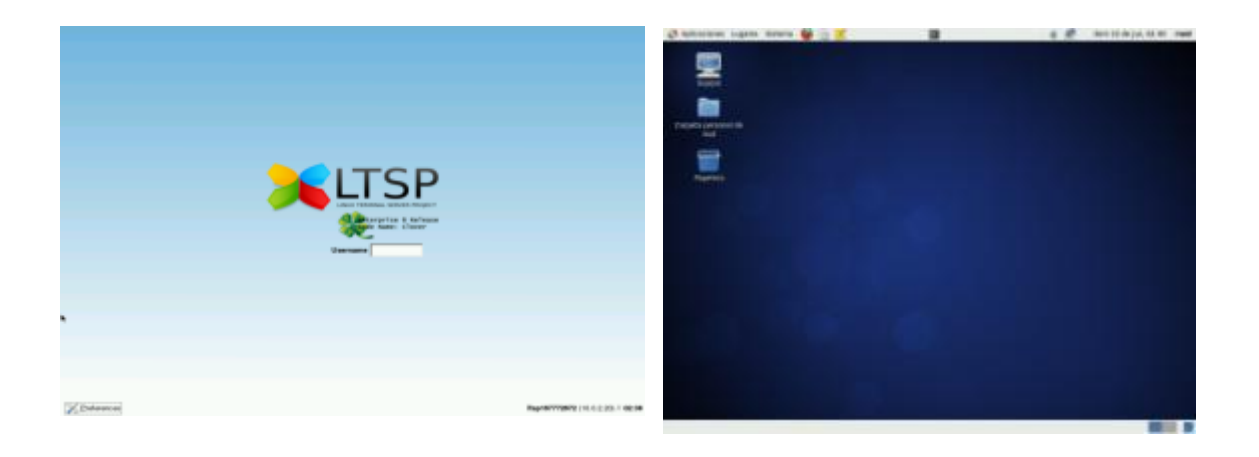

## **Estado del cliente: Estado del servidor:**

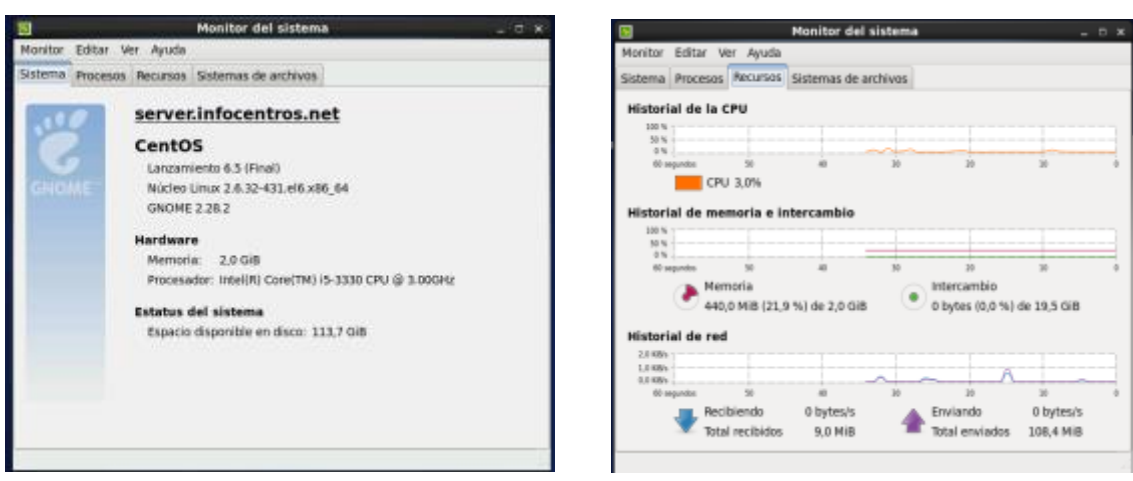

*Figura 16*. Estados de los clientes.

## **13. Configuración de servidor local edubuntu**

EDUBUNTU 14.04 LTS es una distribución Linux basada en UBUNTU y DEBIAN. Utiliza el mecanismo de paquetes de DEBIAN y utiliza la tecnología de UBUNTU y CANONICAL para gestión del sistema.

Se configura el servidor con 2GB RAM (se recomiendan 8GB RAM), disco de 140GB (se recomienda hasta 1TB). El servidor local tiene dos tarjetas de red para que este servidor actúe como Gateway (Puerta de Enlace) y ahorrar así el uso de un router.

La distribución EDUBUNTU tiene incorporado el software LTSP:

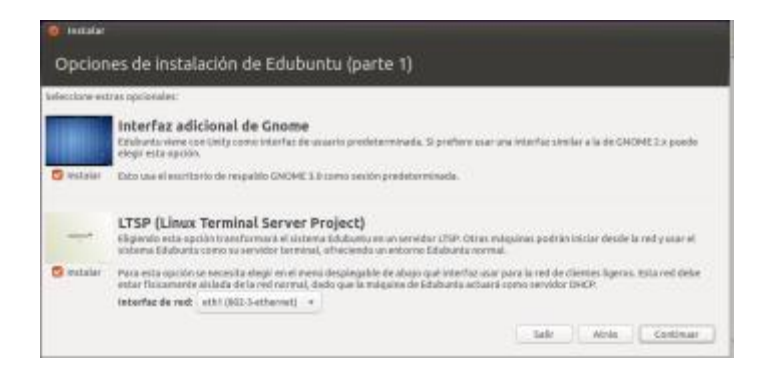

## Configuración de Paquetes en EDUBUNTU

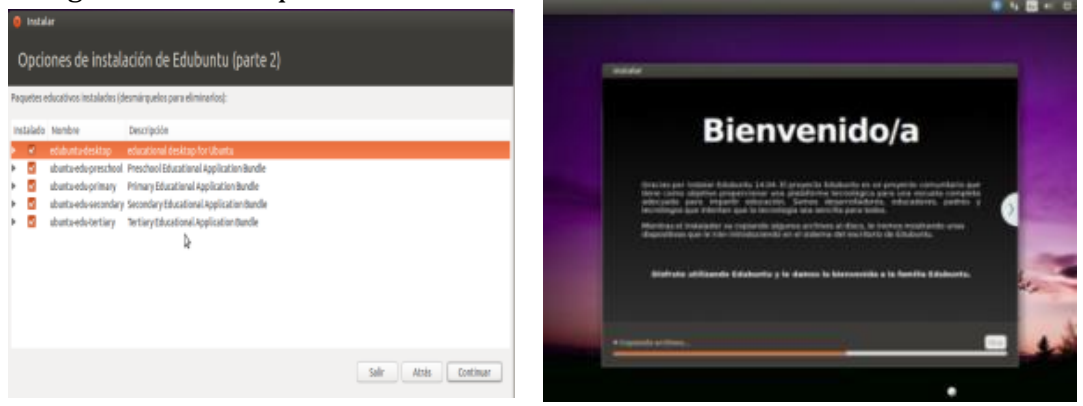

 *Figura 17*. Configuración e Instalación de los paquetes LTSP.

Con los pasos anteriores se ha terminado la instalación, solo se requieren crear los usuarios y configurar las tarjetas de red.

#### **14. Configurar cliente diskless**

Se requiere configurar el BIOS de la estación para que arranque con PXE. Solo es necesario activar esta característica ya que EDUBUNTU incorpora el servicio DHCP que automatiza la configuración de las estaciones.

Al arrancar la estación aparece de la siguiente manera:

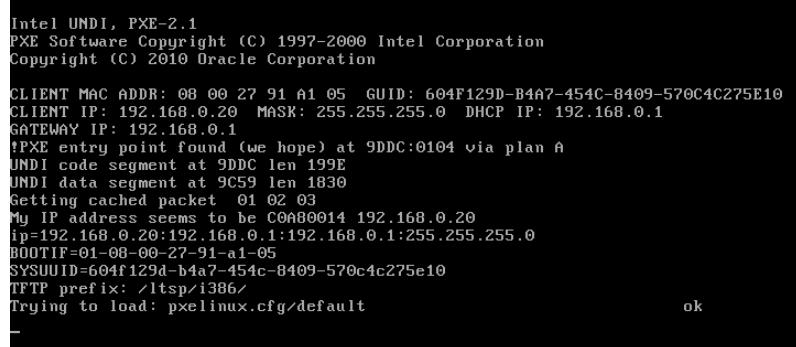

Luego aparecerá la pantalla de inicio de la estación. El usuario y contraseña se asigna con el administrador de usuarios de EDUBUNTU. En las siguientes imágenes se puede apreciar que EDUBUNTU tiene una gran cantidad de aplicaciones educativas listas para usarse y tiene cientos, quizá miles de otras aplicaciones educativas que se pueden instalar.

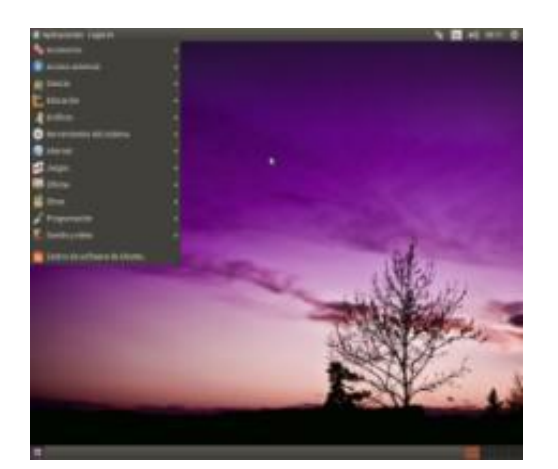

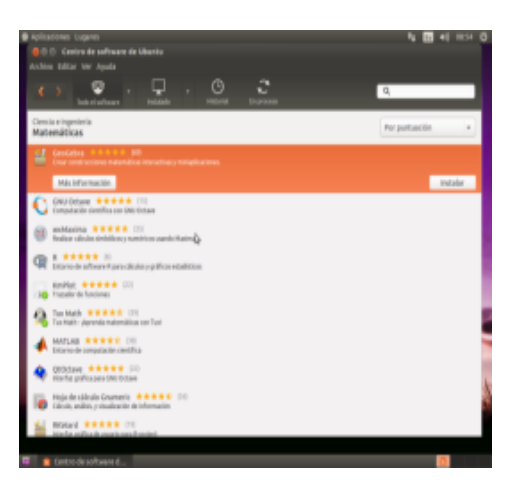

 *Figura 18.* Finalización de la ejecución de la imagen del CLIENTE DISKLESS.

## **3.3.3.5. La red basada en cliente liviano**

Una red es medida por su ancho de banda y su latencia, siendo estos más evidentes cuando existe algún problema de red. Cuando el ancho de banda no es el adecuado el flujo de audio y video son manifestados, cuando se desea implementar una red de datos con los diferentes servidores y sus estaciones de trabajo la forma más económica es implementar cables de Ethernet con los diferentes concentradores, existe la posibilidad de realizarlo en forma inalámbrica, pero se debe tomar en cuenta que el sistema inalámbrico no trabaja con etherboot que utiliza LTSP, 2X PXES y Thinstation para ejecutar desde la red. Para realizar una implementación con clientes livianos inalámbricos se debe utilizar puentes inalámbricos WL-330g de Asus, en el siguiente cuadro se muestra el cálculo de la cantidad de tráfico en una red.

## **Tabla 4.**

## **Clientes livianos y la cantidad de bits para ejecutar aplicativos**

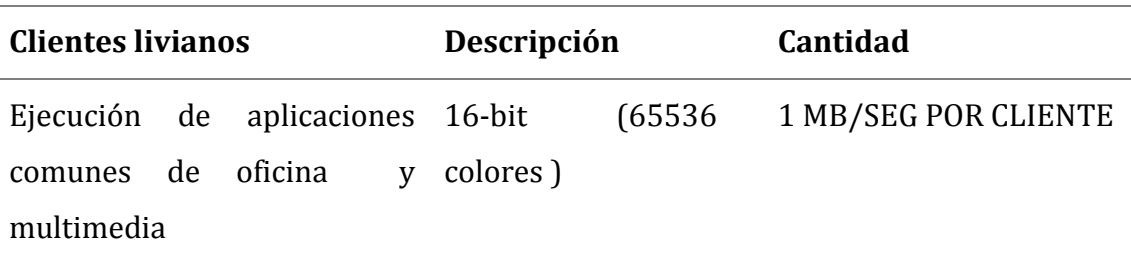

Las conexiones de los clientes livianos en los Centros de Capacitación Tecnológica deben ser de 100Mb/s entre los clientes al Switch y de 1000Mb/s entre el servidor y el switch, también tener presente la posibilidad de de tener Mainbord con NICs de 10/100/1000Base T.

#### **Tabla 5.**

## **Descripción de estándares de medios de transmisión**

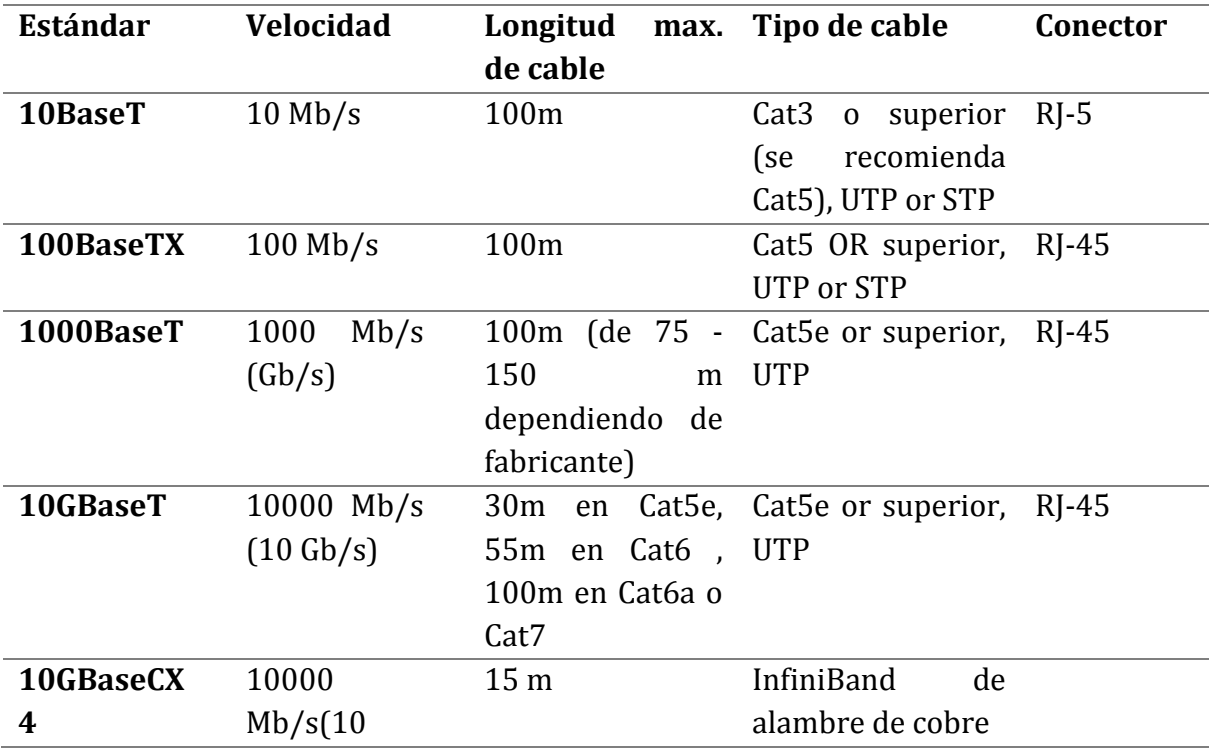

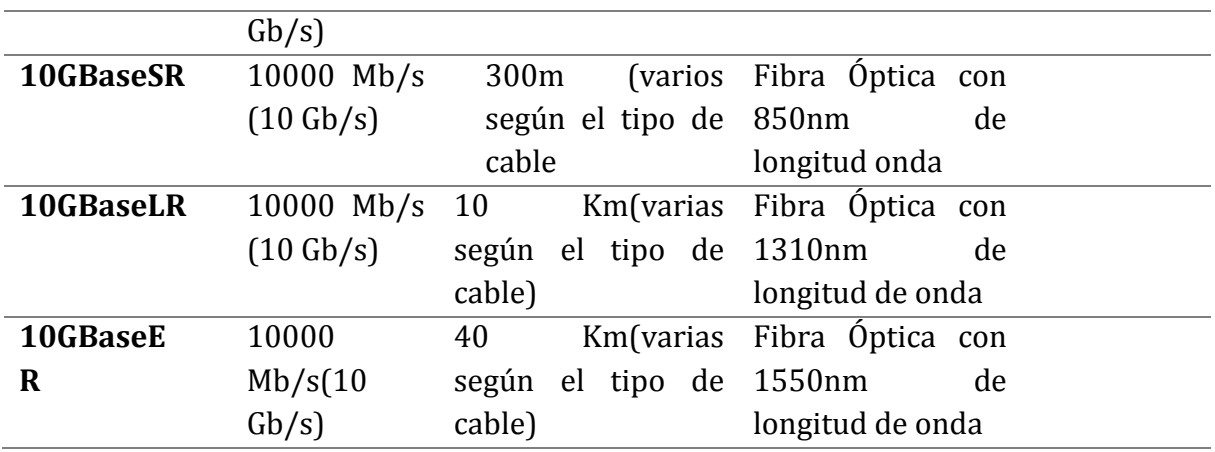

Para los estándares Cat5, Cat5e, y el Cat6 es de 100 metros de longitud máximo del cable, aunque en la práctica es menor, cuando es a una distancia mayor se utilizan repetidores para mejorar la señal teniendo en consideración que la distancia máximo posible entre el servidor y los clientes es de 500 metros, existe también el estándar 10GBaseT para el uso de cable UTP a larga distancia o también utilizan fibra óptica, se debe tener en consideración la implementación de fibra óptica, ya que es costosa pero se puede aprovechar las implementaciones que se está realizando por el Estado Ecuatoriano en todo el país con la ayuda del misterio de telecomunicaciones.

#### *3.3.3.5. Redes con interne.*

Al tener una red de cliente liviano a gran escala y grandes distancias se puede utilizar las tecnologías de túneles con la ayuda del internet, teniendo la opción de software de comprensión llamado NX para reducir el ancho de banda para la ejecución de aplicativos remotos, el NX es utilizado para comprensión X-Windows y (VNC) Virtual Network Computing.

# **CAP. IV**

# **REQUERIMIENTOS, CARACTERÍSTICAS Y FUNCIONALIDADES DEL CENTRO DE MANDO Y LOS INFOCENTROS**

## **4.1. Descripción general del diseño de la infraestructura tecnológica**

Al dimensionar el proyecto se realizó el diseño de infraestructura y cobertura de los infocentros de 10 a 20 clientes livianos y un centro de mando provincial:

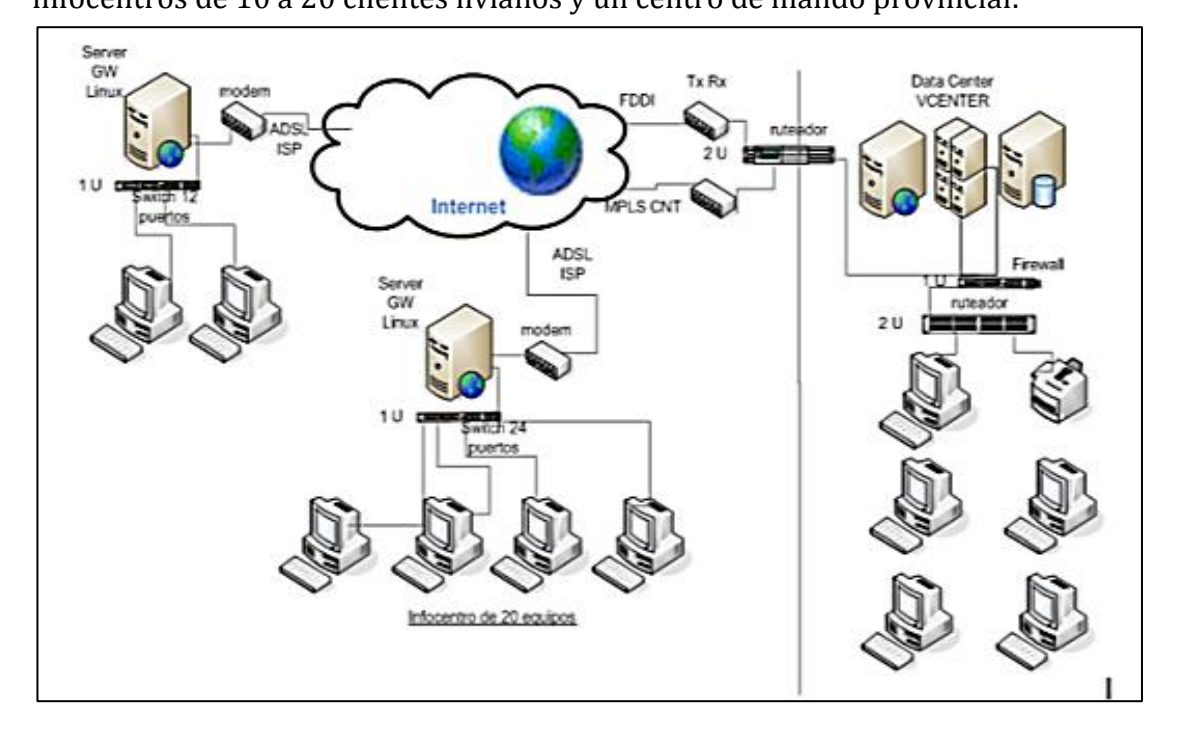

Figura 19. Diagrama general Red del proyecto Infocentros Rurales.

## **4.2. Configuración general**

Las direcciones IP son solamente de muestra, pueden variar.

- La IP local LAN del servidor es 10.0.2.2 y se conecta a través de la eth1.
- La IP externa WAN del servidor en este caso es 192.168.0.9 conectada a eth0 (primera tarjeta de red) pero puede ser configurada automáticamente por el ISP, solamente se trabajará con la segunda tarjeta de red (eth1).
- La configuración WAN eth0 y LAN eth1 servirá para configurar los servidores locales de los infocentros y del servidor administrador del centro de Mando.
- El centro de Mando contará con un enlace de 15mbits corporativos, 1 a 1 y en los infocentros tendrán el enlace básico de 2mbits 8 a 1.

#### **4.3. Los infocentros requeridos**

Los infocentros comprenderán de estaciones ligeras de 10 a 20 estaciones de trabajo con un servidor basado en LTSP (Linux Terminal Server Project) enlazado con el centro de mando provincial donde se gestionará y administrará remotamente los infocentros donde se impartirá por parte de los docentes las capacitaciones en el uso de las Tic´s, basados en software libre, permitiendo ahorrar recursos en la compra de licencias comerciales, reduciendo el costo del proyecto. Además, los infocentros constarán con una gran variedad de software libre para satisfacer el requerimiento de los servidores y los clientes.

#### *4.3.1. Línea base del hardware para los infocentros*

El análisis para la implementación del hardware a utilizar se pudo realizar una vez determinado el software a utilizar en el centro de mando y estaciones de cada institución educativa, recordando que el servidor que lidera una implementación de red basada en LTSP dependerá del número de estaciones que corren el sistema operático y la cantidad de aplicaciones que estén ejecutándose.

En cada infocentros las imágenes del sistema se montarán desde el Servidor local que será monitoreado desde el Centro de mando que controlarán los servidores locales de LTSP, entre los modelos de infocentros que se determinó se tiene:

- Infocentros con 10 equipos.
- Infocentros con 20 equipos.
- Un centro de Mando Provincial.

Para este análisis se consideró la selección y configuración del hardware de red, procesadores multi núcleos y memoria RAM de alta velocidad de los servidores del Centro de Mando, así como también de los infocentros, ya que de esto depende el rendimiento de los de los clientes livianos que estarán ubicados en los infocentros.

Se debe tomar en cuenta que cuando se carga la primera sección en un sistema operativo basado en Linux ocupará alrededor de 250 y 300 MB de memoria RAM, de ahí en adelante cada sección ocupará entre 50mb y 80mb adicionales. Este análisis permite calcular la cantidad de memoria RAM que debe tener el servidor LTSP del infocentro y posteriormente el centro de mando.

La fórmula que permite determinar la cantidad de memoria RAM para soportar un número determinado de clientes livianos por un servidor se describe a continuación:

Ram Servidor LTSP = 256+(128\* clientes livianos)[MB]

Mediante esta fórmula se puede definir el hardware que se debe utilizar para infocentros de 10 a 20 clientes livianos.

#### *4.3.2. Hardware para estaciones de infocentros de hasta diez equipos*

## **Tabla 6.**

**Hardware infocentros de hasta 10 equipos.**

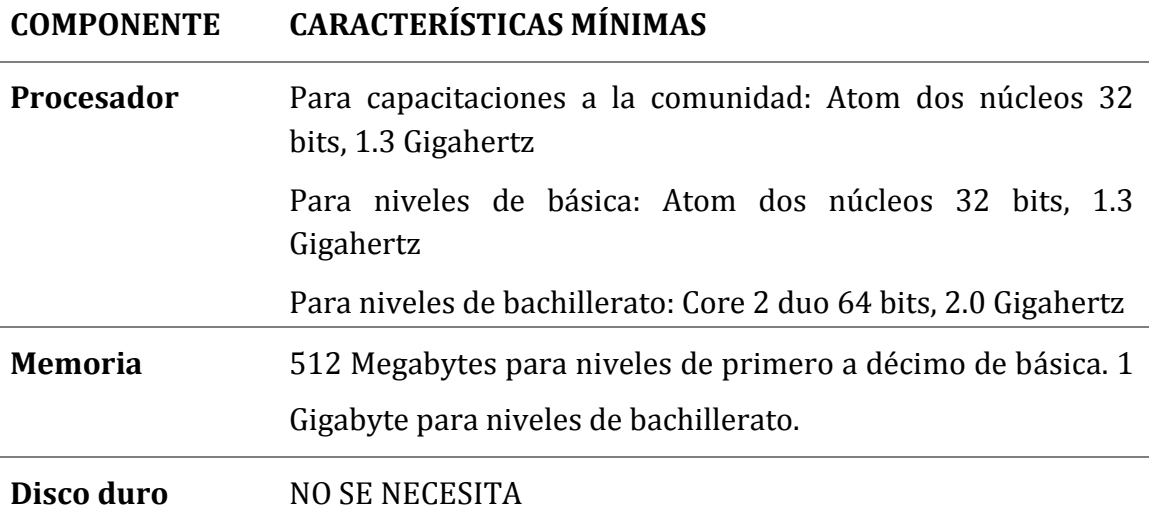

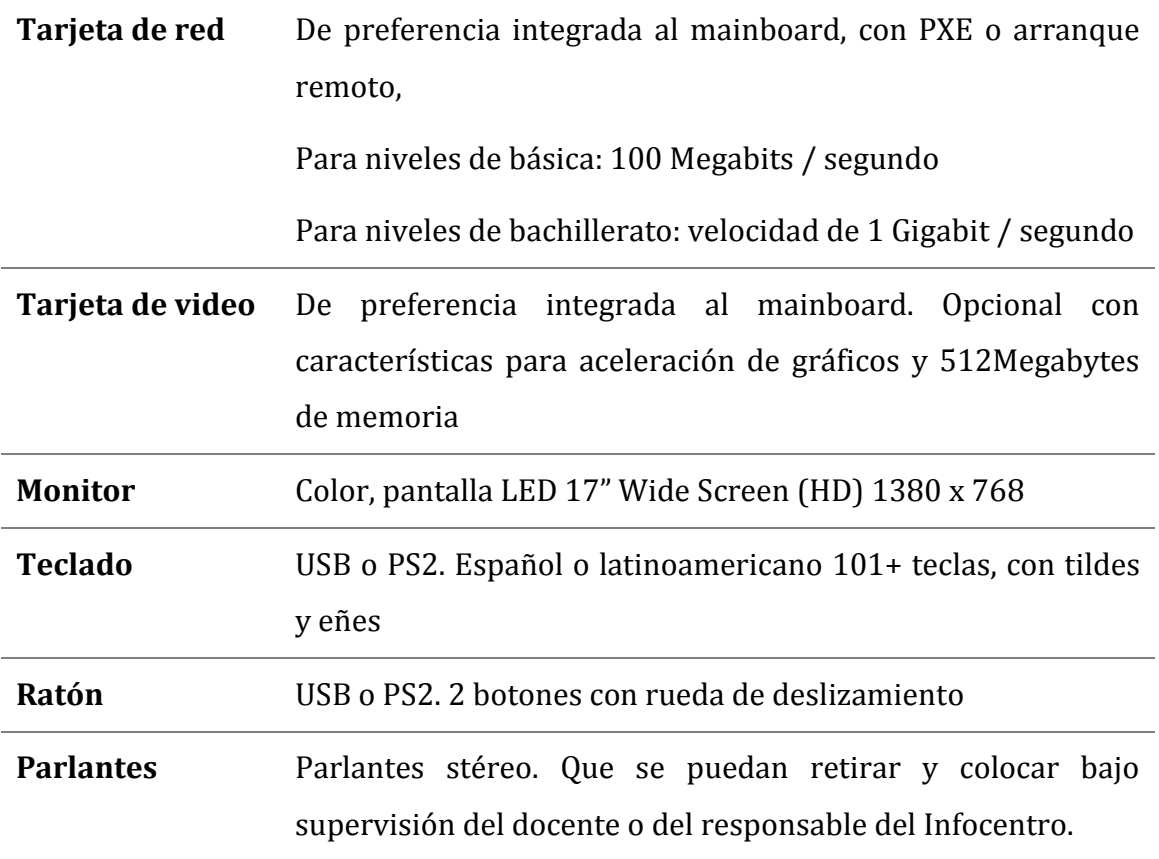

## *4.3.2.1. Servidores para infocentro de diez estaciones*

**Tabla 7.**

**Características de servidor para infocentro de 10 estaciones**

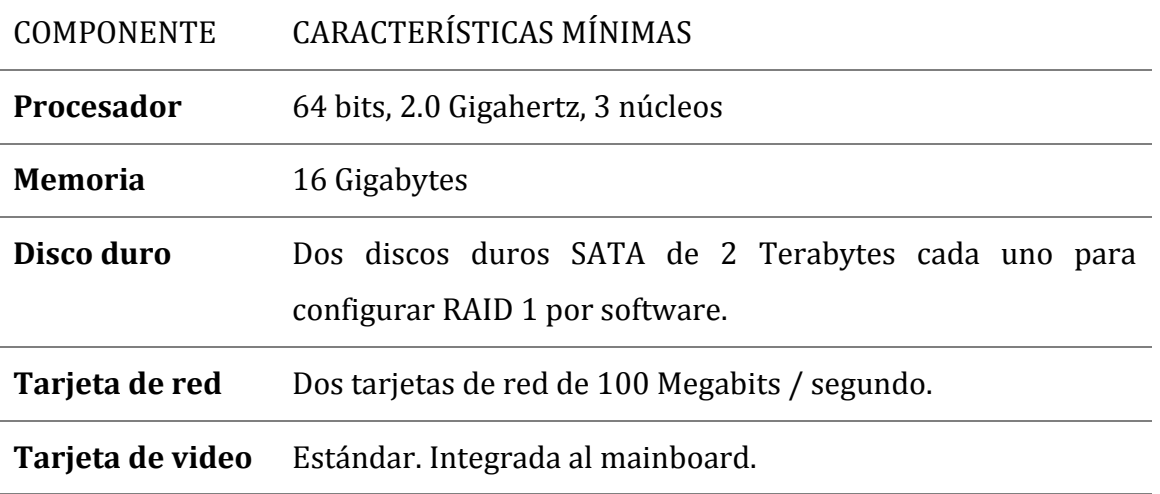

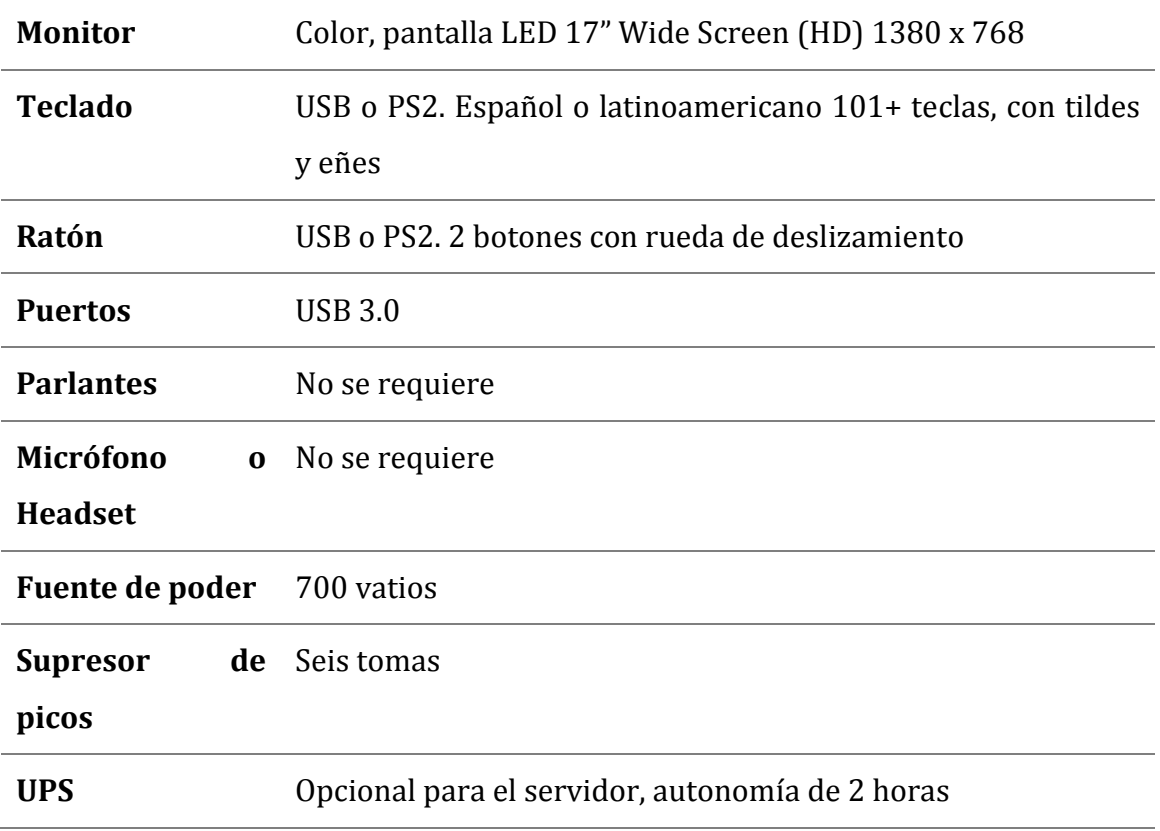

## *4.3.2.2. Equipos e implementos adicionales de diez estaciones:*

## **Tabla 8.**

## **Equipos e implementos adicionales para infocentro de 10 estaciones**

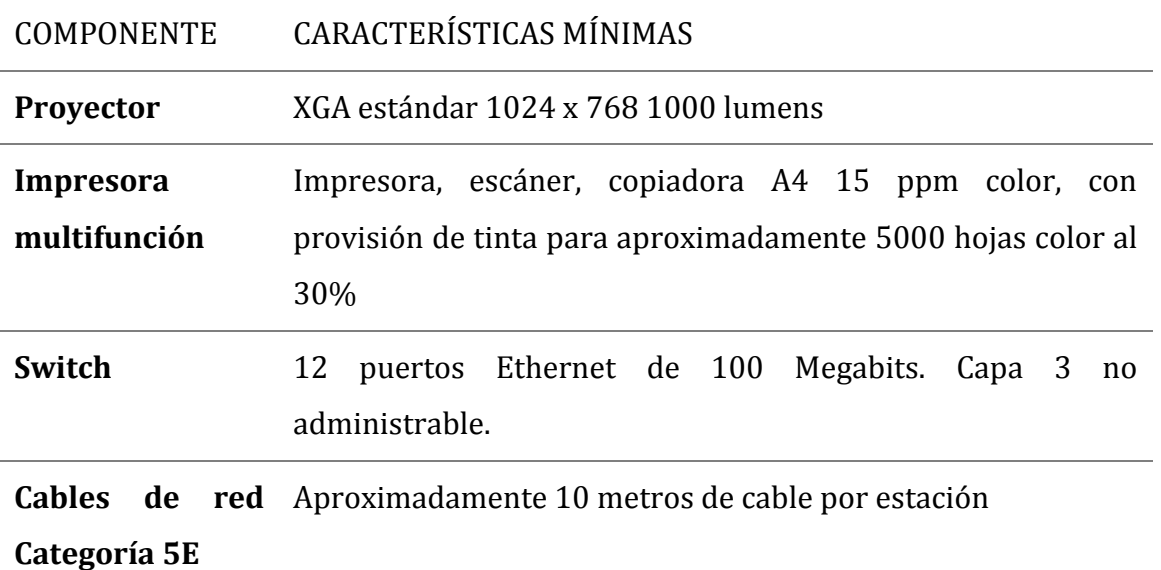

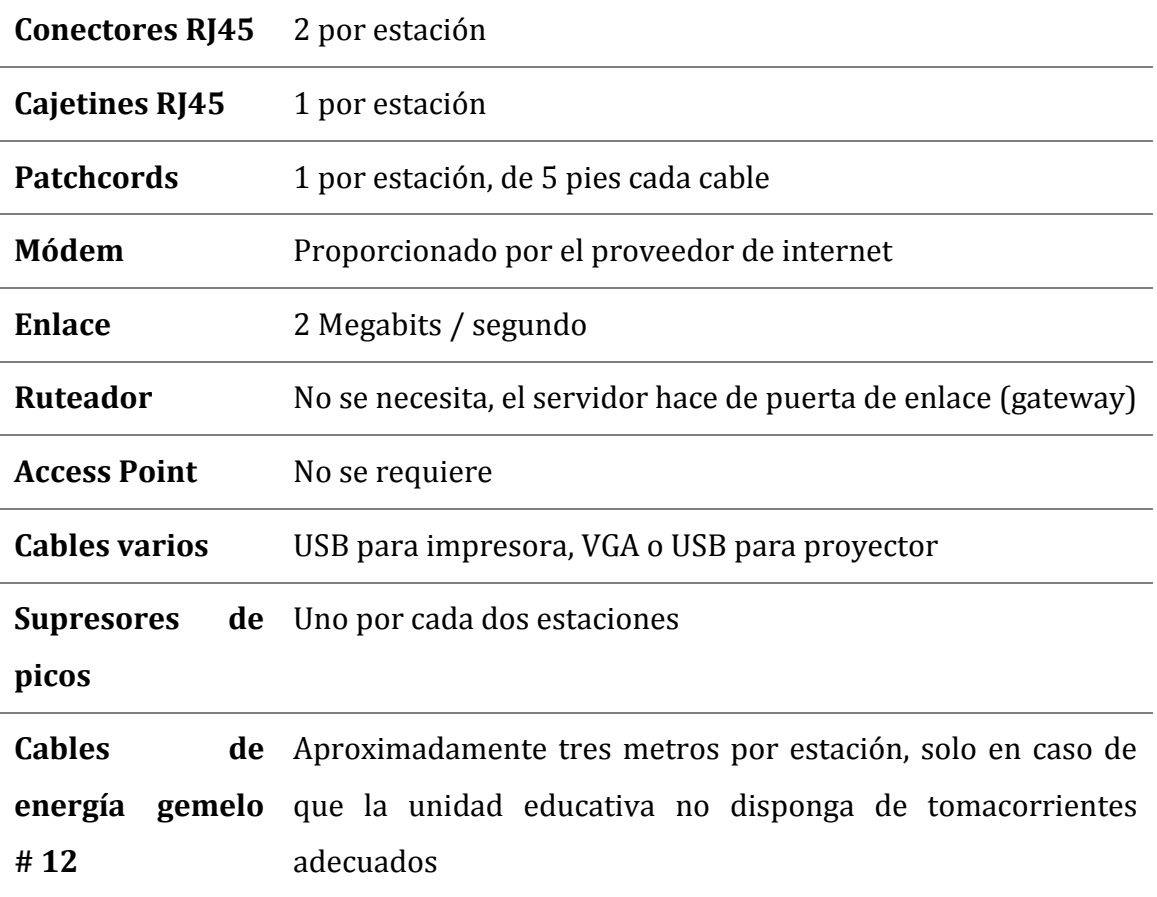

## **4.4.3. Hardware infocentros de hasta veinte equipos**

## **Tabla 9.**

## **Hardware infocentros de hasta 20 equipos:**

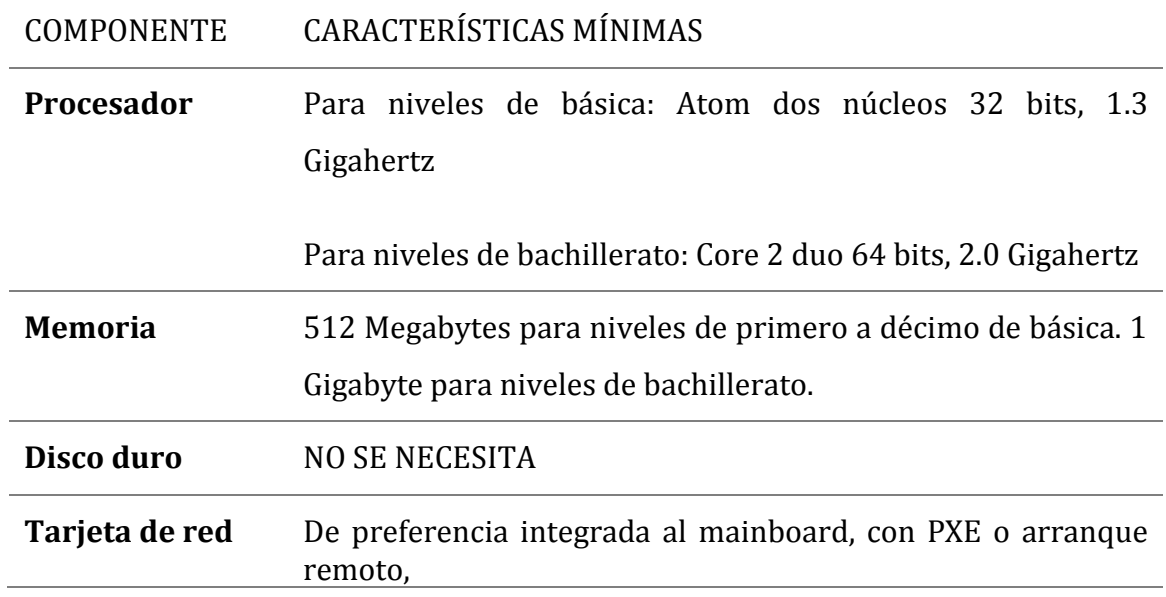

|                  | Velocidad de 1 Gigabit / segundo                                     |
|------------------|----------------------------------------------------------------------|
| Tarjeta de video | De preferencia integrada al mainboard. Opcional con                  |
|                  | características para aceleración de gráficos y 512Megabytes          |
|                  | de memoria                                                           |
| <b>Monitor</b>   | Color, pantalla LED 17" Wide Screen (HD) 1380 x 768                  |
| <b>Teclado</b>   | USB o PS2. Español o latinoamericano 101+ teclas, con tildes         |
|                  | y eñes                                                               |
| Ratón            | USB o PS2. 2 botones con rueda de deslizamiento                      |
| <b>Puertos</b>   | <b>de</b> USB 2.0 al alcance del alumno (puede ser necesario colocar |
| entrada salida   | un cable de extensión pegado al monitor)                             |
| <b>Parlantes</b> | Parlantes stereo. Que se puedan retirar y colocar bajo               |
|                  | supervisión del docente o del responsable del INFOCENTRO             |
| Micrófono        | Que se puedan retirar y colocar bajo supervisión del docente         |
| <b>Headset</b>   | o del responsable del INFOCENTRO                                     |

*4.4.3.1. Servidores para infocentro de veinte estaciones*

## **Tabla 10.**

## **Características de servidor para infocentro de 20 estaciones**

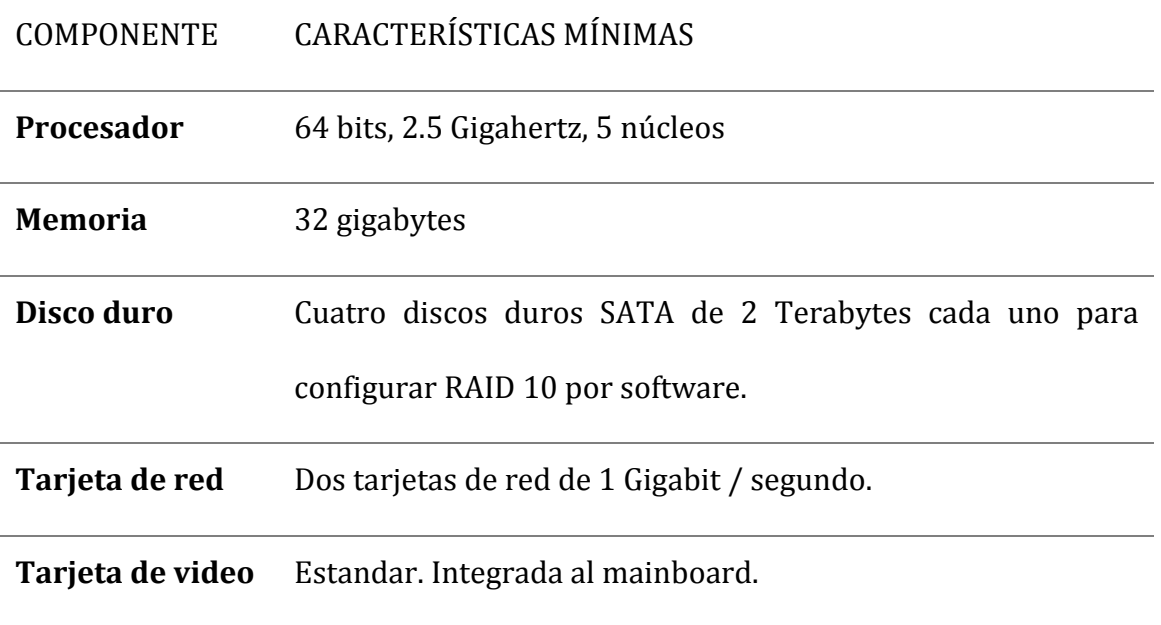

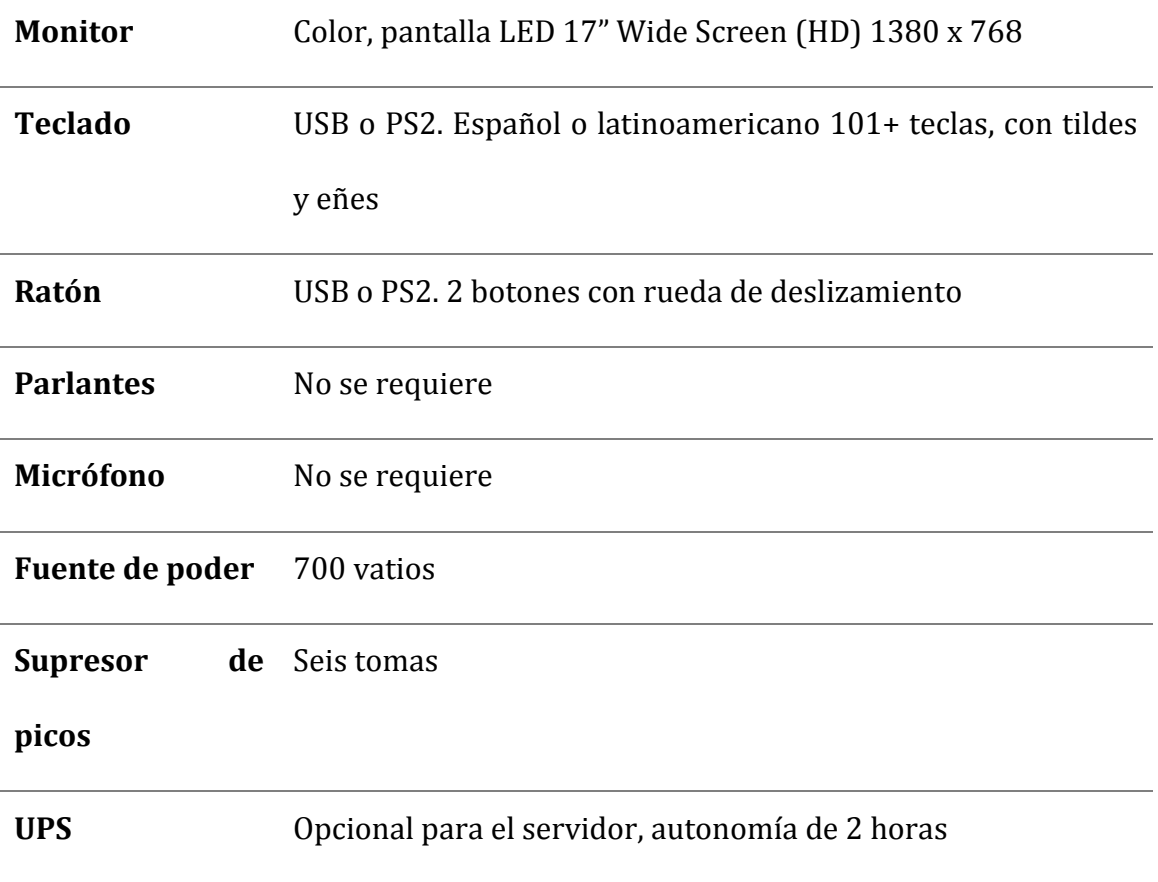

## *4.4.3.2. Equipos e implementos adicionales de veinte estaciones.*

## **Tabla 11.**

## **Equipos e implementos adicionales para infocentro de 20 estaciones**

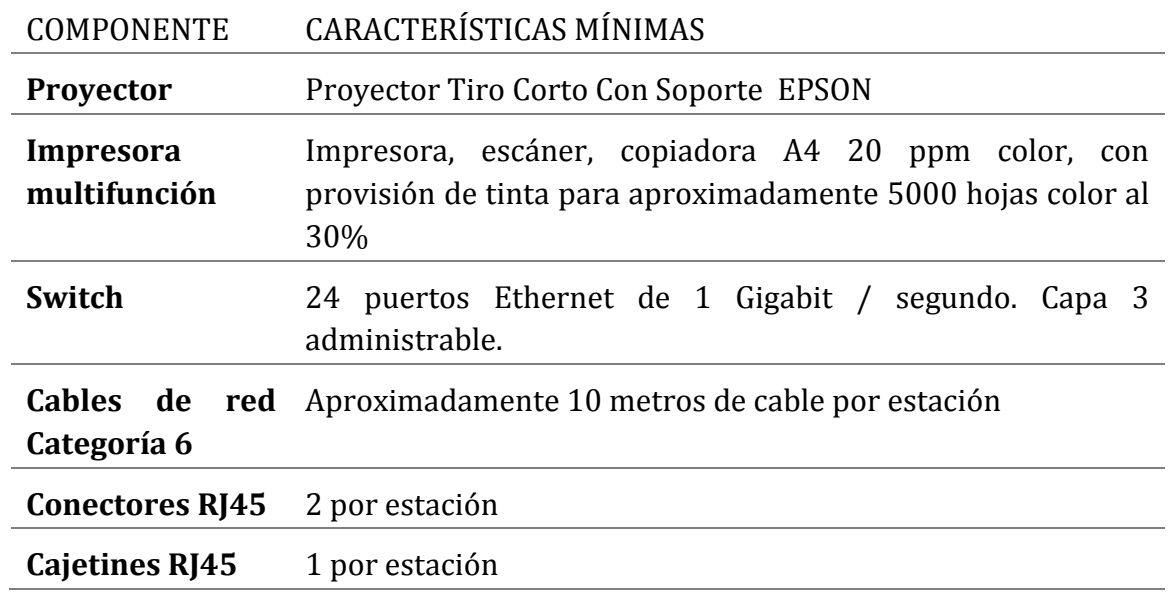

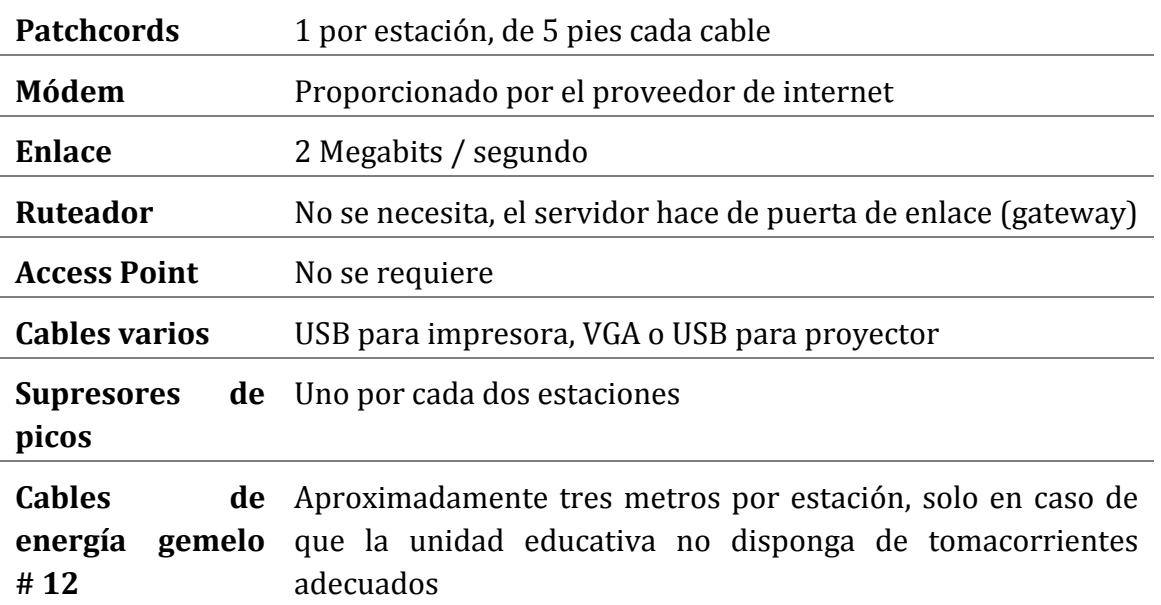

## **4.5. Línea base del software para los infocentros**

Para cumplir con los requerimientos necesarios para capacitar a la comunidad, fueron seleccionados los recursos didácticos digitales basados en el sistema operativo Edubuntu que brinda una serie de características que se describen a continuación:

- **- Compatibilidad:** gran parte de los programas basados Edubuntu pueden coexistir en otros sistemas operativos, se puede realizar la comparación entre OpenOffice.org y el Microsoft Office, es más se puede instalar Edubuntu con otro sistema operativo en un mismo equipo.
- **- Seguridad:** los sistemas operativos basados en Linux tienen implementado la seguridad necesaria para impartir Tics por parte de los educadores en el aula de clase.
- **Manejabilidad:** la personalización de Edubuntu es fácil de realizar, dependiendo de las necesidades de los grupos que se estén capacitando entre estos tenemos comunidad, educación básica y bachillerato.
- **- Rentabilidad**: al utilizar software libre se tiene la ventaja en el ahorro de licencias y de poder modificar y utilizar los aplicativos sin ninguna restricción.
- **- Apoyo:** la comunidad de software libre siempre está aportando con nuevos recursos didácticos digitales y muchos de estos autores se pueden contactar por correos electrónicos y canales IRC.

#### **4.6. Línea base del sistema operativo para el servidor local**

- EDUBUNTU 64 bits con paquetes estándares modo Desktop aplicando hardening nivel 1, con servicios bootp / Pxe para reconocer los arranques remotos.
- LTSPD servidor para acceso a clientes remotos, DHCPD para asignación dinámica de configuraciones IP.
- DNSMASQ para resolución de nombres.
- SSHD para acceso y administración remota desde el centro de Mando.
- FTPD para carga y descarga de archivos.
- SMB para compartir recursos e impresoras en modo Windows.
- Wine para emular programas Windows, Utilitarios y otros paquetes.

El servidor montará en cada una de las estaciones las configuraciones del sistema operativo dependiendo de los paquetes educativos a utilizar, que incluyen una suite Ofimática, navegador web y una variedad de aplicaciones educativas, permitirá a los Docentes y administradores de red ser capaces de exponer una clase o secuencia completa de forma rápida y sencilla, los paquetes educativos se han clasificado de la siguiente manera:

**Cursos básicos a la comunidad:** para los más jóvenes se tiene la suite Gcompris ofrece un agradable ambiente de aprendizaje, actividades en Tux4Kids, Kdeedu y libreoffice.

#### **Cursos para educación básica y bachillerato:**

#### **Matemáticas:**

- KAlgebra: Grafica de funciones
- KBruch: Resolución de fracciones
- Kmplot: Cálculo Matemáticos

#### **Geografía:**

- Marble: Vista al Mundo
- Kgeography: Mapa terrestre en vistas 3D de todo el planeta.

#### **Química:**

Kalzium: Tabla periódica de los elementos químicos.

#### **Inglés:**

Kanagram: Pronunciación y escritura del Idioma inglés.

#### **Paquetes Generales**

Gbrainy (lógica, calculo , memorizar, verbal)

Las estaciones con sus servidores LTSP, cumplirán con el de servir entre 10 y 20 clientes livianos de forma concurrente y tener cargados todos los aplicativos necesarios para el aprendizaje en el uso de las Tic´s. Los servicios para el Servidor se describen a continuación:

#### **Tabla 12.**

#### **Servicios para el Servidor**

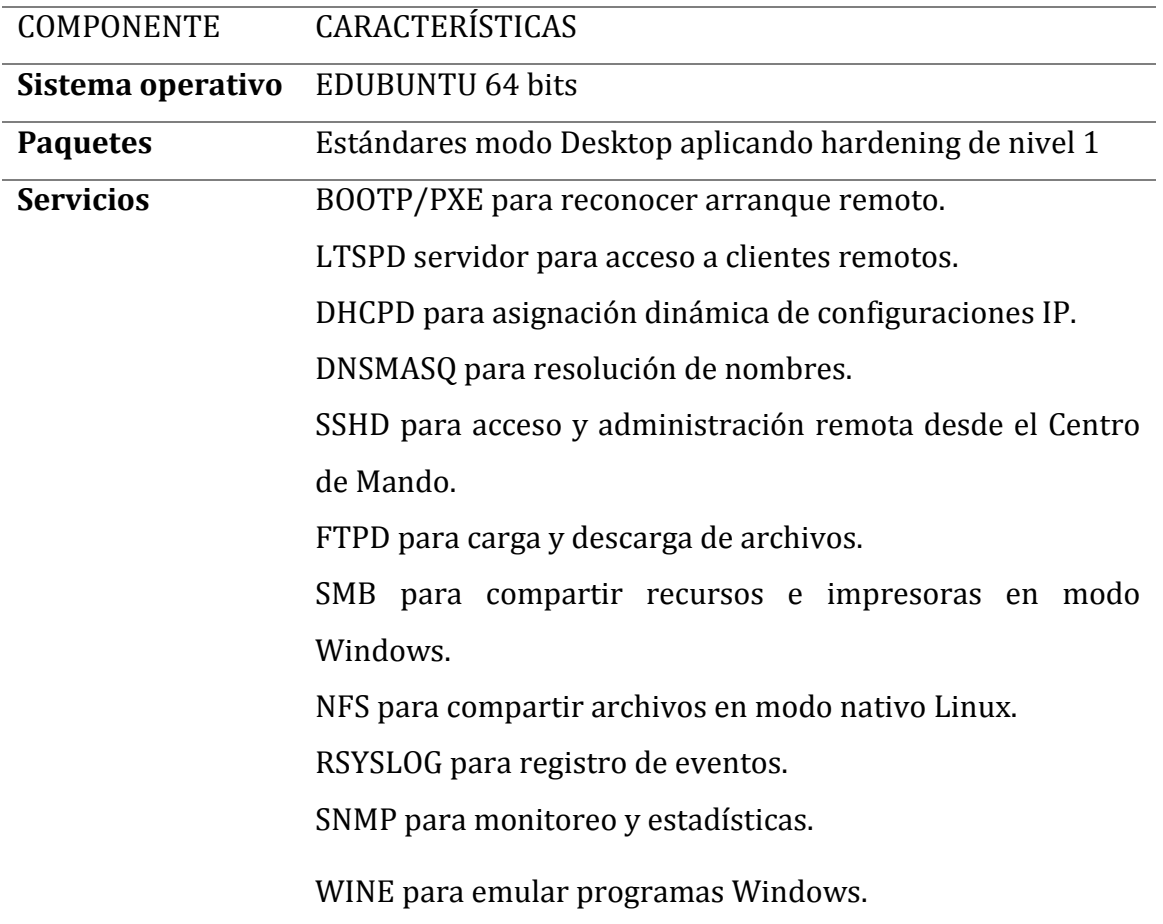

Se recomienda mantener una selección de configuraciones adecuadas para los distintos niveles de educación básica o de bachillerato, dependiendo de las preferencias de los profesores y de los responsables del Infocentro.

Las configuraciones se prepararán y distribuirán desde los servidores locales y serán administrados desde el Centro de Mando donde se podrá ejecutan diferentes rutinas incluida la de instalación de nuevas aplicaciones, el mecanismo que sea más adecuado para la unidad educativa, normalmente una imagen cabe perfectamente en un CD.

#### **Tabla 13:**

### **Software para el infocentro.**

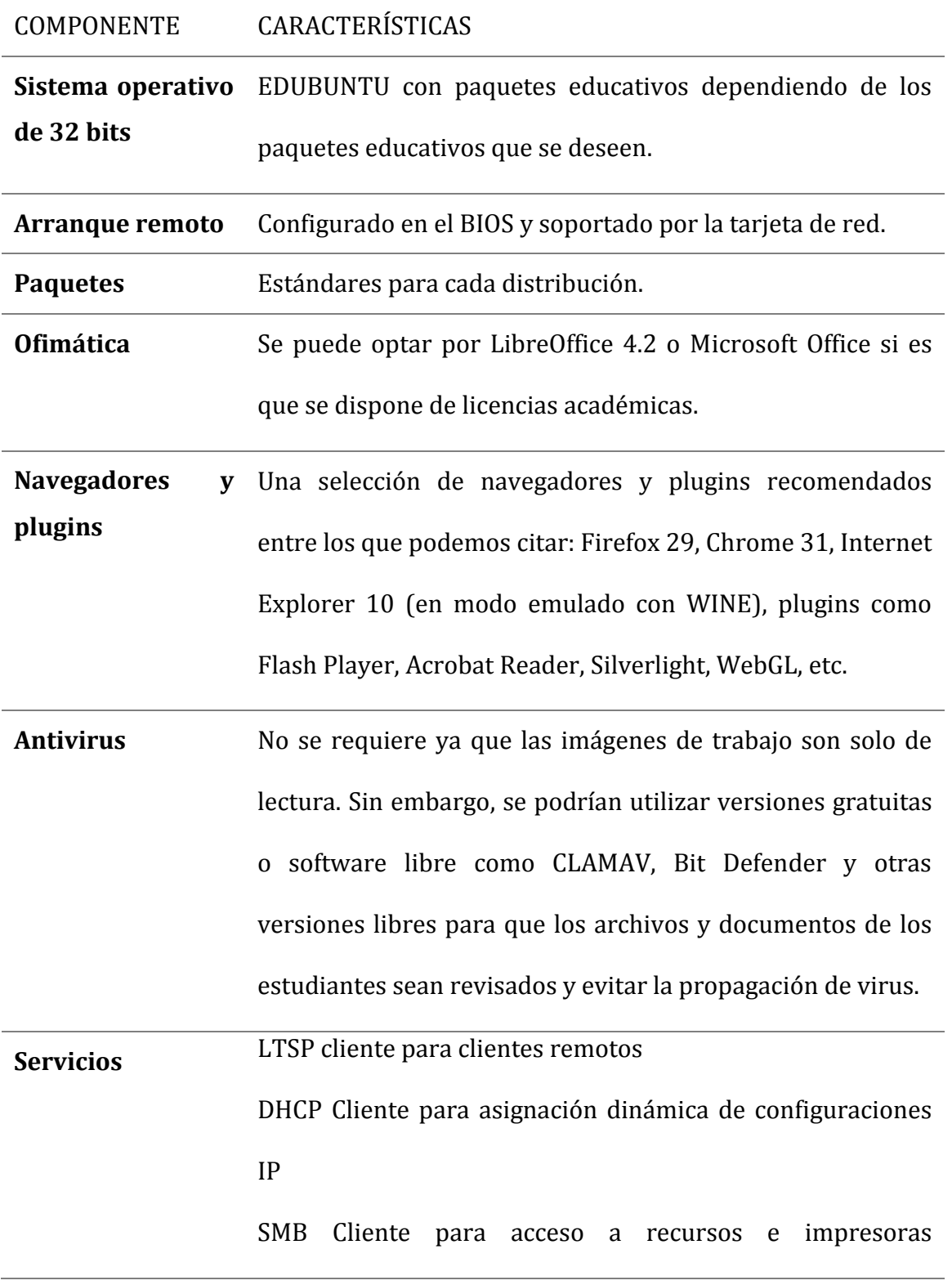

compartidas en modo Windows (cuando no hay drivers o controladores para Linux ni para Ubuntu). NFS Cliente para acceso a archivos compartidos en modo nativo Linux. SYSLOG para registro de eventos. SNMP para monitoreo y estadísticas. WINE para emular programas Windows. Utilitarios y paquetes varios (ver sección con recomendaciones de software educativo). **Aplicaciones** En este rubro se deberá coordinar con los responsables del Centro de Mando con la finalidad de coordinar, planificar, estandarizar y administrar y dar soporte remoto a las aplicaciones. La función del Infocentro es dar las facilidades para instalar una amplia gama de aplicaciones permitiendo la administración centralizada y evitando el caos y la desorganización, por lo tanto, no debería ser permitido que cada usuario o cada profesor instale programas a su exclusiva voluntad.

#### **4.7. El centro de mando requerido**

El Centro de Mando requerido estará equipado con hardware, software, enlaces de telecomunicaciones y personal capacitado para realizar funciones de administración, supervisión y soporte a los Infocentros que brindarán los servicios de capacitaciones a los miembros de las comunidades.

#### **4.7.1. Centros de mando a nivel tecnológico**

Para que el Centro de Mando pueda asumir su rol a nivel tecnológico se requiere:

- Una buena capacidad de almacenamiento.
- Un buen esquema de mesa de servicio HelpDesk.
- Un adecuado ancho de banda para supervisar y administrar los infocentros.
- Un alto nivel de criterio para determinar las políticas, las directrices, los programas y la información que se debe instalar en cada INFOCENTRO.

#### **4.7.2. Centros de mando a larga distancia.**

Para poder realizar el monitoreo y administración a larga distancia se requiere un adecuado ancho de banda, afortunadamente el Ministerio de Telecomunicaciones a través de la Corporación Nacional de Telecomunicaciones CNT se encuentra ejecutando el proyecto Ecuador Digital que comprende la instalación de enlaces no inferiores a 2MBits/Segundo con tarifa mínima mensual mes.

#### **4.7.3. Centros de mando para distribuir contenidos**

El Centro de Mando tiene dos funciones principales acerca de los contenidos:

- a) Mantener un repositorio actualizado de los programas y documentación que se van a replicar a los Infocentros.
- b) Ejecución de rutinas de instalación de contenidos Educativos o documentación sea a través de la red o sea a través de medios de almacenamiento CD, DVD, disco duro, dispositivos flash.

#### **4.7.4. Ubicación del centro de mando**

La ubicación del centro de mando deberá estar ubicado en un lugar estratégico donde se tenga acceso a fibra óptica y con el espacio físico que cumpla las condiciones de seguridad en infraestructura y telecomunicaciones para instalar el equipamiento con cinco servidores con procesadores de 5 núcleos de 2.0 Gigahert de 64 bits, con memoria Ram de 32 Gigabit y disco Duro de 2 Terabytes para Raid 5.

#### **4.7.5. Descripción del hardware del centro de mando**

El centro de Mando estará compuesto con cinco estaciones para el personal que estará a cargo de administrar a través del servidor principal a los infocentros de cada institución educativa, las estaciones tendrán equipos con procesadores Atom de 2 núcleos de 32 bit, Core 2 duo de 64 bit, y memoria de 512 Mb a 1 Gb, dependiendo el tipo de capacitación, si es para la comunidad, nivel de básica o bachillerato.

El cuarto de máquinas (Data Center) del centro de mando tendrá un Rack o gabinete para seis servidores en caso de que implemente más infocentros, ruteador (proporcionado por el proveedor de internet), switch de 24 puertos Ethernet de Gigabit/segundo, capa 3 administrable, y los supresores de picos uno por cada estación que se conectarán al switch de los servidores, el enlace respectivo será de 15 Megabits/segundo desde el centro de mando.

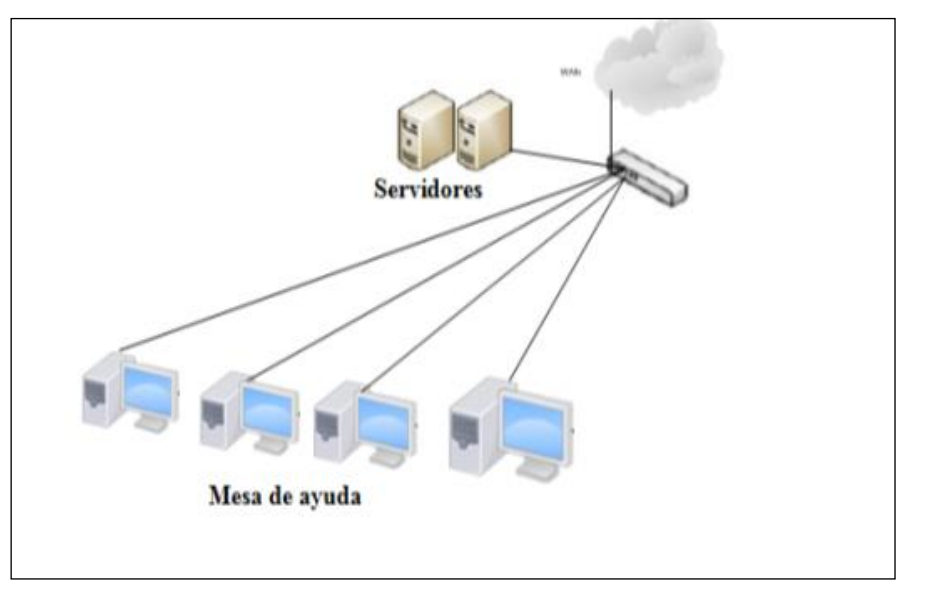

*Figura 20.* Diagrama del Centro de Mando.

#### **Tabla 14.**

#### **Características servidor Centro de Mando**

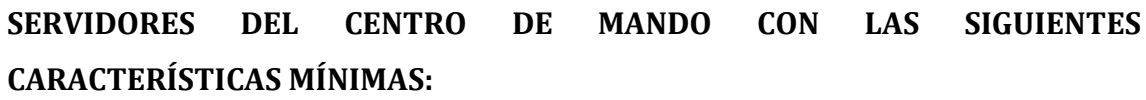

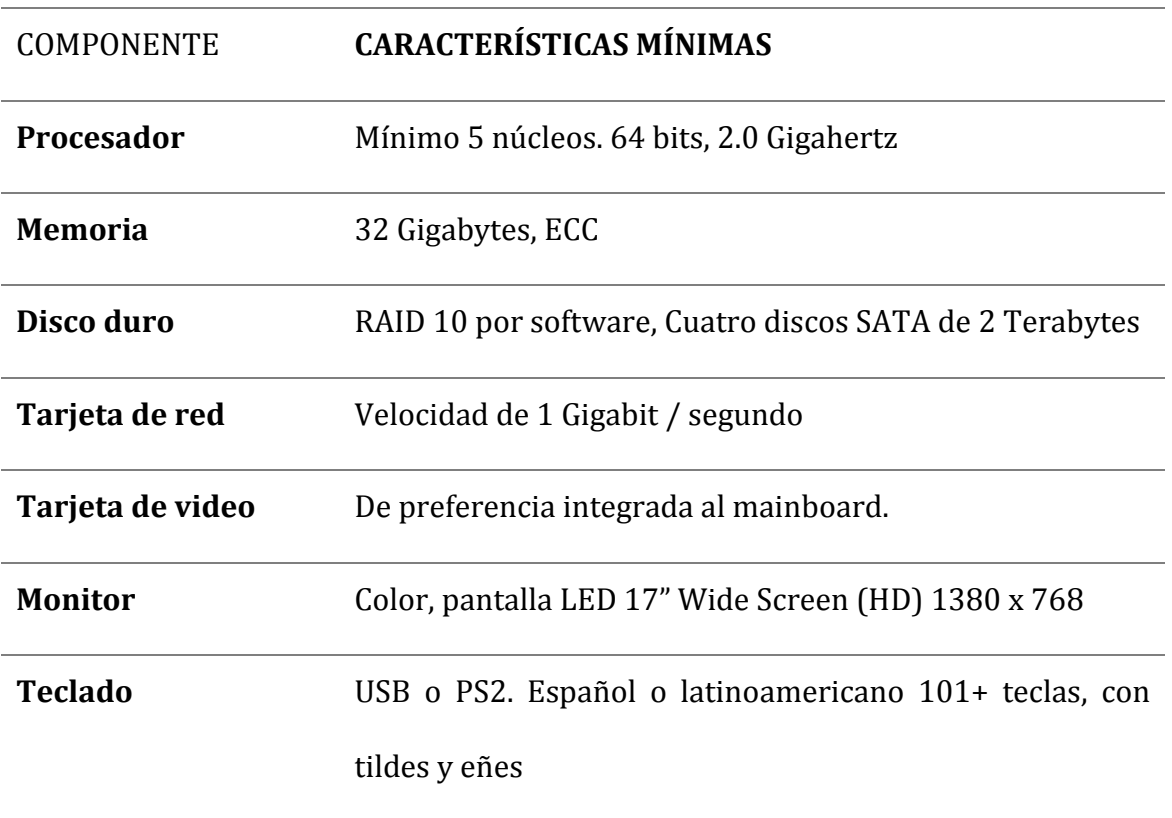

#### **Puertos de entrada**  USB 3.0

#### **salida**

#### **4.7.6. Estaciones para el personal del centro de mando**

El centro de Mando estará compuesto con estaciones para el personal que estará a cargo de administrar los infocentros de cada institución educativa, debe establecer políticas y establecer procedimientos que ayuden a solucionar cualquier inconveniente que se presente en un infocentro.

#### **Tabla 15.**

#### **Estaciones para el personal del centro de mando**

### **CINCO ESTACIONES PARA EL PERSONAL DEL CENTRO DE MANDO CON LAS SIGUIENTES CARACTERÍSTICAS:**

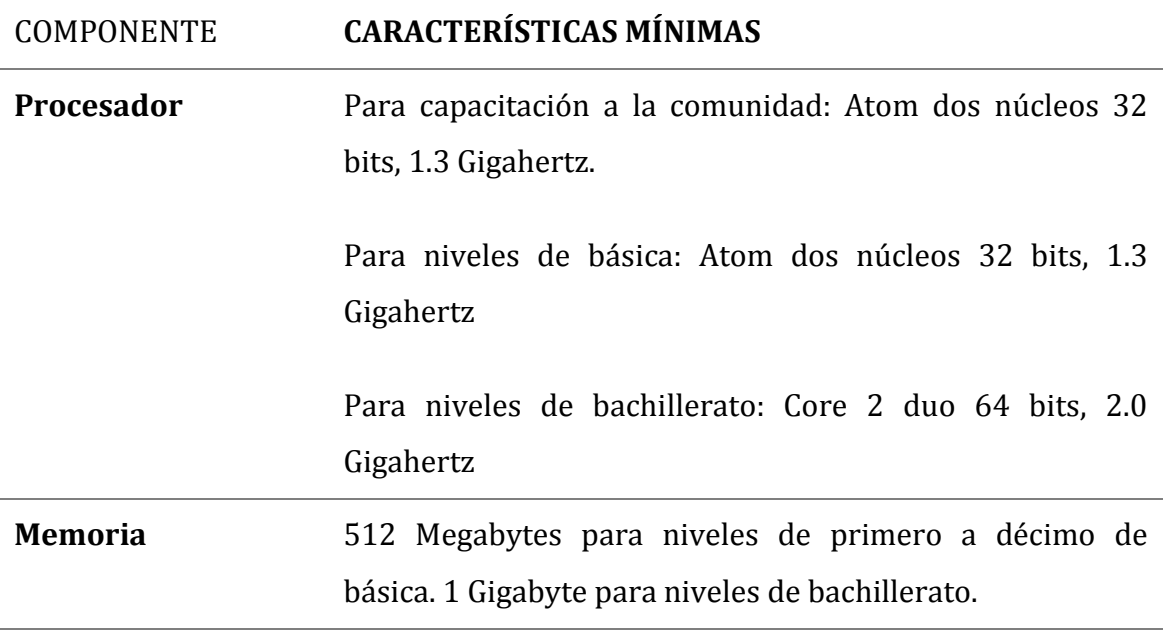

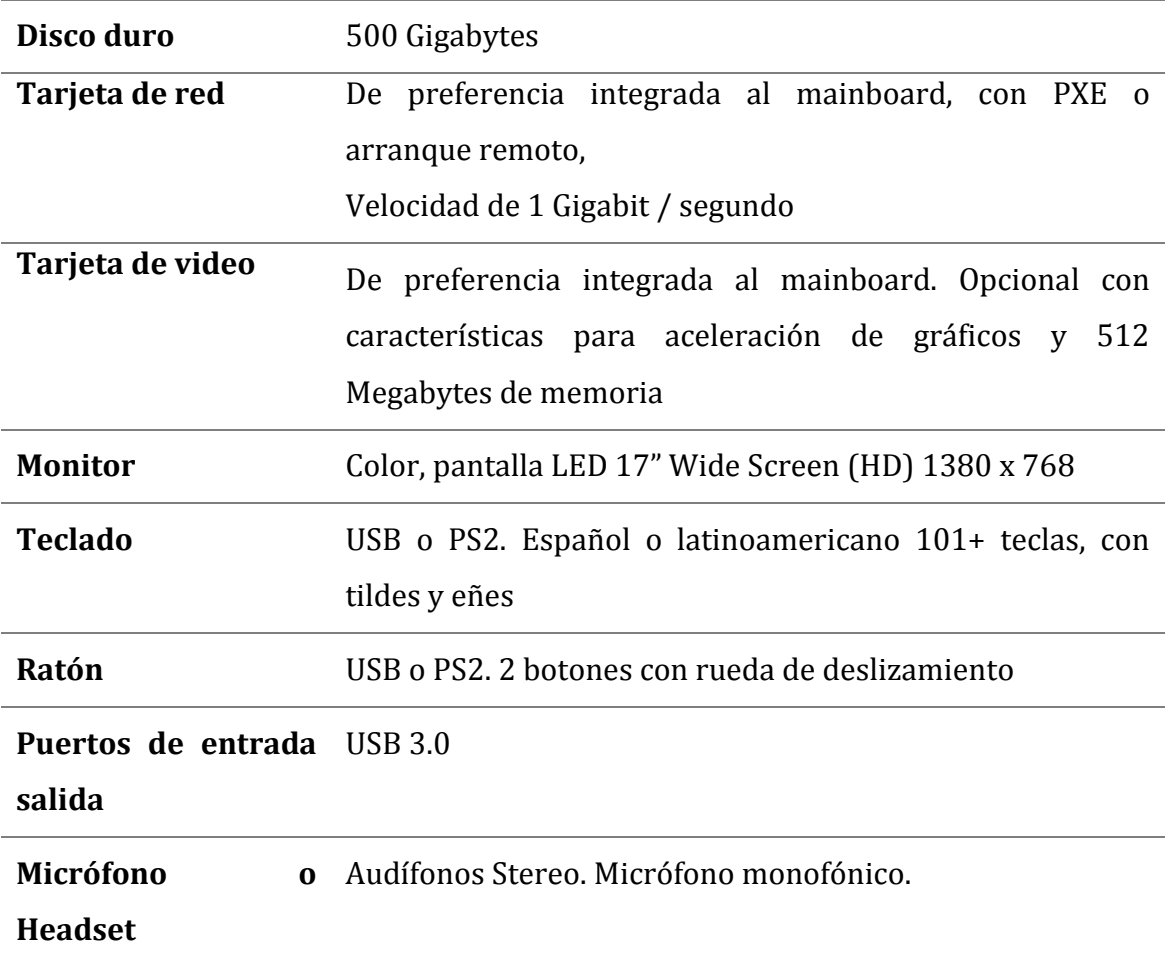

### **4.7.7. Equipos e implementos adicionales centro de mando**

**Tabla 16.** 

### **Componentes adicionalespara el centro de mando**

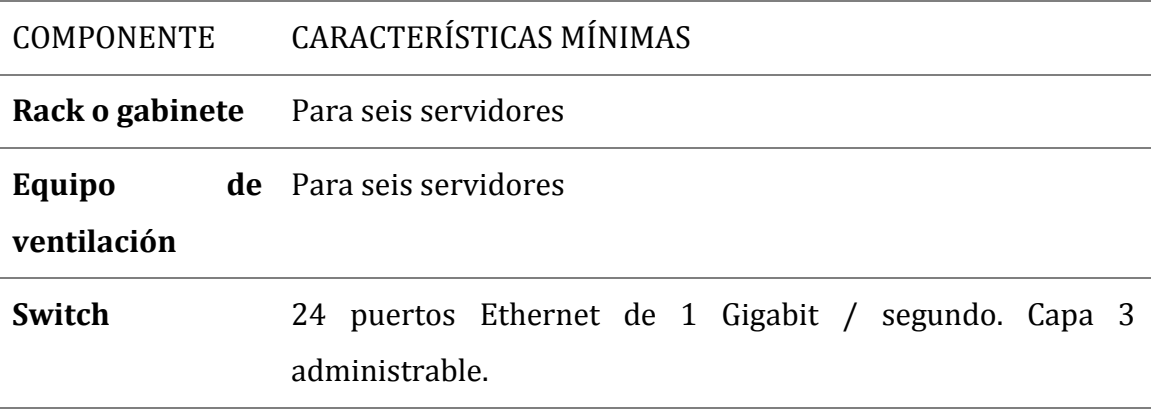

**Cables de red**  Aproximadamente 10 metros de cable por servidor **Categoría 6**

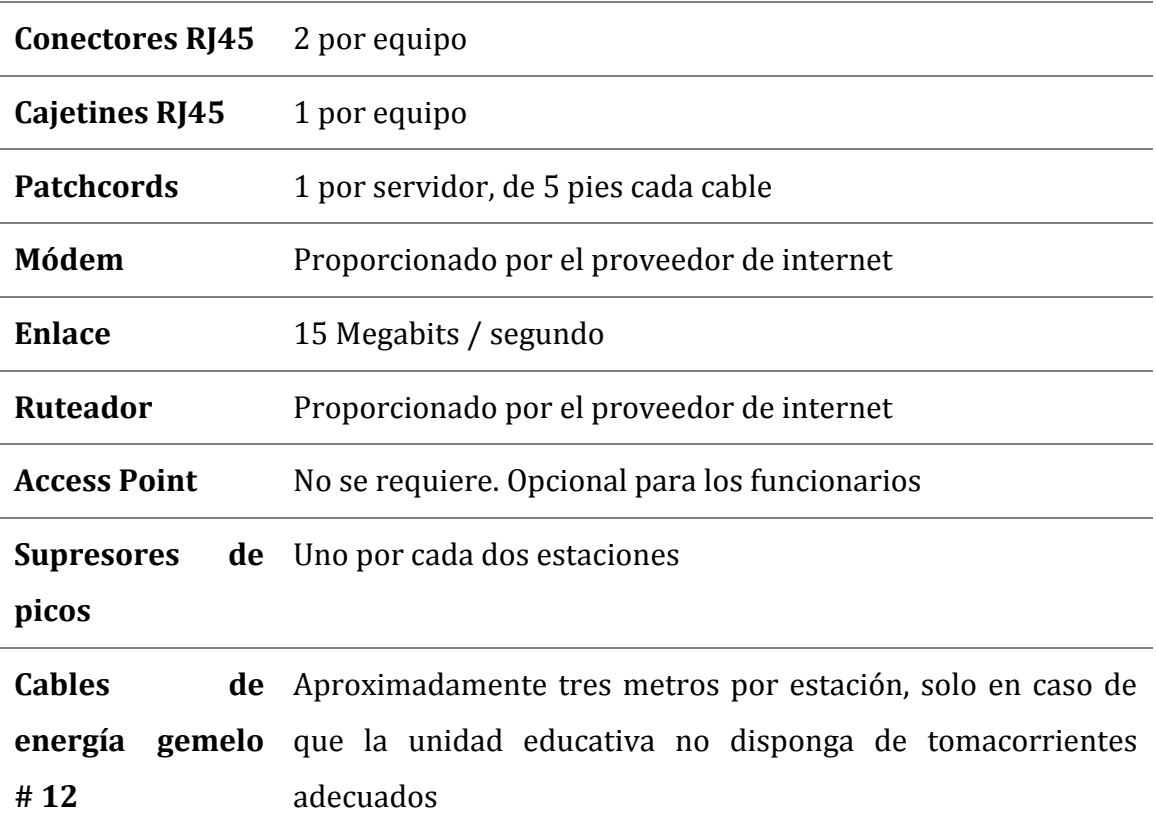

### **4.7.8. Software y herramientas para el centro de mando**

**Tabla 17.**

### **Software para el centro de mando**

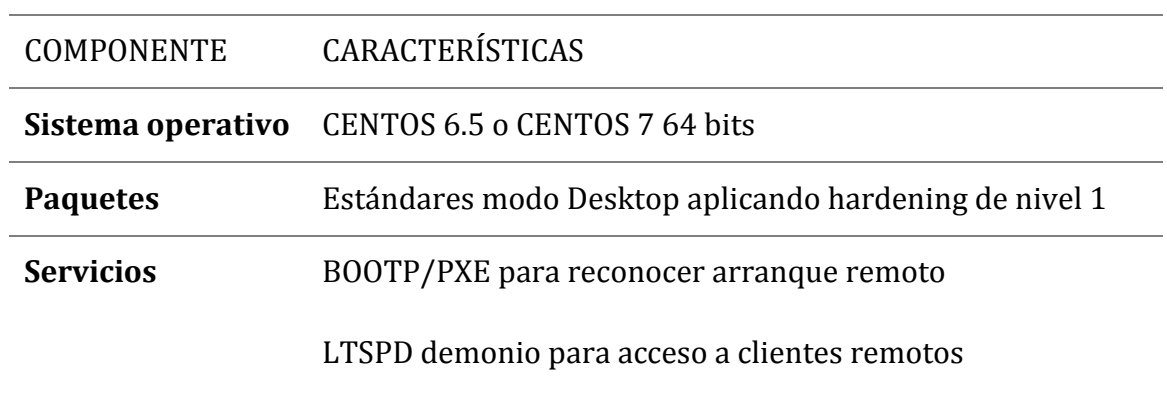

DHCPD para asignación dinámica de configuraciones IP DNSMASQ para resolución de nombres SSHD para acceso y administración remota desde el Centro de Mando FTPD para carga y descarga de archivos SMB para compartir recursos e impresoras en modo Windows NFS para compartir archivos en modo nativo Linux RSYSLOG para registro de eventos SNMP para monitoreo y estadísticas WINE para emular programas Windows Utilitarios y paquetes varios

**4.8. Línea base de networking, telecomunicaciones y enlaces para infocentros y centro de mando**

**Tabla 18.**

**Networking para infocentros**

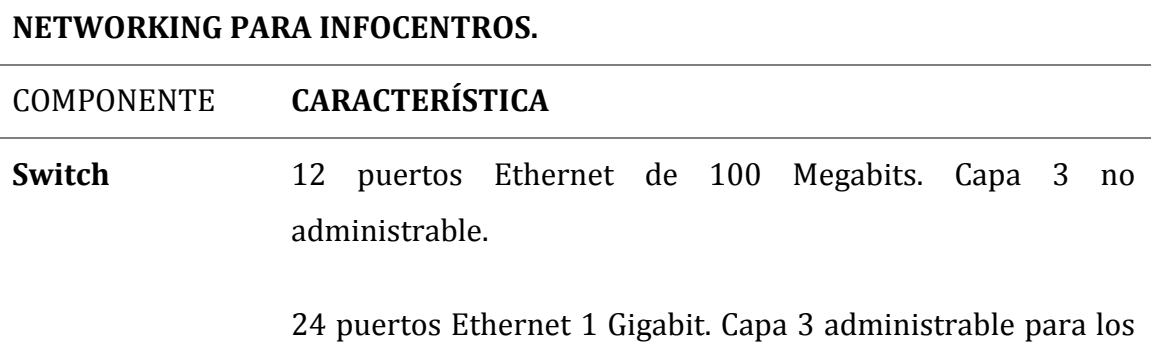

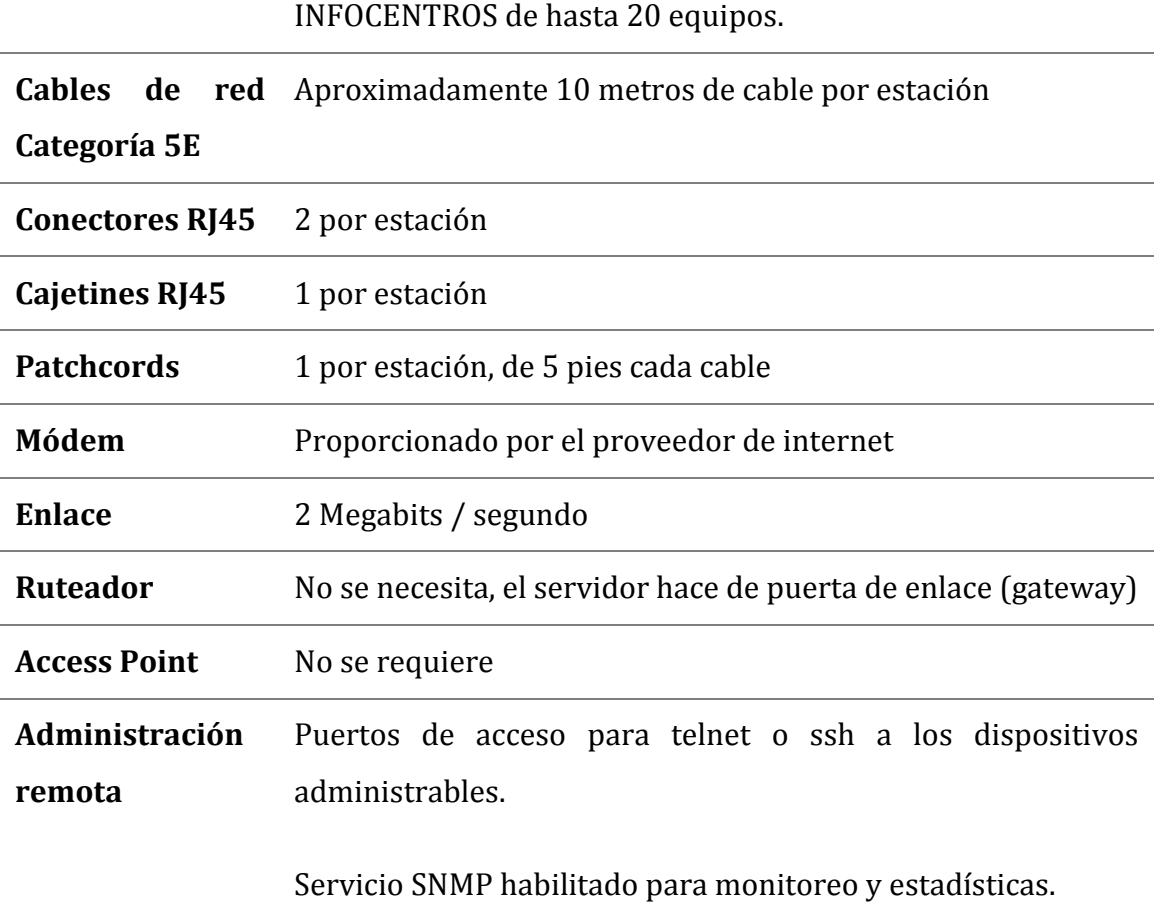

### **4.8.1. Networking para centro de mando**

#### **Tabla 19.**

### **Networking para el Centro de Mando**

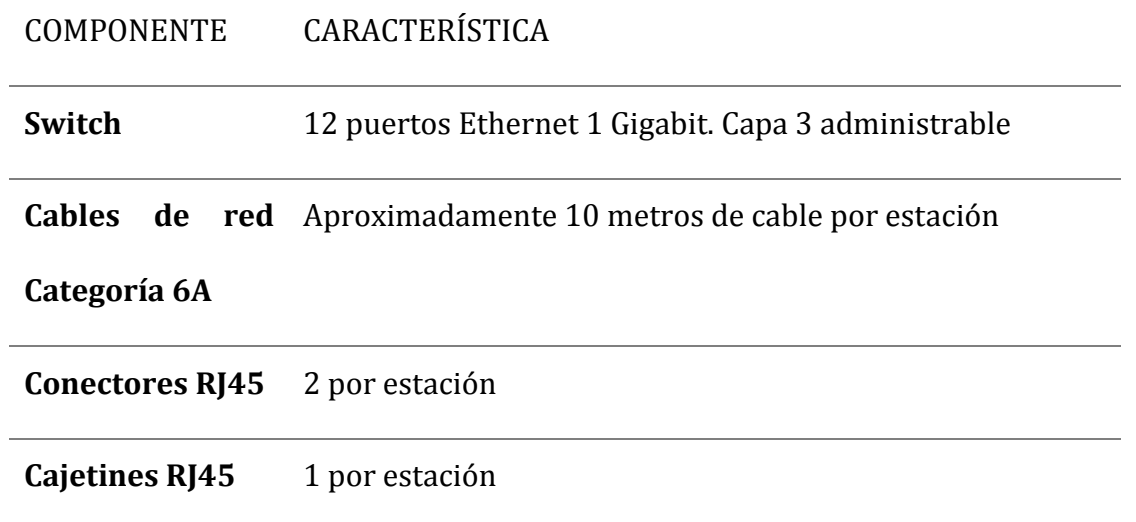

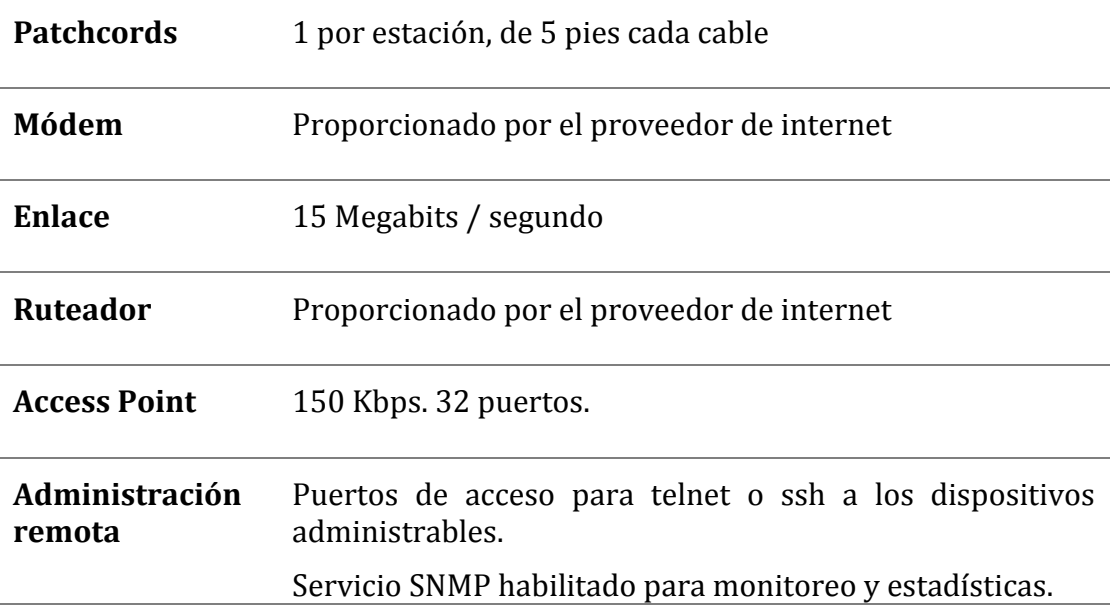

#### **4.9. Software para la administración de los infocentros**

#### **4.9.1. Thin client manager:**

Esta herramienta permitirá administrar LTSP logrando realizar las siguientes

tareas:

- Establecer y editar restricciones de usuarios
- Ejecución de aplicaciones
- Enviar mensaje
- Supervisar y cerrar procesos
- Desconectar clientes
- Compartir remotamente el escritorio

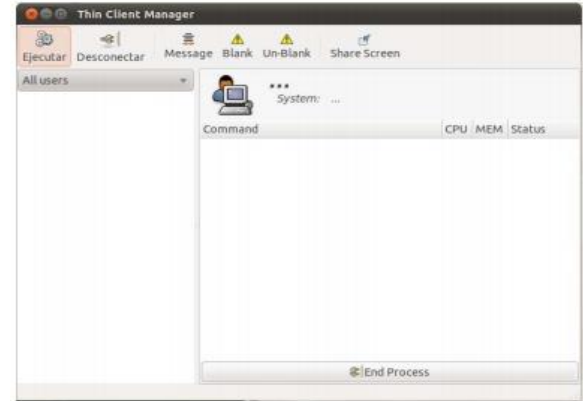

*Figura 21.* Interfaz del Thin Client Manager.

#### **4.9.2. Epoptes**

Esta herramienta permitirá la monitorización de los infocentros que utilizaran software

libre de Edubuntu, entre sus características se tiene .

- Vista de los usuarios en tiempo read
- Conexión ssh remota
- Bloqueo de equipo
- Ejecución de aplicaciones
- Enviar mensaje

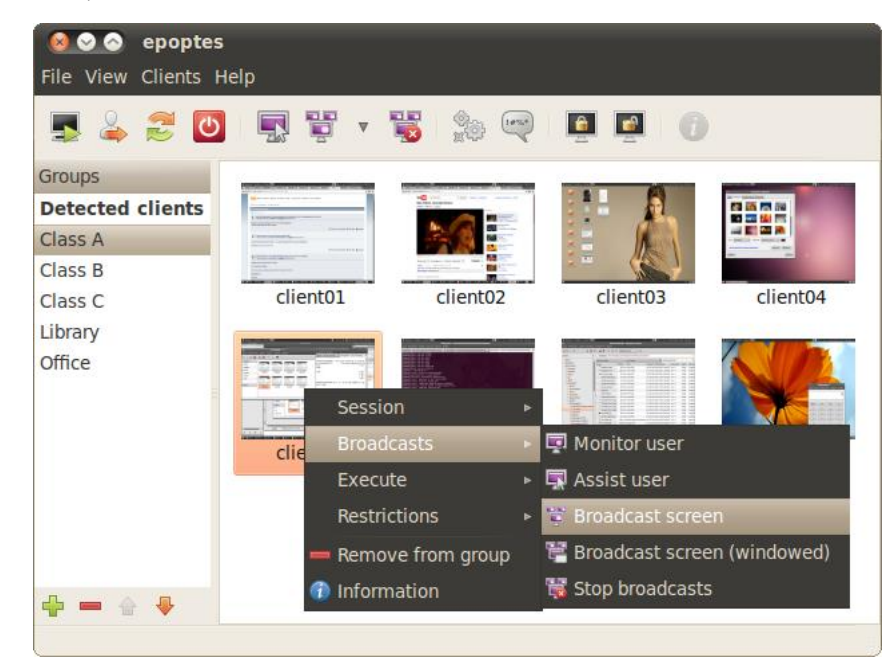

*Figura 22.* Interfaz del EPOPTES.

#### **4.9.3. Cliente vnc**

Esta herramienta permitirá acceder a los diferentes clientes servidores desde el Centro de Mando, para lo cual se deberá disponer de IP pública para la interfaz eth1 permitiendo ejecutar VNC-viewer desde la mesa de Ayuda.

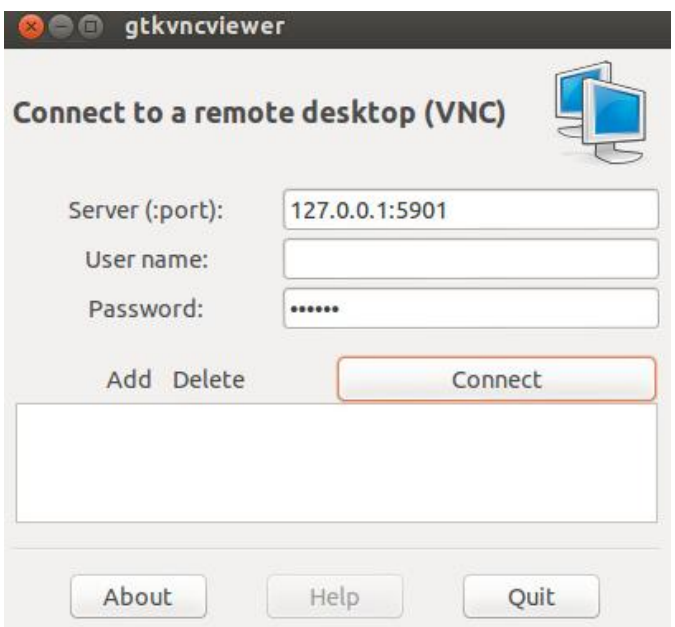

 *Figura 23.* Interfaz del EPOPTES.

### **4.10. Línea base del personal técnico requerido para infocentros y centro de mando**

Para implementar una arquitectura de clientes livianos centralizados, se establecen perfiles de usuarios que van desde el Centro de Mando hasta los Infocentros:

#### **4.10.1. Supervisor en el centro de mando**

- Monitorea y ejecuta rutinas de instalación de material educativo.
- Ejecuta la consola de administración remota.
- Monitorea y administra servidores del Centro de Mando y de los infocentros.
- Monitoreo de la red.
- Monitorea y ejecuta los servicios necesarios para LTSP.

#### **4.10.2. Coordinador del infocentro**

- Carga y ejecuta el Servidor LTSP que será monitoreado por el Centro de Mando.
- Carga y ejecuta el software que será utilizado por el docente.
- Crear cuentas de usuarios.
- Establece políticas del filtrado de información.

#### **4.10.3. Capacitador del curso**

 Ingresa a los repositorios de software educativo para el proceso de enseñanza/aprendizaje.

#### **4.10.4. Estudiantes**

 Ingresa al repositorio de software educativo para el proceso de enseñanza/aprendizaje.

Teniendo claro cada una de las tareas que deben cumplir cada perfil, se deberá seleccionar al personal adecuado para el cumplimiento de las tareas antes mencionadas.

#### **4.10.5. Perfil del personal para el infocentro y centro de mando**

#### **Tabla 20. Perfil del personal para el infocentro y centro de mando**

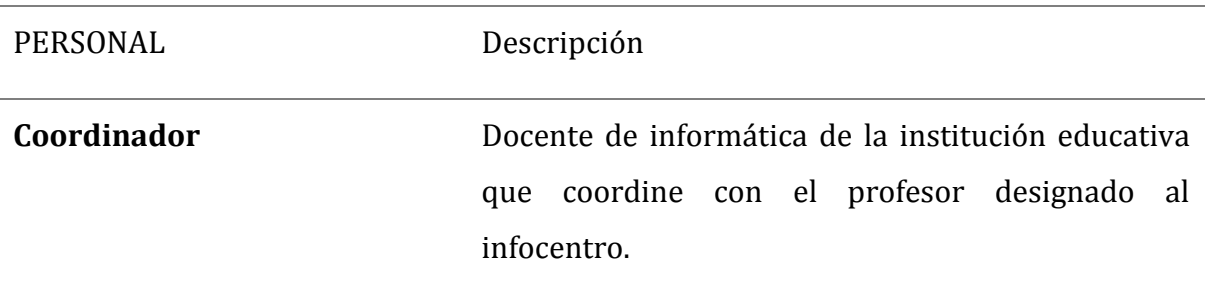

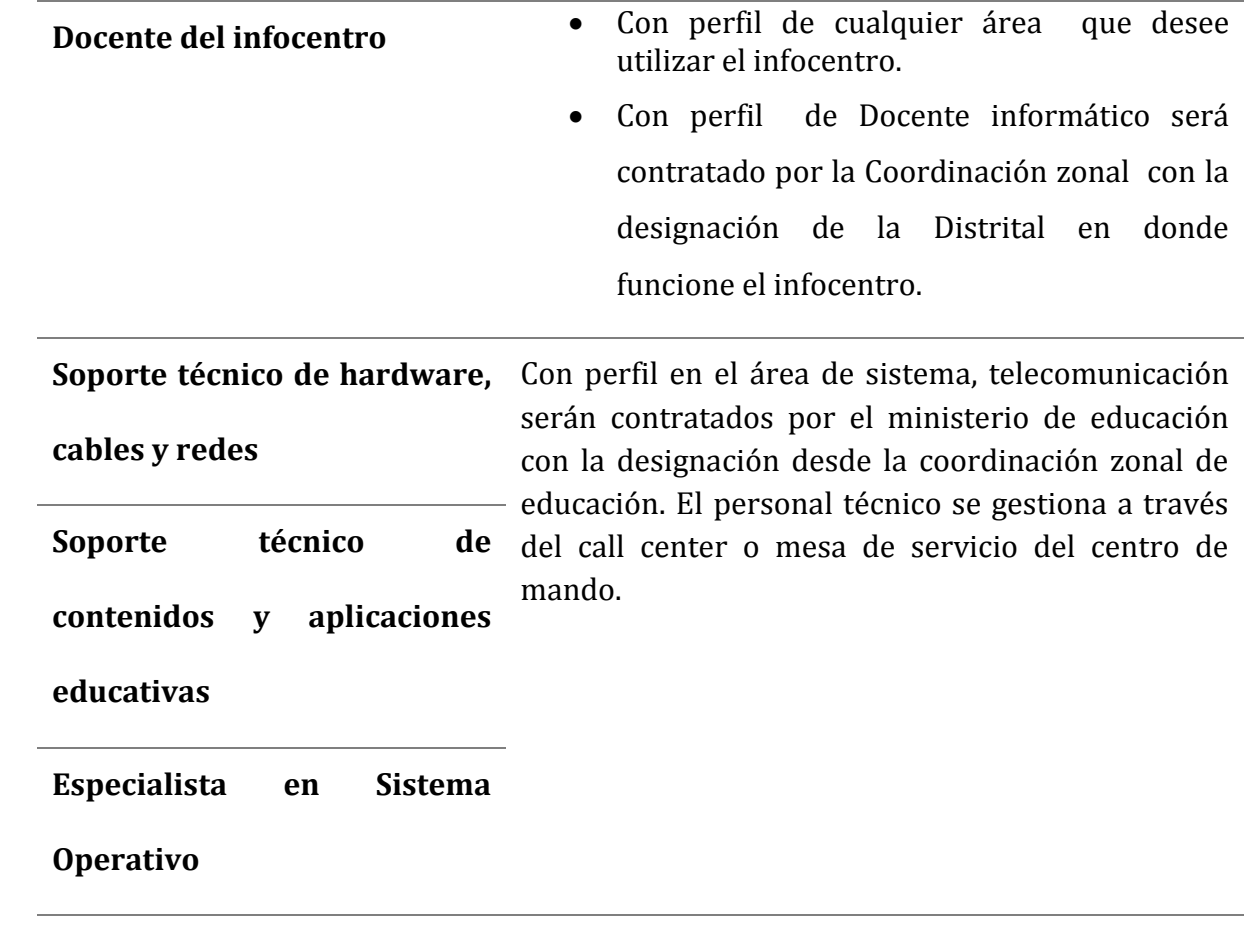

## **CAP. V**

# **ANÁLISIS DE PRUEBAS PARA IMPLEMENTAR INFOCENTROS Y CENTRO DE MANDO PROVINCIAL**

### **5.1. Pruebas y análisis de factibilidad para el uso de la tecnología ltsp para infocentros y centro de mando**

Para el análisis de Factibilidad para la implementación del Centro de Mando que administre infocentros con clientes livianos, se realizó prueba de factibilidad, para lo cual se instaló y configuró la herramienta LTSP, las pruebas se realizaron para el primer modelo de infocentro de 10 estaciones Cliente liviana conjuntamente con el servidor, se pudo dimensionar y evaluar el diseño del proyecto utilizando las siguientes métricas:

- Memoria Ram y Swap
- Disco Duro-Servidor
- Procesador
- Implementación de red

#### **5.2. Ejecución de procesos para las pruebas ltsp**

- El cliente liviano ejecuta el sistema a través del entorno de ejecución de prearranque, protocolo PXE (Pre-eXecutionEnvironmet).
- El PXE solicita la dirección IP y demás detalles al servidor DHCP local, que se asume es el mismo servidor LTSP.
- El servidor Local carga las imágenes a los clientes livianos, después el servidor local se comunica con el Centro de Mando, donde éste administrara y ejecutara rutinas en los servidores locales en forma remota.

#### **5.3. Pruebas realizadas con ltsp**

Para este análisis se consideró la selección y configuración del hardware de red, procesadores multi núcleos y memoria RAM, ya que de esto depende el rendimiento de los de los clientes livianos que estarán ubicados en los infocentros.

Se debe tomar en cuenta que cuando se carga la primera sección en un sistema operativo basado en Linux ocupará alrededor de 250 y 300 MB de memoria RAM, de ahí en adelante cada sección ocupara entre 50mb y 80mb adicionales. Este análisis permite calcular la cantidad de memoria RAM que debe tener el servidor LTSP del infocentro y posteriormente el centro de mando.

La fórmula que permite determinar la cantidad de memoria RAM para soportar un número determinado de clientes livianos por un servidor se describe a continuación:

Ram Servidor LTSP = 256+ (128\* clientes livianos)[MB]

Ram Servidor LTSP = 256+ (128\* 10)[MB]

256+1280 =1536 MB

Mediante esta fórmula se puede definir el hardware que se debe utilizar para infocentros de 10 a 20 clientes livianos.

#### **5.4. Hardware para la prueba**

**Tabla 21.Descripción de los equipos para realizar pruebas con LTSP**

| <b>EQUIPOS</b> |                                           | <b>CANTIDAD</b> |
|----------------|-------------------------------------------|-----------------|
|                | • PC Core 2 duo $64$ bits, 2.0 Ghz        | 3               |
|                | $\bullet$ 2 Gb en ram                     |                 |
|                | • PC Intel Core i3 64 bits, 2.0 Gigahertz |                 |
|                | $\bullet$ 8 Gb en ram                     |                 |

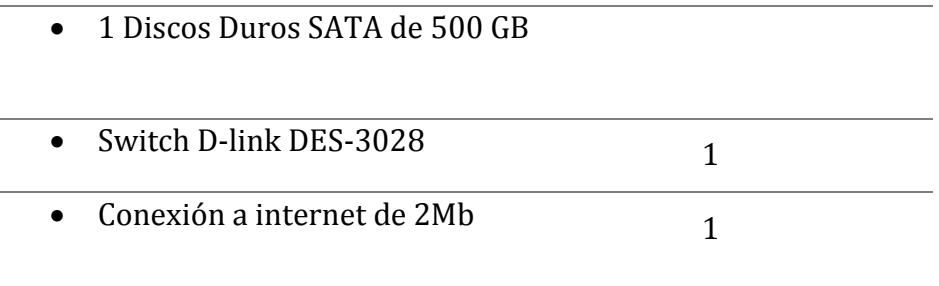

#### **5.5. Software para la prueba:**

**Tabla 22. Descripción del software para realizar pruebas con LTSP**

| <b>EQUIPOS</b>                            | <b>OBSERVACIONES</b>                                          |  |  |
|-------------------------------------------|---------------------------------------------------------------|--|--|
| <b>CENTOS 6.5</b>                         | Servidor con LTSP                                             |  |  |
| <b>UBUNTU</b><br>12.04 CON<br><b>LTSP</b> | Con aplicaciones de Edubuntu                                  |  |  |
| <b>NTOP PARA UBUNTU</b>                   | realizar<br>Programa<br>para<br>mediciones de carga de la red |  |  |

#### **5.6. Muestras de carga a la memoria ram, swap y red en ltsp**

#### **5.6.1. Prueba 1: memoria ram al cargar el sistema operativo**

La muestra se obtuvo de 3 clientes livianos, los cuales efectuaban una carga inicial en el servidor LTSP, el promedio de la carga comprende entre 119.33 mb a 121.33 mb, cabe mencionar que al mismo tiempo también se consume CPU e intercambio de red, los valores de las muestras pueden variar a medida que se ejecuten y se carguen los programas.

| CLIENTES $\rightarrow$ | $\blacksquare$   |                  | ર                | <b>RAM</b><br><b>CLIENTE</b> | <b>TOTAL RAM</b>   |
|------------------------|------------------|------------------|------------------|------------------------------|--------------------|
| <b>MUESTRA 1</b>       | 114<br><b>MR</b> | 116<br><b>MR</b> | 128<br><b>MB</b> | 39.7MB                       | 119.33 MB          |
| <b>MUESTRA 2</b>       | 115<br>МR        | 117<br>MR        | 132<br>МR        |                              | 40.44 MB 121.33 MB |

**Tabla 23. Muestras de medición de memoria Ram al iniciar clientes livianos**

La siguiente tabla nos indica que un servidor LTSP con 2GB de RAM disponible, puede servir de 1 a 19 clientes livianos concurrentes.

**Tabla 24.Número de clientes soportados de acuerdo a la RAM del servidor**

| <b>RAM</b>        | <b>Servidor</b> | Número de Clientes livianos<br>por |
|-------------------|-----------------|------------------------------------|
| <b>Disponible</b> |                 | servidor.                          |
| 2GB               |                 | 1 a 19                             |
| 4GB               |                 | 1 a 44                             |
| 8GB               |                 | 1 a 96                             |
| 16GB              |                 | 1 a 198                            |
| 32GB              |                 | 1 a 403                            |
| 64GB              |                 | 1 a 812                            |

#### **5.6.2. Prueba 2: memoria swap al cargar el sistema operativo**

La memoria de intercambio o virtual permite reservar espacio en el disco duro donde se guardan los procesos que no son efectuados por la memoria Ram, cabe mencionar que en los actuales momentos el uso de la memoria swap se realiza en forma ocasional, ya que hoy en día la memoria Ram alcanza tamaños muy amplios, por ejemplo la memoria SWAP para un servidor LTSP con memoria Ram de 4GB comienza a funcionar cuando se tenga aproximadamente 45 usuarios conectados simultáneamente, según la capacidad de nuestro servidor.

Siguiendo con el muestreo anterior se puede determinar que no fue necesario el uso de la memoria swap.

**Tabla 25. Muestras de medición de memoria Swap al iniciar clientes livianos**

| CLIENTES $\rightarrow$ |                 |             | <b>PROMEDIO POR</b><br><b>CLIENTE</b> |  |
|------------------------|-----------------|-------------|---------------------------------------|--|
| <b>MUESTRA 1</b>       | 0 MB            | OMB OMB     | 0 MB                                  |  |
| <b>MUESTRA 2</b>       | 0 <sub>MB</sub> | OMB OMB OMB |                                       |  |

#### **5.6.3. Prueba 3: memoria ram al cargar procesador de texto**

- Ejecución del programa Writer de Libreoffice.
- Utilización de las opciones del programa.
- Escritura, formato, estilos, entre otros.

**Tabla 26. Muestras de medición de memoria Ram con procesador de texto**

| CLIENTES $\rightarrow$ 1 | - 2 | $\overline{\mathbf{3}}$ | RAM CLIENTE RAM | <b>TOTAL</b> |
|--------------------------|-----|-------------------------|-----------------|--------------|
| MUESTRA 1 15 MB 13 MB    |     |                         | 16 MB 14.67 MB  | 44.01 MB     |
| MUESTRA 2 14 MB 17 MB    |     |                         | 16 MB 15.67 MB  | 47.01 MB     |

### **5.6.4. Prueba 4: memoria ram al cargar software kalzium con el objetivo de enseñar la tabla periódica de los elementos químicos**

- Ejecución del programa KALZIUM.
- Utilización de las opciones del programa.

**Tabla 27. Muestras de medición de memoria Ram al cargar software educativo**

| CLIENTES $\rightarrow$ |              |       | 3     | <b>RAM CLIENTE</b> | <b>RAM TOTAL</b> |
|------------------------|--------------|-------|-------|--------------------|------------------|
| <b>MUESTRA 1</b>       | 24 MB        | 22 MB | 20 MB | 22 MB              | 66 MB            |
| <b>MUESTRA 2</b>       | <b>23 MB</b> | 25 MB | 22 MB | 23.3 MB            | <b>70 MB</b>     |

#### **5.6.6. Prueba 5: memoria ram al cargar navegador web mozilla firefox**

**Tabla 28.** Muestra memoria ram al cargar navegador web mozilla firefox.

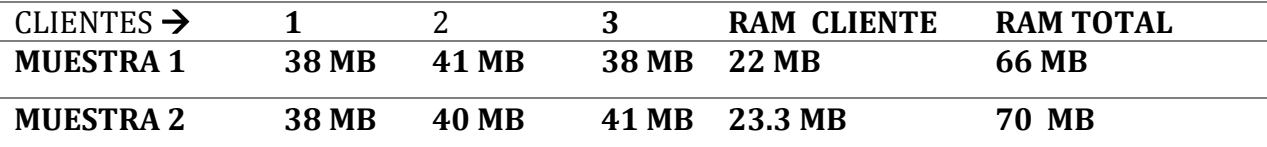

#### **5.6.6. Prueba 6: tráfico de red**

El funcionamiento de una red consiste en fraccionar los ficheros y paquetes de datos de información, los cuales son trasferidos por un medio de transmisión, para esta muestra se implementó una red con 3 clientes livianos conectados al servidor LTSP a través de un switch que trabaja a una tasa de transferencia de 100 Mbps, en esta prueba se obtuvieron tres tipos de muestra:

Muestra del tráfico de red al iniciar clientes livianos.

- Muestra del tráfico de red al iniciar secciones clientes livianos.
- Muestra del tráfico de red al utilizar una aplicación.

#### **Tabla 29. Muestra del Tráfico de Red al Iniciar Clientes Livianos.**

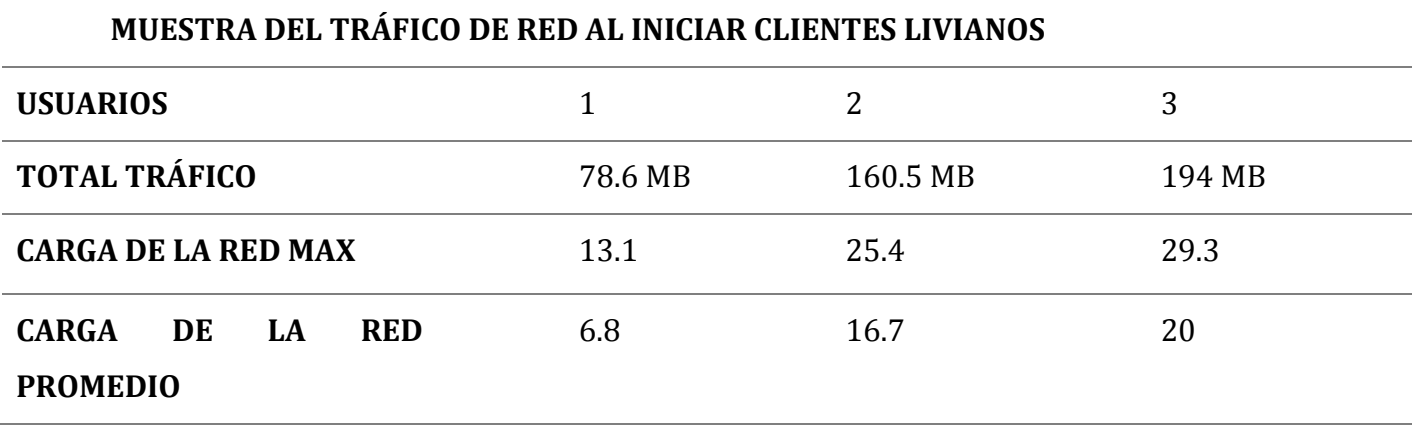

#### **Tabla 30. Muestra del tráfico de red al iniciar secciones clientes livianos**

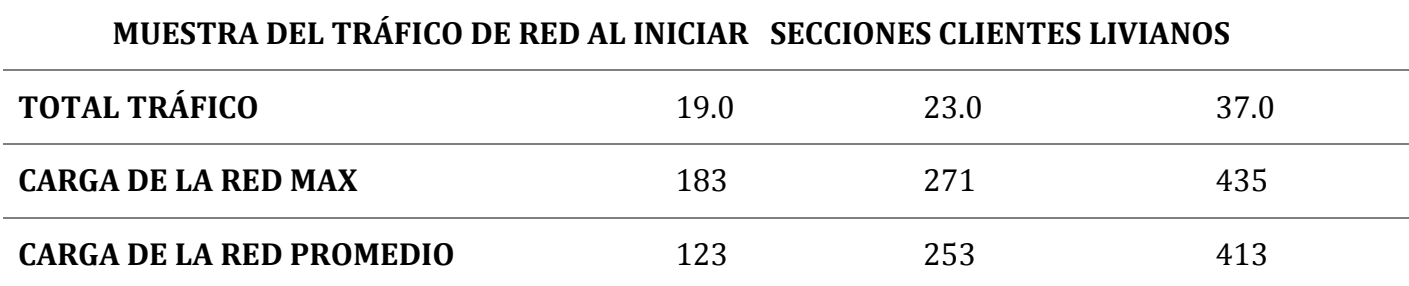

#### **Tabla 31. Muestra del tráfico de red al utilizar una aplicación**

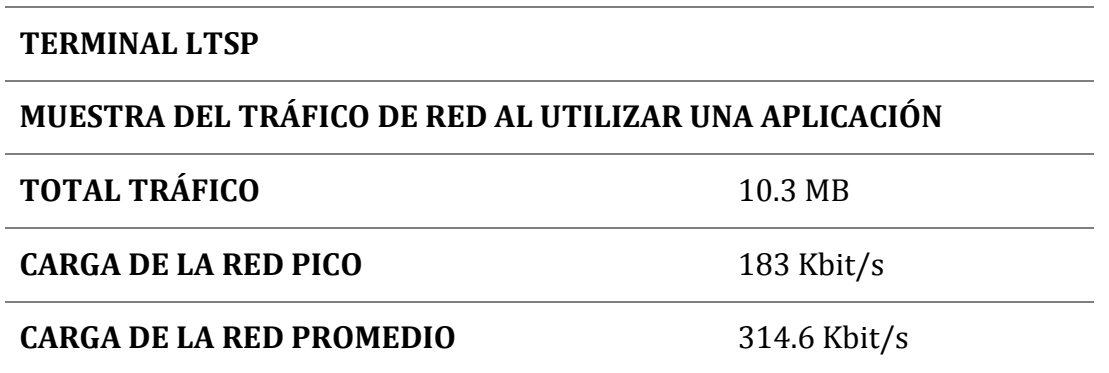

#### **5.6.7. Requerimientos necesarios.**

**Ram:**

Un infocentro para 10 clientes livianos, debe contar con un servidor LTSP como mínimo 756MB, dividido en 256 MB + 128 MB para cada cliente liviano.

Con la prueba realizada se establece que el uso de la memoria ram en el servidor aumenta potencialmente al aumentar el número de ingreso de usuarios y la ejecución de diferentes aplicaciones, como consecuencia la cantidad de RAM asignada en el servidor a los procesos de cada usuarios ira reduciéndose; se puede poner un ejemplo que para un servidor con 4 Gb de ram con 10 usuarios concurrentes la ram ocupada del servidor será de 1846.98 MB de memoria total y 145.42 MB por cada usuario, y para 20 usuario la Ram ocupada del servidor será 2953.83 MB y para cada usuario será 127.3 MB por cada usuario.

#### **Procesador:**

Un procesador con 3500 MHZ, puede soportar de 20 hasta 30 clientes livianos, sabiendo que un usuario ocupa alrededor del 1% al 3% de la unidad central de proceso del servidor.

#### **Disco duro:**

Un servidor de LTSP necesita un disco duro de al menos 500GB para soportar entre 20 – 30 usuarios livianos, y combinado con RAID 1, RAID10, sería suficiente para administrar varias estaciones.

#### **Red:**

Se deberá utilizar en lo posible una conexión de un 1 GB desde el servidor al Switch, y otra conexión de 100 MB/s desde los clientes al Switch.

La velocidad de transmisión es de 100MB/s, teniendo como definición que del 100% se utiliza el 26% para la carga y descarga de archivos, el 75% restante de la transmisión se utiliza para la comunicación y transmisión entre los clientes livianos, entendiendo que en comunicación no se debe trabajar sobre puntos máximos y mínimos (picos), es recomendable utilizar el 60% para la comunicación de los clientes livianos, las pruebas anteriores demuestran que cada clientes livianos consume 2.24 Mbps, se puede implementar entre 20-30 clientes.

#### **5.7. Análisis de factibilidad técnica**

Desde el punto de vista de los resultados de las muestras, la implementación de laboratorios basados en LTSP es una realidad, existen en el mundo diferentes ejemplos de implementación tanto a nivel educativo, investigativo, social y gubernamental, la factibilidad técnica para este proyecto se divide en el uso de hardware y software, tanto de red como de computo que se pueden encontrar en la actualidad en cualquier tienda local y sitios web. No se necesita hardware ni software especializado para implementar los infocentros y centro de mando.

Las empresas públicas y privadas de telecomunicación están implementando una mejor cobertura para el uso del internet en sitios rurales, dando así factibilidades técnicas que pueden ser aprovechadas para implementar un número mayor de laboratorios LTSP de bajo costo que estén centralizados a través de un centro de mando provincial.

### **5.8. Análisis de factibilidad económica y costos de los infocentros y centro de mando**

#### **5.8.1. Análisis de factibilidad económica**

Por ser un proyecto basado en software libre se tiene la ventaja en ahorro de licencia, que implica el uso de sistemas operativos comerciales como Windows, además el uso de software comercial para implementar thin-client requieren hardware y software especializados, lo cual refleja incrementos de costos de implementación.

El uso de tecnología LTSP no implica utilizar hardware especializado, los clientes livianos deben cumplir características mínimas y no tienen que tener disco duro ayudando a bajar costo de hardware, los laboratorios basados en LTSP pueden utilizar equipos reciclados para poderlos reutilizar, se tiene que mencionar que existe un gran número de software libre educativo y de gran calidad necesarios para este proyecto que busca la implementación de laboratorios de aprendizaje de bajo costo, respecto al sistema operativo se utilizaran tanto de oficina como para servidores que están en la misma altura que los comerciales.

El mantenimiento de Hardware y software por infocentro será mínimo, conociendo que no se tendrá que instalar el sistema operativo por cliente, ahorrando tiempo y dinero. Al utilizar clientes livianos, el consumo de energía eléctrica es menor, ahorrando energía y gastos de consumo.

# **CAP. VI**

# **CONCLUSIONES**

#### **6.1. Conclusiones**

 En la actualidad se puede visualizar un punto de inflexión en el cual se tienen los elementos para reducir la brecha digital en países y regiones. Esta brecha digital se ha transformado y tiene muchos matices y aristas. Un enfoque interdisciplinario es esencial para aplicar estrategias exitosas en todos los niveles sociales y educativos que impacten sustancialmente en la reducción de esta "nueva" brecha y alcanzar una inclusión digital más integral y participativa. El desafío es precisamente la participación armoniosa de todos los factores, disciplinas y recursos humanos que permitan aprovechar las TIC en beneficio de la población de las zonas rurales y lograr mayores niveles de prosperidad social. Para ello es necesario generar una visión de trabajo colaborativo, que incluya educadores, tecnólogos, sociólogos, economistas y usuarios finales, proveedores de equipos y servicios tecnológicos así como a servidores públicos comprometidos con el Desarrollo Sustentable Comunitario. La nueva brecha digital se está transformando en una "brecha de innovación" en donde el conocimiento, el trabajo en red, la educación terciaria y la participación comunitaria son cruciales. Los retos son formidables para reducir la nueva brecha digital, sin embargo, las oportunidades son amplias para lograr que las TIC sean un verdadero motor del Desarrollo Sustentable y que su implementación sea de bajo costo.

 Las herramientas basadas en LTSP, han ayudado en popularizar el uso de clientes livianos y su gran funcionalidad, bajo costo e implementación y mantenimiento, tanto así que actualmente pequeñas y grandes empresas están migrando a sistemas de virtualización de escritorios, claro ejemplo se tiene las

103

Herramientas de Microsoft Office 365, el cual está basado en servicio en las nubes (virtualizados).

 El proyecto se dimensiona para infocentros de 10 – 20 clientes livianos, los cuales contarán con un servidor, equipos de red y clientes livianos, que deben cumplir una serie de requisitos previamente analizados.

 Este proyecto fue realizado debido a la necesidad de reducir la brecha de analfabetismo digital existente, buscando una solución de gran impacto en zonas rurales con bajos recursos económicos.

 En este libro se puede determinar que la tecnología LTSP realmente funciona y ayuda efectivamente a reducir costos en la implementación de hardware y software en los infocentros de este tipo.

 El diseño de infocentros rurales con un centro de mando provincial ayuda a mantener coherencia entre los distintos infocentros y evita esfuerzos aislados.

#### **6.1.1. Acerca del software**

El software libre ha alcanzado un alto nivel, especialmente en aplicaciones educativas y en gestión de servicios distribuidos.

Al utilizar software libre se ahorran recursos en la compra de licencias comerciales, reduciendo aún más el costo del proyecto, además existe una gran variedad de software libre para satisfacer el requerimiento de los servidores y los clientes.

El ahorro considerable en la implementación del proyecto se debe en gran medida a la utilización del protocolo LTSP que es basado en software libre, conjuntamente con las aplicaciones que corren bajo el, permitiendo tener una gran ventaja sobre software propietario.

#### **6.1.2. Acerca del hardware**

Los servidores LTSP permiten cargar varios clientes livianos en forma concurrentes, logrando utilizar bajos recursos en el hardware de los clientes, ya que transfirieren la interfaz gráfica por medio de red, reduciendo el uso de disco duros en las estaciones y la utilización de hardware con pocas características.

Al no utilizar disco duro en las estaciones, el ahorro del costo del proyecto no solo se centra en el hardware, sino que también en el ahorro de energía y a su vez reduce aún más el costo del proyecto.

Al tener un centro de mando donde se cargan y centralizan las imágenes del sistema operativo, se reduce el costo de mantenimiento del hardware de los infocentros, cuyas estaciones están centralizadas en el servidor local y también en el servidor del centro de mando.

#### **6.1.3. Acerca del contenido educativo**

Al utilizar y evaluar el conjunto de aplicaciones, tanto en el servidor local (EDUBUNTU) como en los clientes livianos con su contenido educativo, se concluye que es una buena alternativa para implementar infocentros, en donde existan bajos recursos, presupuesto limitado y soporte limitado, siendo Edubuntu una excelente alternativa para el proceso de enseñanza y aprendizaje en una aula tecnológica. Dicha plataforma tiene una gran variedad de aplicaciones para todas las edades: básica, bachillerato, universidad.

El contenido educativo en los infocentros debe ser elegido de acuerdo con las políticas y conveniencias a los cursos impartidos por el infocentro, ya que el modelo de red basado en LTSP es muy flexible y adaptable a cualquier Hardware de los clientes livianos, no existirá ningún problema al momento de montar la imagen del centro de mando al infocentro.

#### **Glosarios**

**Cluster.** Conjuntos o conglomerados de ordenadores unidos entre sí.

**Ltsp.** Linux Terminal Server Project.

**ThinClients.** Clientes Livianos.

**Pxe.** Entornos de ejecución de prearranque.

**Dhcp**. Protocolo de configuración dinamica de host.

**Tftp.** Protocolo de transferencia de archivo trivial.

**Nfs**. Sistema de archivo de red.

**Xdmcp**. Protocol de control de administrador de pantalla x.

**Smtp**. (protocolo para monitoreo de red).

**Wine.** Windows Emulator.

**Ftp.** Protocolo de transferencia de archivo.

**Linux Cluster.** Granjas de Servidores Linux.

**Mintel.** Ministerio de la Información y las Telecomunicaciones.

**VirtualBOX.** Es un software de virtualización para arquitecturas x86/amd64.

**Gateway.** Puerta de Enlace.

**VNC.** Virtual Network Computing.

**SMB.** Para compartir recursos e impresoras en modo Windows.

#### **Bibliografía**

Fernández, A. (2011). *Cámbiate a Linux.* Madrid: Ediciones RC Libros.

- Gaumé, S. (2013). *Recurso Informáticos. Mantenimiento y reparación de un PC en red.* Barcelona: Ediciones ENI.
- Gómez, J. (2011). *Redes Locales. Instalación de equipos de red. Configuración.* Madrid.
- Guerrero, V. y Martínez, L. (2012). *Comunicaciones industriales.* Barcelona: Marcombo Ediciones Técnicas.

Hallberg, B. (2010). *Fundamentos de Redes.* 4 ed. México D.F.

Mclver, A. y Flynn, I. (2010). *Sistemas Operativos.* 6ta Ed. DF, MX.

Molina, F. (2014). *Redes Locales. Ciclos Formativos Grado Medio.* 1 ed. Madrid.

- Navarro, R; Muñoz, A; Donado, y Siler, A. (2011). Sistema de medición de riesgos en enrutadores bajo el estándar 802.11g basándose en los lineamientos planteados por la OSSTMM. Medellín, CO. *Revista Avances en Sistemas e Informática*. Vol. 8.
- Sierra, R. y Vega, S. (2012). Análisis, diseño e implementación de un proyecto de servidor de terminales Linux (LTSP) para el centro de cómputo de la unidad educativa José Luis Tamayo, bajo la plataforma GNU/Linux Edubuntu con aplicaciones de software libre. Tesis. Ing. Sistemas. UPS. Pichincha, Quito.

Suárez, F. (2012). *Transmisión Digital de Información*. 1 ed. Córdoba.
## **AUTORES**

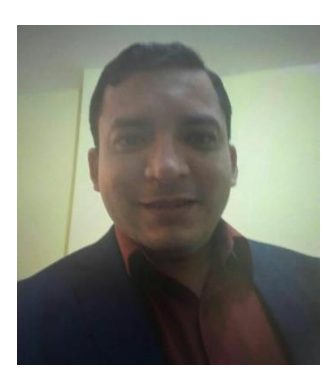

**Edison Ernesto Almeida Zambrano**, es Ingeniero en sistemas, Magister en redes y telecomunicaciones, sus primeros pasos en las tecnologías comenzaron como profesor en el uso de las tics en comunidades rurales de la provincia de Manabí apoyando con proyectos en las implementación de las Unidades Educativas del Milenio, Coordinador de proyectos tecnológicos para la educación, cargo que desempeñó en el Ministerio de

Educación del Ecuador por 4 años, entre los proyectos tenemos Aulas tecnológicas comunitarias y Educar Ecuador (Plataforma Educativa e implementación de tecnología para los profesores de educación secundaria).

Profesor/Investigador de la Facultad Ciencias Informáticas de la Universidad Eloy Alfaro de Manabí, experto en la implementación de tecnología de bajo costo para zonas rurales, tiene experiencia en la creación, ejecución y monitoreo de proyectos tecnológicos para la educación e implementación de infraestructuras tecnológicas caso de estudio en la Pontificia Universidad Católica del Ecuador sede ciudad de Quito.

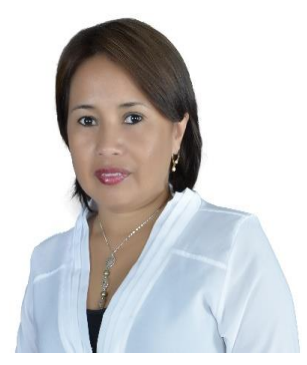

**Dolores Esperanza Muñoz Verduga**, es Doctora en Ciencias Pedagógicas, Magister en Gerencia de Proyectos Educativos y Sociales, Licenciada en Ciencias de la Educación, Especialidad Físico Matemáticas.

Tiene 27 años al Servicio de la Universidad Laica Eloy Alfaro de Manabí, en la Facultad de Ciencias Informáticas.

Fue profesora de educación primaria en la Escuela Gabriela Mistral por 4 años, profesora del Nivel medio en la Unidad Educativa FAE No. 4 por 12 años, donde impartió Matemáticas, Geometría, Estadísticas. Durante su trayectoria en la Facultad Ciencias Informáticas de la Universidad Laica Eloy Alfaro de Manabí, como profesora ha impartido las cátedras de Física I, Estadística, Metodología de la Investigación, Técnicas de expresión oral y escrita.

En la Educación de Postgrado y Pregrado ha recibido conferencias y cursos entre los más connotados se encuentran: Diseño, diagramación y producción de módulos educativos en la modalidad semipresencial, Autoevaluación y acreditación de programas de formación superior avanzada, Protocolo TCP/IP y Configuración de redes, Didáctica para la enseñanza de las matemáticas, Didáctica mentefactual, La inteligencia emocional como herramienta de desarrollo humano, Evaluación por competencias, Proyecto Alfa Tuning, Estandarización de programas de competencias, entre otros.

Sus principales investigaciones, en los últimos años han estado enmarcadas en las líneas relacionadas con el diseño y desarrollo curricular, formación de competencias, formación investigativa y el proceso de evaluación de las TICS.

Ha participado en diferentes eventos científicos nacionales e internacionales como docente, conferencista, ponente y jurado.

Posee varias publicaciones en revistas indexadas relacionadas con sus investigaciones sobre la formación investigativa de estudiantes de la carrera de Ingeniería en Sistemas.

Se desenvuelve en la gestión académica de la Facultad de Ciencias Informáticas. Ha sido miembro de la Junta de Facultad, del Consejo de Facultad, Secretaria Técnica de la Comisión de Evaluación Interna de la carrera de Ingeniería en Sistemas, Presidenta de la Comisión de Investigación, Miembro de la Comisión Tesis, Coordinadora Académica (2013-2015), Miembro de la Comisión de Rediseño Curricular de la carrera, Miembro de la Red Ecuatoriana de Carreras de Sistemas, Informáticas y Computación, Miembro del Comité Internacional del Instituto de Pesquisa de América Latina y del Caribe (IPEL). Miembro del Instituto de Pesquisa, capítulo Ecuador, Miembro de la Federación de docentes Universitarios del Ecuador.

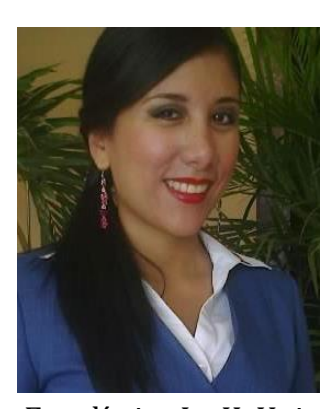

**Vilka Virginia Chóez Ramírez**, es Magister en educación, mención enseñanza de la matemática, Licenciada en Ciencias de la Educación mención Físico Matemático.

Tiene 10 años siendo profesora de varias instituciones educativas de segundo y tercer nivel, trabajó en la universidad Estatal de Guayaquil, impartiendo la cátedra de Desarrollo del Pensamiento, Ecotec, impartiendo las cátedras de Cálculo II y

Estadística I y II, Universidad Laica Eloy Alfaro de Manabí extensión Chone la cátedra de Desarrollo del Pensamiento y Matemática I, Universidad Católica Santiago de Guayaquil, asesora pedagógica, Unidad Educativa Cinco de Mayo, docente de matemática para los niveles de 9no, 10mo, 1ero y 2do de BGU, Centro Educativo Interamericano, la cátedra de matemática para 1ero de Bachillerato, Unidad Educativa Nuevo Mundo, matemática para 9no año de EGB y actualmente se encuentra ejerciendo sus labores como docente de la Universidad Laica Eloy Alfaro de Manabí, en la Facultad de Ciencias Informáticas, impartiendo las cátedras de Matemática, Álgebra Lineal, Estadística, Cálculo, Desarrollo del Pensamiento. Sus últimas investigaciones han estado fundamentadas en el cálculo y la matemática financiera.

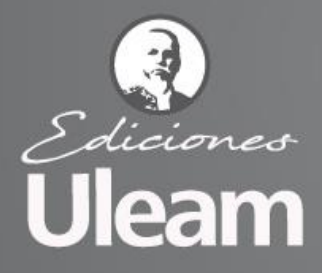

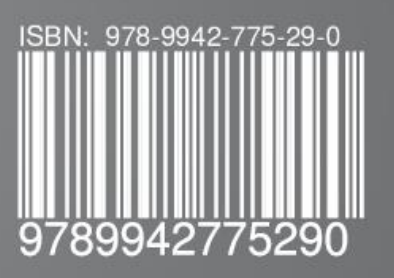